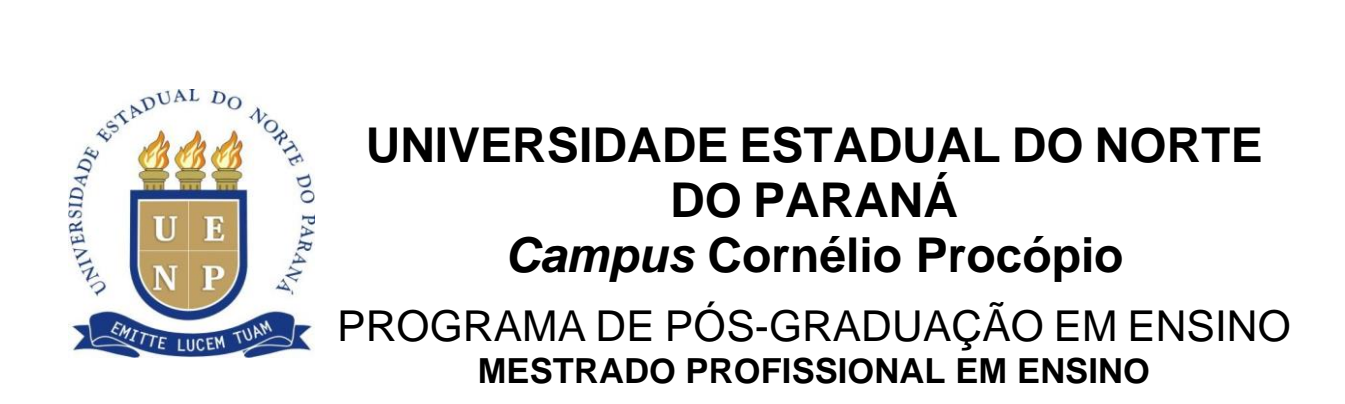

CARLA APARECIDA NUNES DE SOUZA

**PRODUÇÃO TÉCNICA EDUCACIONAL**

**REDAÇÃO DO ENEM:** UMA SEQUÊNCIA DIDÁTICA DE GÊNEROS HOSPEDADA EM UM AMBIENTE VIRTUAL DE APRENDIZAGEM

> CORNÉLIO PROCÓPIO – PR 2022

CARLA APARECIDA NUNES DE SOUZA

# **PRODUÇÃO TÉCNICA EDUCACIONAL**

# **REDAÇÃO DO ENEM:**

# UMA SEQUÊNCIA DIDÁTICA DE GÊNEROS HOSPEDADA EM UM AMBIENTE VIRTUAL DE APRENDIZAGEM

# **THE ENEM ESSAY**: A PROPOSAL FOR A DIDACTIC INTERVENTION HOSTED IN A VIRTUAL LEARNING ENVIRONMENT

Produção Técnica Educacional apresentada ao Programa de Pós-Graduação em Ensino da Universidade Estadual do Norte do Paraná – *Campus* Cornélio Procópio, como requisito parcial à obtenção do título de Mestre em Ensino.

Orientadora: Profa. Dra. Marilúcia dos Santos Domingos Striquer

# Ficha catalográfica elaborada pelo autor, através do<br>Programa de Geração Automática do Sistema de Bibliotecas da UENP

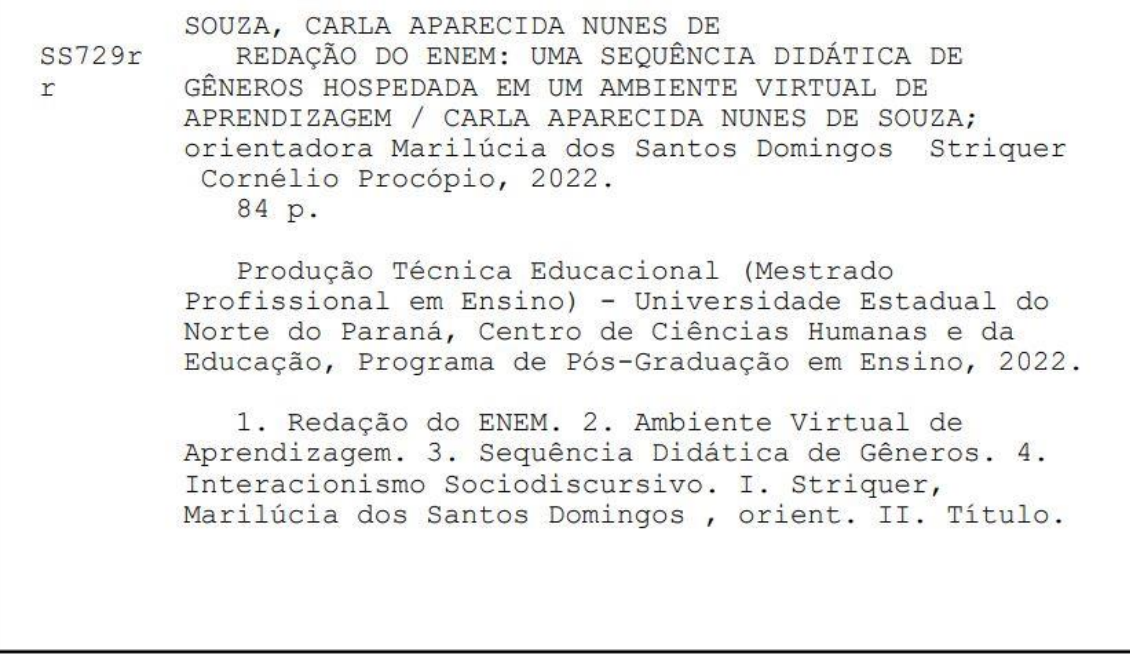

# **LISTA DE ILUSTRAÇÕES**

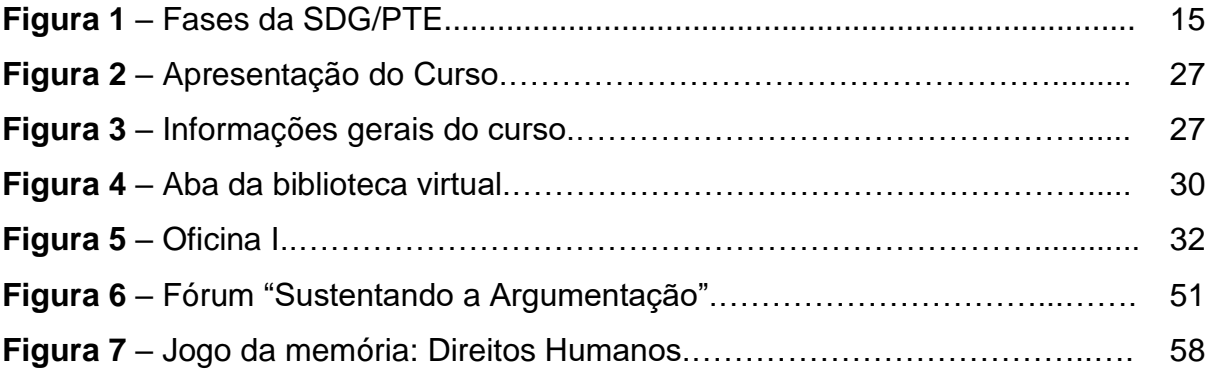

# **LISTA DE QUADROS**

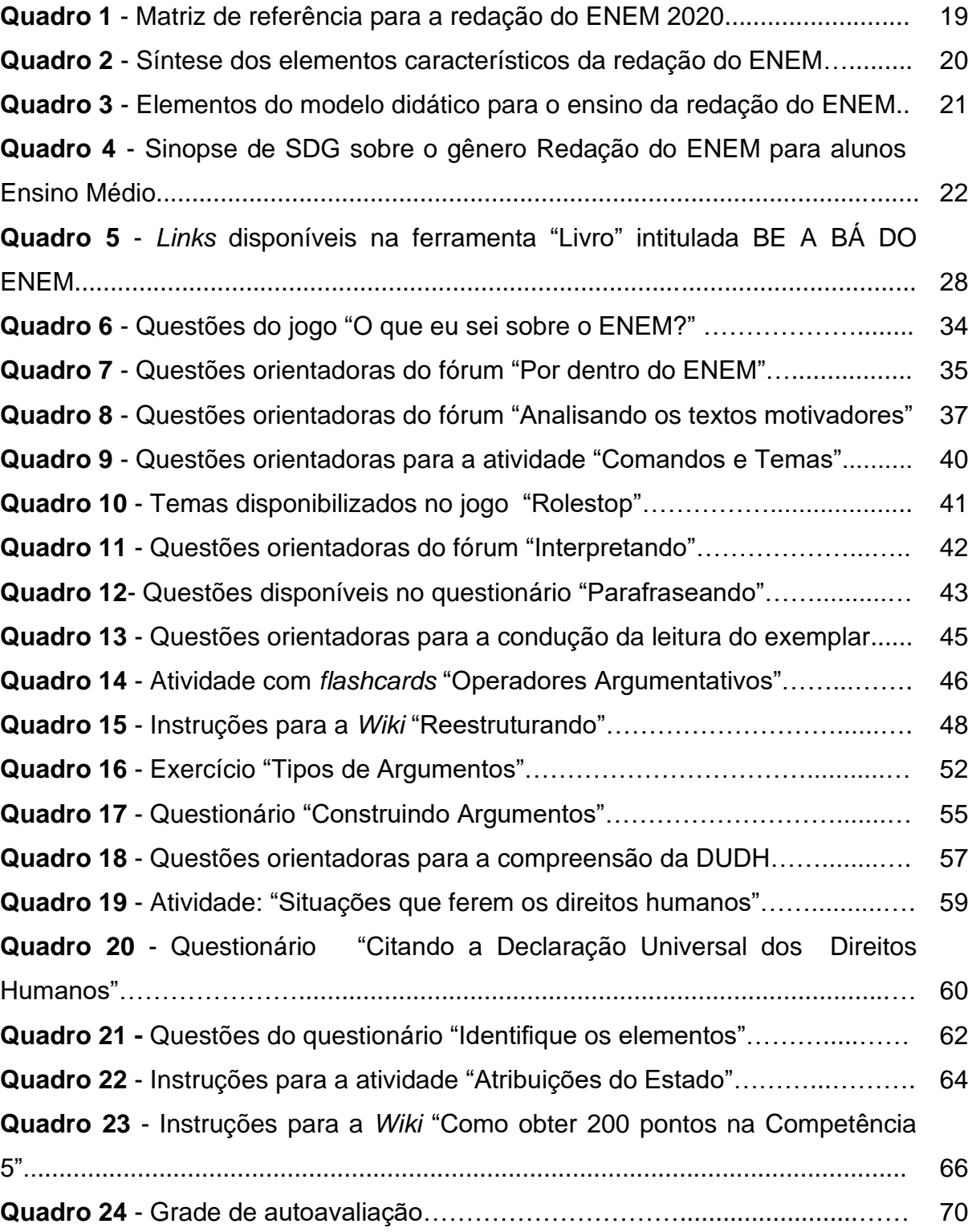

# **LISTA DE ABREVIATURAS E SIGLAS**

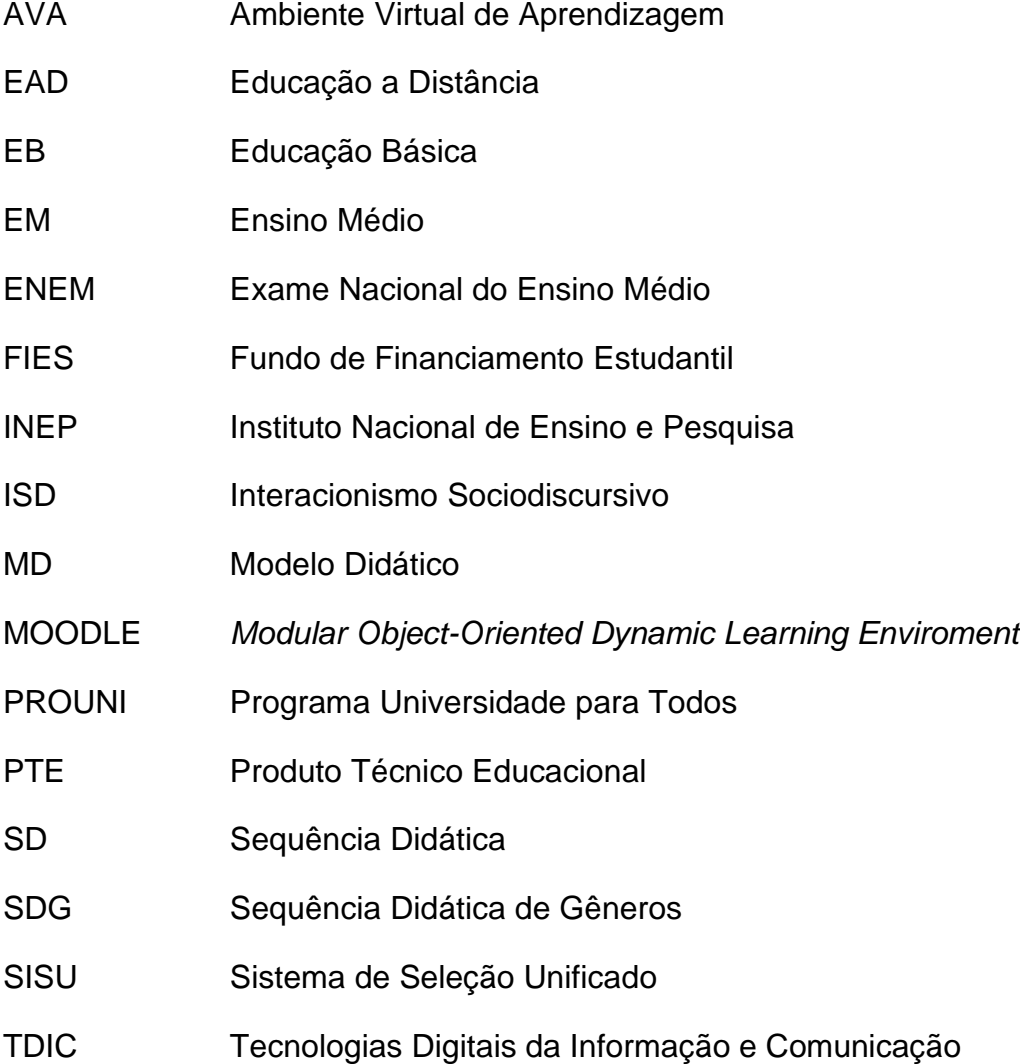

# **SUMÁRIO**

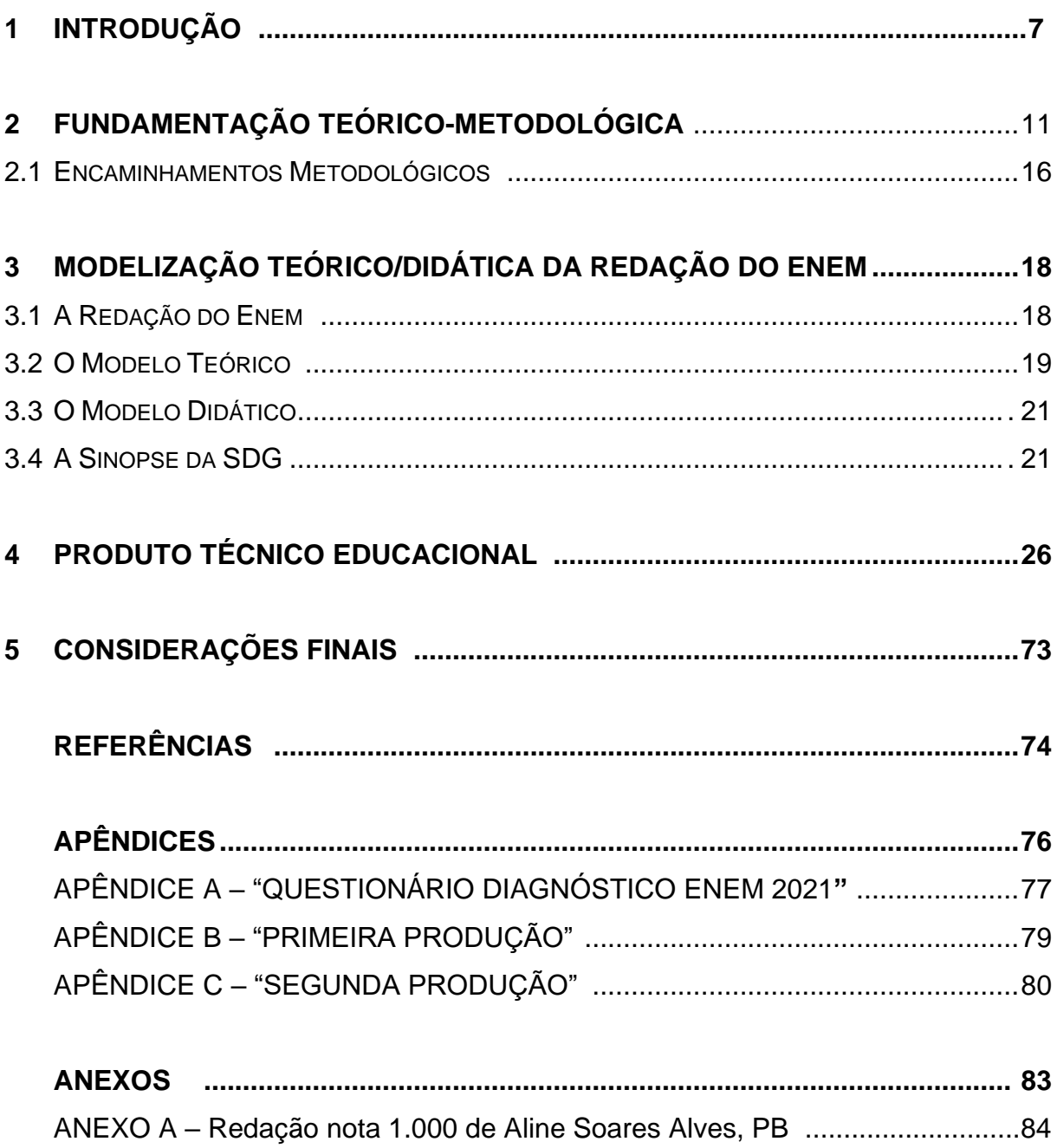

## **1 INTRODUÇÃO**

O último ano do ensino médio é um momento importante na vida dos jovens, é o encerramento de um ciclo e início de outro. O Exame Nacional do Ensino Médio (ENEM) constitui-se como uma oportunidade de ingresso no ensino superior, através do Sistema de Seleção Unificado (SISU), e de acesso a programas sociais/educacionais: Programa Universidade para todos (PROUNI), Financiamento Estudantil (FIES) e para bolsas de estudo institucionais. Percebemos, porém, por experiência em lecionar para turmas do último ano da educação básica, que a produção de texto solicitada nesse exame - conhecida como redação do ENEM, que é a denominação que adotamos nesta proposta de ensino, desperta questionamentos e incertezas nos estudantes, o que, muitas vezes, chega a afetar a motivação para a que eles participem do ENEM.

Este Produto Técnico Educacional (PTE) tem por finalidade apresentar aos professores uma possibilidade de ensino da redação do ENEM, por meio de uma sequência didática de gêneros (SDG) (DOLZ; NOVERRAZ; SCHNEUWLY, 2004; BARROS; STRIQUER; GONÇALVES, 2019), organizada em um ambiente virtual de aprendizagem (AVA). A intenção é oferecer ferramentas para que os docentes, que atuam no último ano do Ensino Médio (EM) e em cursos preparatórios, possam desenvolver capacidades de linguagem nos alunos para a produção do referido gênero discursivo/textual. Outro objetivo que almejamos propiciar é a aprimoração do letramento digital de docentes e discentes, no contato com recursos próprios dos AVAs.

Optamos em utilizar a plataforma *Moodle<sup>1</sup>* (*Modular Object-Oriented Dynamic Learning Environment*) para hospedar a SDG, por ser essa uma plataforma versátil, visto que possui várias ferramentas disponíveis para o desenvolvimento de atividades diversificadas, além de permitir que se possa agregar outras novas atividades em seu sistema operacional. O *Moodle* tem como uma de suas características apresentar uma interface clara e livre de anúncios publicitários, aliada ao fato de ser facilmente instalado em qualquer servidor web. Nesse sentido, ele não exige do professor e dos alunos uma internet de alta velocidade, por exemplo.

<sup>&</sup>lt;sup>1</sup> Mais informações disponíveis em: [https://moodle.org/?lang=pt\\_br](https://moodle.org/?lang=pt_br)

A ideia de oferecer uma SDG hospedada em um AVA se estabeleceu diante das condições impostas pela pandemia ocasionada, no mundo todo, pelo Coronavírus. Educadores e educandos tiveram que migrar, inicialmente, no ano de 2020, todo o processo de ensino e aprendizagem do ambiente presencial para o virtual, a fim de que as aulas pudessem continuar acontecendo de forma segura a todos. Ao longo de 2021, novos contextos foram sendo estabelecidos, como as aulas híbridas.

Horn e Staker (2015, p. 34) definem o ensino híbrido como sendo "qualquer programa educacional formal no qual um estudante aprende, pelo menos em parte, por meio do ensino *on-line*, com algum elemento de controle do estudante sobre o tempo, o lugar, o caminho e/ou o ritmo". Os autores salientam a relevância da expressão "programa de educação formal", visto que o aluno aprende com a tecnologia em diversas situações do cotidiano. Entretanto, o ensino híbrido se difere das demais situações por haver mudanças significativas no *design instrucional*<sup>2</sup> do ensino presencial que passa a utilizar instrução e conteúdo baseados nos recursos e ferramentas disponibilizados pela internet.

Percebemos, como docentes, no contexto de pandemia, a necessidade de metodologias voltadas a atender às especificidades dos ambientes virtuais que permitissem aos docentes de língua portuguesa a utilização de ferramentas de ensino mais específicas. Não obstante, há que se levar em consideração a necessidade de desenvolver o letramento digital nos educandos já na educação básica, tendo em vista que a procura por cursos na modalidade EAD tem aumentado substancialmente, como revelou o Censo da Educação Superior do divulgado pelo Instituto Nacional de Estudos e Pesquisas Educacionais Anísio Teixeira (INEP)<sup>3</sup>. Os dados, os quais trazem um histórico de ingressos no ensino superior, permitem traçar uma comparação dos últimos 10 anos, evidenciando o crescimento da EAD sobre o ensino presencial. As matrículas na EAD, no ano de 2020, somam 2.008.979; em 2019, 1.592.184; e, em 2018, 1.373.321. Dessa forma, egressos da educação básica poderão ampliar suas possibilidades de ingresso no ensino superior por já estarem familiarizados com a EAD.

<sup>2</sup> Diz respeito ao planejamento, estruturação e desenvolvimento sistemáticos de atividades com fins educacionais.

<sup>3</sup> Disponível em: [https://www.gov.br/inep/pt-br/assuntos/noticias/censo-da-educacao-superior/ensino](https://www.gov.br/inep/pt-br/assuntos/noticias/censo-da-educacao-superior/ensino-a-distancia-se-confirma-como-tendencia#:~:text=A%20tend%C3%AAncia%20de%20crescimento%20 do,n%C3%ADvel%20de%20ensino%2C%20no%20total)[a-distancia-se-confirma-como-tendencia#:~:text=A%20tend%C3%AAncia%20de%20crescimento%20](https://www.gov.br/inep/pt-br/assuntos/noticias/censo-da-educacao-superior/ensino-a-distancia-se-confirma-como-tendencia#:~:text=A%20tend%C3%AAncia%20de%20crescimento%20 do,n%C3%ADvel%20de%20ensino%2C%20no%20total) [do,n%C3%ADvel%20de%20ensino%2C%20no%20total.](https://www.gov.br/inep/pt-br/assuntos/noticias/censo-da-educacao-superior/ensino-a-distancia-se-confirma-como-tendencia#:~:text=A%20tend%C3%AAncia%20de%20crescimento%20 do,n%C3%ADvel%20de%20ensino%2C%20no%20total) Acesso em: 08/07/2021.

Outro aspecto que nos chama a atenção é a possibilidade do candidato, a partir da edição de 2020, poder se inscrever para realizar a versão digital do exame. Dessa forma, é preciso ações para o desenvolvimento de diversas habilidades requeridas do candidato que opta por se inscrever nesse tipo de prova, quer seja relacionadas à escrita do texto, como também aos letramentos inerentes ao ambiente digital.

Entendemos ainda ser necessário que o professor, mesmo os que possuem habilidade com a tecnologia, desenvolva o letramento digital por meio do contato com vários dispositivos e recursos, os quais ampliam os conhecimentos e aprimoram sua prática pedagógica. Dessa forma, a incorporação das TICs como recurso didático-pedagógico converge com as necessidades contemporâneas e suscita a participação efetiva tanto de docentes quanto de discentes nas práticas sociais diversas e mais valorizadas (ROJO, 2019)

Salientamos que, apesar de apresentarmos uma proposta de ensino em um AVA utilizando a plataforma *Moodle*, ela pode ser desenvolvida em outros ambientes digitais ou plataformas, como o Google Sala de Aula, por exemplo. Conhecido também como *Classroom,* o Google Sala de Aula foi o ambiente digital adotado pelo governo do estado do Paraná, para dar continuidade ao ensino no período acometido pela Pandemia do Coronavírus. Tal ferramenta e seus recursos foram utilizados tanto no período de ensino remoto, quando professores e alunos desenvolvem atividades não presenciais, no ano de 2020, quanto após o retorno de parte dos alunos e professores para as instituições de ensino, constituindo assim o que a secretaria de educação denominou de ensino híbrido, em 2021.

Nesse cenário, é preciso considerar também que a escola precisa observar as mudanças e evoluções tecnológicas computacionais, bem como aquelas que envolvem redes de relacionamentos virtuais, de metodologias que considerem as novas formas de ensinar, de aprender e também de interagir com as tecnologias em contextos educacionais. Tudo isso motivou a elaboração da SDG em apresentação, a qual é formada por instruções aos professores, explicações sobre recursos e ferramentas utilizados para criação das atividades e de atividades direcionadas aos estudantes.

Esclarecemos que para o desenvolvimento das atividades no AVA foram considerados também momentos de encontros síncronos (em que professor e alunos estão em tempo real interagindo em um AVA) ou encontros presenciais para orientações, explanações e direcionamentos aos alunos, configurando uma proposta a ser implementada em ensino híbrido. Contudo, é possível que a SDG seja adaptada diante de contextos específicos e de objetivos docentes, para que possa ser proposta para o EAD.

Importante ainda expor que, no processo de elaboração deste PTE, uma SDG piloto foi construída e implementada em uma turma de 47 alunos, de uma escola da rede pública de ensino da região norte do Paraná, no ano de 2021. O desenvolvimento dos alunos delimitados, no processo, como participantes da pesquisa foi analisado e os resultados proporcionaram um aprimoramento deste PTE. A SDG piloto, as análises e os resultados estão divulgados na dissertação "A redação do ENEM: uma proposta de intervenção didática hospedada em ambiente virtual de aprendizagem".

As próximas seções apresentam os preceitos teórico-metodológicos que fundamentam a construção do PTE.

## **2 FUNDAMENTAÇÃO TEÓRICO-METODOLÓGICA**

O Interacionismo Sociodiscursivo (ISD) começou a se delinear no final do século XX, com um grupo de pesquisadores da Universidade de Genebra, tendo como referência, entre outros, os estudos de Vygotsky e do Círculo de Bakhtin<sup>4</sup> (GUIMARÃES; MACHADO, 2007). Pinto (2007) explica que o ISD possui cinco princípios fundamentais: a) tem por objeto de estudo ações que dizem respeito às condições de desenvolvimento e funcionamento das condutas humanas; b) tem na caracterização e na constituição sócio-histórica a base para o estudo do desenvolvimento das condutas humanas que se revelam por meio da linguagem; c) preconiza que o desenvolvimento humano se efetiva no "agir" humano; d) considera que o desenvolvimento humano se realiza pelo processo de socialização e de formação individual; e e) sustenta que a linguagem desempenha papel primordial no processo de desenvolvimento humano (PINTO, 2007).

Segundo o ISD, ao interagir, os indivíduos o fazem por meio de gêneros que são instrumentos semióticos (ou símbolos). Sendo concebido como um "megainstrumento", sistema complexo composto de vários subsistemas (linguísticos e paralinguísticos), capaz de agir eficazmente em situações de comunicação (SCHNEUWLY, 2004, p. 25). Tais concepções remontam aos estudos de Bakhtin (2014) e sua perspectiva sociológica do estudo da língua/linguagem, segundo o qual deve levar em consideração as condições de produção do enunciado, visto que este emerge de uma situação social mais imediata, que, aliada ao meio social mais amplo, determina a estrutura do enunciado (BAKHTIN, 2014). Assim sendo, todo discurso é construído e reflete aspectos culturais, histórico-sociais, ideológicos, bem como especificidades dos participantes da interação.

Ao participar das diversas atividades humanas/ações físicas ou também denominadas de práticas sociais de linguagem, o indivíduo toma contato com a linguagem particular e peculiar que circulam e são sedimentadas nesses campos e nas práticas sociais nelas executadas. Em outras palavras, práticas de linguagem ocorridas na situação familiar, escolar, religiosa, dentre outras; situações comunicativas que são denominadas por Bakhtin (2016) de "campos" ou "esferas

<sup>4</sup> O Círculo de Bakhtin é a denominação dada ao grupo de pesquisadores russos, que integram a perspectiva dialógica da linguagem, constituído por Bakhtin, Volochinov e Medviediev, entre outros.

sociais". Na perspectiva do autor, os discursos inerentes a esses campos são apresentados à sociedade através de enunciados concretos, quer seja na forma oral ou escrita, sendo denominados "gêneros do discurso" (BAKHTIN, 2016, p. 12).

Bronckart (2009, p. 39) explica que o "agir comunicativo", executado por um "agente", se materializa através de uma entidade empírica, denominada "texto", o qual está inserido em uma "ação de linguagem". Dito de outro modo, uma pessoa, ao participar da sociedade, ao interagir verbalmente por meio da linguagem/do agir comunicativo, o faz por meio da linguagem materializada em textos. Por sua vez, devido a incontáveis atividades verbais nas quais o texto pode estar inserido, existem incontáveis espécies de textos, denominados de "gêneros" (BRONCKART, 2009, p. 35), ou gêneros textuais. Bronckart (2009, p. 75 - grifo do autor) explica que,

> Chamamos de **texto** toda unidade de produção de linguagem situada, acabada e auto-suficiente (do ponto de vista da ação ou da comunicação). Na medida em que todo texto se inscreve, necessariamente, em um conjunto de textos ou em um gênero, adotamos a expressão **gênero de texto** em vez de *gênero de discurso*.

Logo, a denominação dada pelo ISD é diferente da apresentada pelo Círculo de Bakhtin: gêneros discursivos ou gêneros do discurso.

De acordo com Schneuwly (2004), ao participar de diferentes práticas sociais, o indivíduo apropria-se de conhecimentos sobre os gêneros e sua utilização. Entretanto, há gêneros mais formais que necessitam ser aprendidos de forma sistemática, por serem mais complexos. Nesse sentido, o ISD postula que para o ensino de gêneros, sobretudo em ambiente escolar, deve-se considerar, primeiramente, dados sobre o gênero que será objeto de ensino, ou seja, construir conhecimentos teóricos sobre este; em seguida, delimitar os elementos que serão transformados em conteúdos a ensinar e então realizar uma transposição didática.

Dolz, Noverraz e Schneuwly (2004) explicitam que realizar a transposição didática não significa apenas aplicar uma teoria a um gênero e levá-lo para a sala de aula. É preciso transformar o gênero que existe na sociedade para que se torne ao mesmo tempo conteúdo escolar e objeto de aprendizagem pelos alunos. Machado e Cristovão (2006, p. 552) indicam como se dá esse processo: o "conhecimento científico" sofre transformação tornando-se "conhecimento a ser ensinado"; em seguida, o "conhecimento a ser ensinado" transmuda-se em "conhecimento efetivamente ensinado", e este, por sua vez, se converte em "conhecimento efetivamente aprendido".

De forma mais específica, na perspectiva do ISD, segundo Barros (2012), o processo da transposição didática envolve, entre outros procedimentos e em síntese, a elaboração de modelos teóricos/didáticos do gênero e de SDG; após o trabalho de implementação da SDG em sala de aula, tem-se os conhecimentos efetivamente ensinados; e o levantamento final/verificação da aprendizagem pode apresentar os conhecimentos efetivamente aprendidos pelos alunos

Para construir conhecimentos teóricos sobre o gênero, Bronckart (2009) indica, primeiramente, recolher um conjunto de exemplares pertencentes ao gênero que se quer conhecer, e sobre o *corpus,* analisar as condições de produção na qual ele é produzido, bem como os elementos que formam a arquitetura interna desses. O ISD postula, que a construção de uma engenharia didática deve pautar-se entre outros aspectos nas capacidades de linguagem dos estudantes, entretanto, Barros (2012) defende que primeiramente deve-se elaborar um modelo de gênero, cujo objetivo seja "servir de base para ações didáticas" sendo denominado de "modelo teórico do gênero" (BARROS, 2012, p. 75).

A partir desses conhecimentos, passa-se, então, para a construção de um modelo didático (MD), tendo-o como uma "ferramenta mediadora do conhecimento dizível nesse gênero" (GONÇALVES, 2010, p. 44). Machado e Cristóvão (2006) explicam que o MD é um objeto descritivo e operacional cuja construção permite visualizar, delimitar e selecionar as características de cada gênero. A didatização do gênero, ou seja, a transposição didática, é o momento em que esses conhecimentos são transformados em conteúdos específicos e efetivados em ambiente escolar, sendo denominada pelo ISD de sequência didática.

Dolz, Noverraz e Schneuwly (2004) definem a sequência didática (SD) como sendo "um conjunto de atividades escolares organizadas, de maneira sistemática, em torno de um gênero textual oral ou escrito" (DOLZ; NOVERRAZ; SCHNEUWLY, 2004, p. 82). A SD "supõe a realização de atividades intencionais, estruturais e intensivas que devem adaptar-se às necessidades particulares dos diferentes grupos de aprendizes" (DOLZ; NOVERRAZ; SCHNEUWLY, 2004, p. 93). Em decorrência, Dolz, Noverraz e Schneuwly (2004) apontam um esquema mínimo constitutivo de uma SD: a apresentação da situação, a produção inicial, os módulos e a produção final.

É importante ressaltar que, segundo Barros (2020), os autores genebrinos concebem a SD como procedimentos para ensino de línguas. Contudo, reforçando "o compromisso teórico-metodológico com base de cunho sociointeracionista, descaracterizando-a unicamente como uma estrutura básica em uma sequência de quatro fases" (BARROS, 2020, p. 127) o conceito de Barros (2020), e de outros autores como Barros, Striquer e Gonçalves (2019) é de metodologia. Em decorrência, a denominação é a de "metodologia das sequências didáticas de gêneros" (SDG) (BARROS, 2020, p. 128), uma vez que é "entendida de uma forma mais global, como um conjunto de procedimentos envolvendo uma engenharia didática, que busca mediar o procedimento de ensino e aprendizagem da língua sob a perspectiva da apropriação de gêneros textuais" (BARROS, 2020, p. 128).

Importante ainda explicar que, conforme Machado e Cristóvão (2018), no Brasil, os procedimentos elaborados por Dolz, Noverraz e Schneuwly (2004), apresentados pelo esquema da SD, sofreram várias transformações. As autoras explicam que tal fato resulta das diversas interpretações dos estudiosos brasileiros, bem como da necessidade de adaptações para um contexto tão diversificado quanto o existente nas escolas brasileiras. Fatos também abordados por Striquer e Barros (2020, p. 1419), as quais afirmam que as mudanças no esquema da SD apresentado por Dolz, Noverraz e Schneuwly (2004) são naturais, uma vez que, por vezes, "o gênero precisa ser simplificado, em outras situações, algumas das dimensões do gênero podem ser tomadas em detrimento a outras, etc.". No caso de nossa proposta interventiva, da construção de uma SDG hospedada em um AVA, tais adaptações ocorrem principalmente pelo fato do suporte.

Assim, a configuração se estabelece da seguinte forma: na apresentação da situação (primeiro módulo), momento em que ocorre a sensibilização ao gênero, ocorre: a apresentação do Curso (conjunto de atividades direcionadas ao aluno a fim de que ele aprimore a escrita da redação do ENEM); da situação comunicativa ampla (o ENEM); e do AVA que hospeda o Curso. No segundo módulo, reconhecimento do gênero, o aluno tem a oportunidade de realizar leituras sobre exemplares do gênero. O terceiro módulo contempla atividades para a primeira produção. Os módulos seguintes são compostos por oficinas que visam ao desenvolvimento das capacidades de ação, discursivas e linguístico-discursivas que constituem o gênero redação do ENEM. Depois, um módulo para o trabalho com a produção final; e um para o fechamento da interação, ocasião em que o gênero cumpre o papel proposto. A figura a seguir ilustra as fases de nossa SDG:

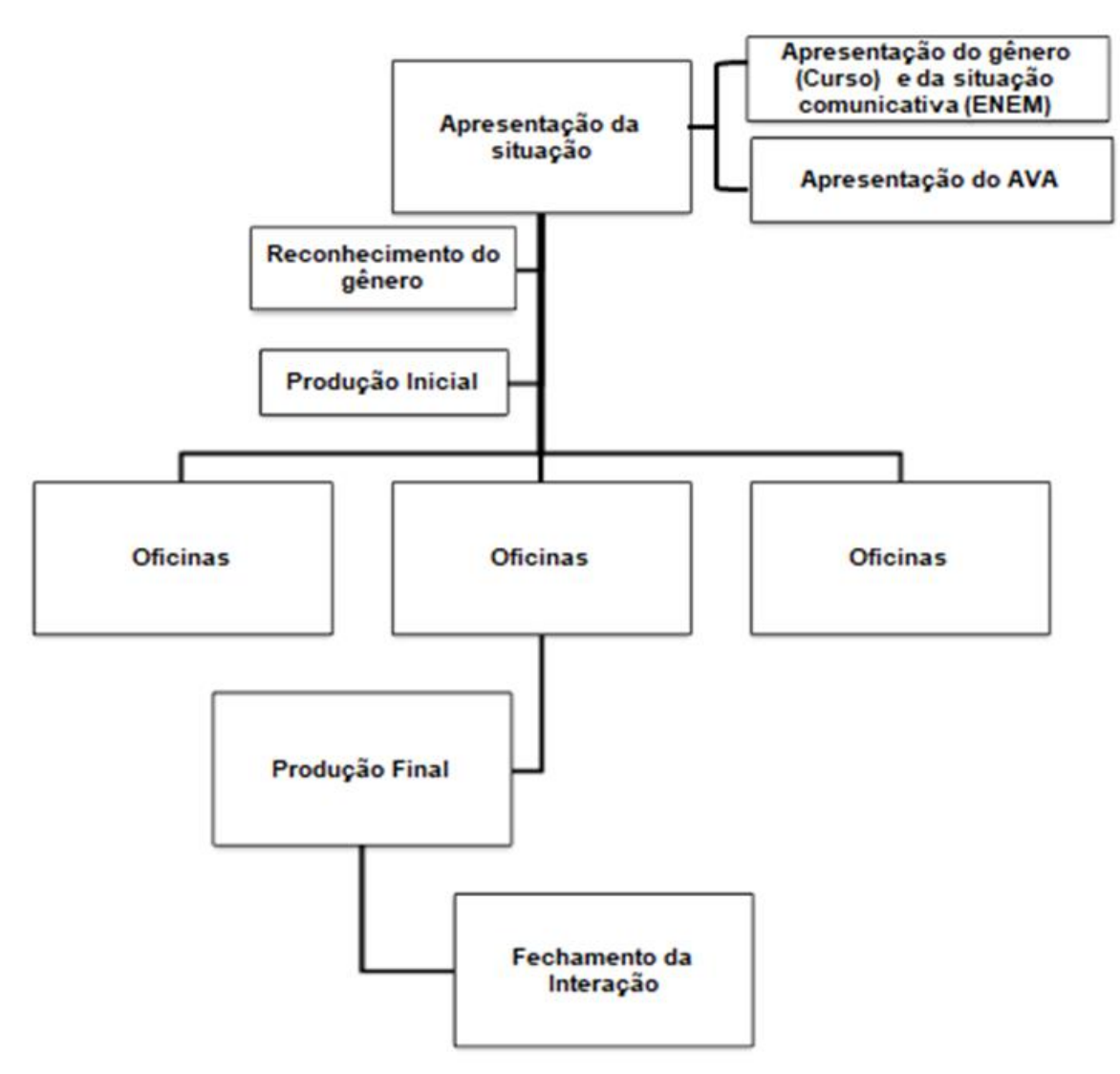

**Figura 1** - Fases da SDG/PTE

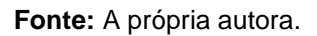

É oportuno esclarecer que em nossa proposta entendemos por módulos de ensino cada uma das fases da sequência de didática (apresentação da situação; reconhecimento do gênero; produção inicial; oficinas de desenvolvimento de capacidades de ação, capacidades discursivas e também linguístico-discursivas; produção final e fechamento da interação), e que cada módulo é formado por diversas oficinas as quais são caracterizadas por atividades variadas.

Cumpre-nos explicar ainda que este PTE é fruto da dissertação de mestrado da pesquisadora e trata-se de uma SDG adaptada do modelo apresentado por Dolz, Noverraz e Schneuwly (2004), organizada em torno do gênero textual redação do ENEM. A implementação aconteceu no segundo semestre de 2021 tendo como participantes estudantes matriculados no terceiro ano do EM de um colégio da rede pública de educação do estado do Paraná. Os aspectos referentes aos procedimentos metodológicos adotados para a elaboração da SDG, em decorrência do PTE, são explicitados na subseção a seguir.

#### 2.1 ENCAMINHAMENTOS METODOLÓGICOS

Apoiados nos aportes teórico-metodológicos do Interacionismo Sociodiscursivo (ISD), principalmente, nos procedimentos construídos pelos pesquisadores que integram a vertente didática dessa corrente, os quais (os procedimentos) integram a elaboração de sequências didáticas de gêneros (SDG) para o ensino de línguas (DOLZ; NOVERRAZ; SCHNEUWLY, 2004; BARROS; STRIQUER; GONÇALVES, 2019) que adotamos, para a construção da SDG, os seguintes procedimentos:

Modelização da redação do ENEM, a fim de conhecer os elementos regulares característicos do gênero discursivo/textual, com o modelo teórico; e de definir quais dos elementos transformar em objeto de ensino, no modelo didático do gênero os quais apresentamos na seção 2.2.1 deste PTE);

Elaboração de uma SDG-piloto, hospedada em um AVA, a qual, na implementação, passa a configurar-se, para os alunos, como um Curso destinado ao desenvolvimento da escrita da redação do ENEM (constituindo-se como Apêndice A da nossa dissertação, disponibilizada na página do PPGEN);

Implementação da SDG-piloto/Curso;

Análise do desenvolvimento de capacidades de linguagem dos alunos para a produção da redação do ENEM, em decorrência da participação no Curso;

Aprimoramento das atividades/encaminhamentos metodológicos SDGpiloto/Curso, transformando-o no PTE (destinado a professores).

Convém esclarecer que a SDG/Curso piloto foi configurada em um AVA, hospedado pela empresa "Educar em Rede<sup>5</sup>", o qual nos cedeu o espaço virtual para que pudéssemos pôr em prática nossos objetivos educacionais. A seguir explicitamos o processo de modelização teórica e didática do gênero redação do ENEM, e a apresentamos a sinopse da SDG para o ensino da redação em referência.

<sup>5</sup> Trata-se de uma empresa de formação profissional focada no desenvolvimento de pessoas, principalmente na área da educação. Os serviços prestados pela "Educar em Rede" são: formação continuada em redes municipais de educação; cursos de extensão à distância; consultoria e implantação de tecnologias educacionais. A empresa possui polo presencial com cursos de graduação, pós-graduação e *coworking*.

## **3 MODELIZAÇÃO TEÓRICO/DIDÁTICA DA REDAÇÃO DO ENEM**

Segundo os procedimentos de análise de textos sugeridos por Bronckart (2009), para conhecer os elementos regulares/característicos de um gênero é preciso reunir um conjunto de exemplares do referido gênero e analisar os elementos que formam seu contexto de produção e a arquitetura interna. Contudo, em pesquisa sobre especialistas do gênero discursivo/textual redação do ENEM, encontramos os trabalhos de Striquer (2014; 2018; 2019); Batista e Striquer (2015), Prado e Morato (2017) e Varisco (2018), Striquer e Barros (2019; 2020). Em virtude das pesquisas já realizadas sobre a temática, valemos-nos do modelo teórico já elaborado por Striquer (2014) e realizamos ampliações em seus estudos. A próxima subseção apresenta as definições teóricas da redação do ENEM.

#### 3.1 A REDAÇÃO DO ENEM

O ENEM constitui-se, hoje, como um exame interdisciplinar que promove a democratização do ensino superior, sendo via de acesso às instituições de ensino brasileiras (universidades públicas e particulares), no âmbito municipal, estadual e federal, ou a programas sociais tais como: Sistema de Seleção Unificada (SISU), Programa Universidade para Todos (PROUNI) e Fundo de Financiamento Estudantil (FIES), seja pela possibilidade de conseguir bolsa de graduação ou de pós-graduação para realização de intercâmbios culturais em outros países – Ciências sem Fronteiras –, ou mesmo pela mais recente possibilidade de ingresso em cursos de graduação em instituições portuguesas (INEP, 2019b). O ENEM contribui ainda para o desenvolvimento de estudos e indicadores educacionais e também proporciona a autoavaliação do candidato, quando este não visa ingressar à universidade naquele momento, por não ter concluído a EB mas sim aferir seus conhecimentos, por meio da nota alcançada, para uma próxima edição ou oportunidade. Esses candidatos recebem o nome de "treineiros"<sup>6</sup> .

A redação do ENEM constitui-se como a produção textual requerida e avaliada pelo exame. Trata-se de "texto dissertativo-argumentativo desenvolvido a partir de uma situação problema" (INEP, 2019b) a ser desenvolvido no primeiro dia

<sup>6</sup> Disponível em: [http://portal.mec.gov.br/ultimas-noticias/418-enem-946573306/47751-entenda-quem](http://portal.mec.gov.br/ultimas-noticias/418-enem-946573306/47751-entenda-quem-e-considerado-treineiro-para-o-enem)[e-considerado-treineiro-para-o-enem.](http://portal.mec.gov.br/ultimas-noticias/418-enem-946573306/47751-entenda-quem-e-considerado-treineiro-para-o-enem) Acesso em: 07/01/2021.

de aplicação das provas dentro do tempo limite indicado pela organização. A redação tem uma matriz de referência própria e que serve como norte para os avaliadores agregarem notas aos textos, como também orientam o candidato sobre o que é esperado dele nessa prova, a saber:

| MATRIZ DE REFERÊNCIA PARA A REDAÇÃO 2020 |                                                                                                    |  |  |
|------------------------------------------|----------------------------------------------------------------------------------------------------|--|--|
| <b>COMPETÊNCIA I</b>                     | Demonstrar domínio da modalidade escrita formal da língua portuguesa.                                                                                                    |  |  |
| <b>COMPETÊNCIA II</b>                    | Compreender a proposta de redação e aplicar conceitos das várias áreas<br>de conhecimento para desenvolver o tema, dentro dos limites estruturais<br>do texto dissertativo-argumentativo. |  |  |
| <b>COMPETÊNCIA III</b>                   | Selecionar, relacionar, organizar e interpretar informações,<br>fatos,<br>opiniões e argumentos em defesa de um ponto de vista.                                                           |  |  |
| <b>COMPETÊNCIA IV</b>                    | Demonstrar conhecimento dos mecanismos linguísticos necessários para<br>a construção da argumentação.                                                                                     |  |  |
| <b>COMPETÊNCIA V</b>                     | Elaborar proposta de intervenção para o problema abordado, respeitando<br>os direitos humanos.                                                                                            |  |  |

**Quadro 1** – Matriz de referência para a redação do ENEM 2020

**Fonte:** BRASIL (2020c).

A pontuação máxima que o participante pode atingir na redação do ENEM é de 1000 (mil) pontos, sendo que cada competência tem o limite de 200 pontos para o desempenho excelente. Uma característica peculiar desse gênero discursivo/textual é sua conclusão o qual, segundo as orientações normativas deve conter uma proposta de intervenção para a problemática apresentada (BRASIL, 2020c).

O conhecimento acerca das normatizações que regem a produção textual é importante tendo em vista que refletem na produção do gênero e respaldam as ações docentes no processo de ensino pautado em gêneros discursivos/textual. Sendo assim, discorremos a seguir sobre os modelos teórico e didático da redação do ENEM, bem como da SDG elaborada para o ensino do gênero constante nesse PTE.

## 3.2 O MODELO TEÓRICO

O quadro a seguir é uma síntese das principais características do gênero redação do ENEM:

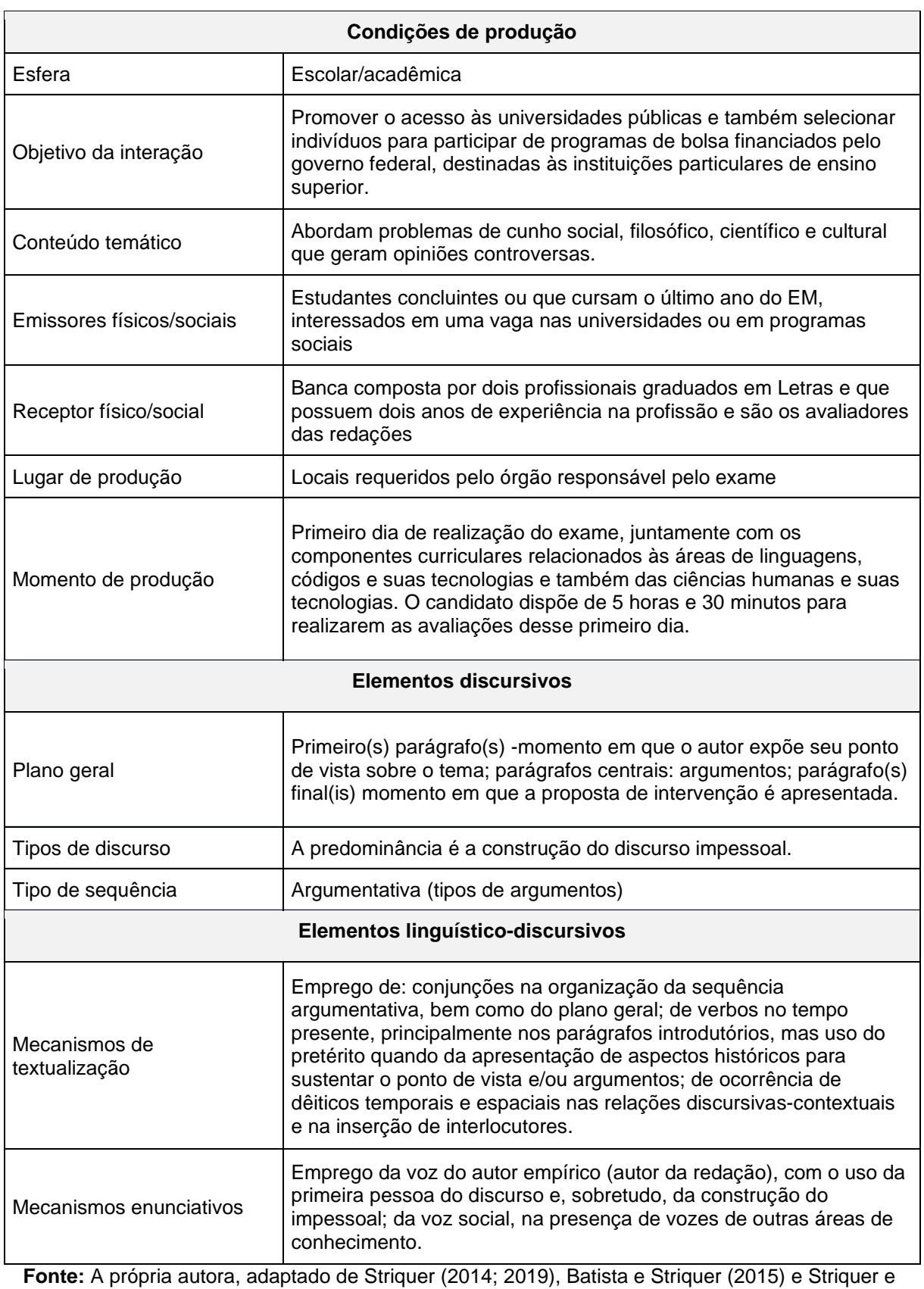

# **Quadro 2** – Síntese dos elementos característicos da redação do ENEM

Barros (2019; 2020).

Conhecidos os aspectos teóricos do gênero, delimitamos os elementos que transformaríamos em conteúdos específicos, ou seja, realizamos a modelização didática do gênero (MD).

## 3.3 O MODELO DIDÁTICO

Evidencia os elementos que tomamos como objeto de ensino no quadro a seguir:

# **Quadro 3** – Elementos do modelo didático para o ensino da redação do ENEM **Elementos do modelo didático para o ensino da redação do ENEM**

- 1 A universidade e os programas de acesso ao ensino superior (campo da atividade humana e prática social de linguagem)
- 2 O ENEM (campo da atividade humana e prática social de linguagem)
- 3 Conteúdo temático
- 4 Ponto de vista (elaboração e planificação; estratégias para construção do ponto de vista);
- 5 Argumentos (elaboração e planificação; tipos de argumentos e estratégias argumentativas);
- 6 Proposta de intervenção (elaboração e planificação)

**Fonte:** A própria autora.

Delimitados os elementos ensináveis passamos para a elaboração e construção das atividades constantes na SDG.

3.4 A SINOPSE DA SDG

Apresentamos a seguir a sinopse de nossa SDG, com as oficinas, os respectivos objetivos e atividades realizadas:

| Módulos/Oficinas |                                                                                           | <b>Objetivos</b><br>(para<br>O<br>professor)                                                                                                    | /tarefas/<br>dispositivos<br><b>Atividades</b><br>didáticos                                                                                                    |
|------------------|-------------------------------------------------------------------------------------------|----------------------------------------------------------------------------------------------------|----------------------------------------------------------------------------------------------------|
| A APRESENTAÇÃO   |                                                                                           | Apresentar aos<br>alunos a proposta de<br>ensino/Curso que objetiva<br>auxilia-los no<br>desenvolvimento da escrita<br>da redação do ENEM;<br>Apresentar aos<br>alunos a plataforma que<br>hospeda o "Curso para a<br>escrita da Redação do<br>ENEM";<br>Esclarecer dúvidas<br>relacionadas à<br>operacionalização e<br>utilização das ferramentas<br>utilizadas no decorrer do<br>curso;<br>Explicar, em<br>síntese, as dinâmicas das<br>interações e das atividades. | Disponibilização de textos<br>explicativos sobre o Curso e o AVA;<br>Disponibilização de Fórum de<br>dúvidas;<br>Disponibilização de links referentes<br>ao ENEM;<br>Disponibilização de Glossário;<br>Disponibilização de cronograma e<br>vídeos com gravações dos encontros<br>síncronos.                                                                                                    |
| 01               | <b>EU QUERO ME</b><br><b>INSCREVER PARA</b><br><b>O ENEM?</b>                             | Diagnosticar a<br>predisposição e interesse<br>dos alunos para se<br>inscreverem no ENEM;<br>conhecer os motivos pelos<br>quais os alunos pretendem<br>ou não participar do exame;<br>Auxiliar os alunos,<br>de forma prática, na<br>instrução do ENEM.                                                                                                    | Disponibilização de questionário<br>diagnóstico para o aluno. Dispositivo<br>didático "QUESTIONÁRIO DIAGNÓSTICO"<br>(Apêndice A);<br>Organização de palestras com<br>profissionais de áreas de interesses dos<br>alunos identificadas no questionário;<br>Agendamento de data para auxiliar<br>os alunos que relatarem dificuldade para<br>realizar a inscrição;<br>Mobilização para a inscrição por<br>meio de vídeo e meme. |
| 02               | <b>ENEM: UM PASSO</b><br><b>PARA A</b><br><b>UNIVERSIDADE</b>                             | Inserir o aluno no<br>contexto amplo do ENEM, o<br>que envolve: compreender<br>o ENEM como forma de<br>acesso ao Ensino Superior;<br>conhecer as características<br>gerais do exame e os<br>programas sociais que<br>estão envolvidos de forma<br>direta com o ENEM: SISU,<br>PROUNI e FIES; apresentar<br>a estrutura e funcionamento<br>do Ensino Superior.                                                                                                    | Palestras com profissionais e<br>professores universitários de diversas áreas<br>do conhecimento indicadas no questionário<br>diagnóstico.                                                                                                    |
| 03               | <b>EXPLORANDO AS</b><br><b>ORIENTAÇÕES E</b><br><b>REGULAMENTAÇ</b><br><b>ÕES DO ENEM</b> | Levar ao<br>conhecimento do aluno<br>orientações e regulamentos<br>do ENEM e também do<br>conteúdo temático<br>abordado nas produções<br>textuais do exame.                                                                                                    | Quiz abordando conhecimentos<br>gerais sobre o ENEM;<br>· Atividade de pesquisa e socialização de<br>informações disponíveis na página do<br>ENEM e na Cartilha do Participante<br>referentes às regras prescritas para a<br>redação ENEM.                                                                                                    |

**Quadro 4 -** Sinopse de SDG sobre o gênero Redação do ENEM para alunos do Ensino Médio

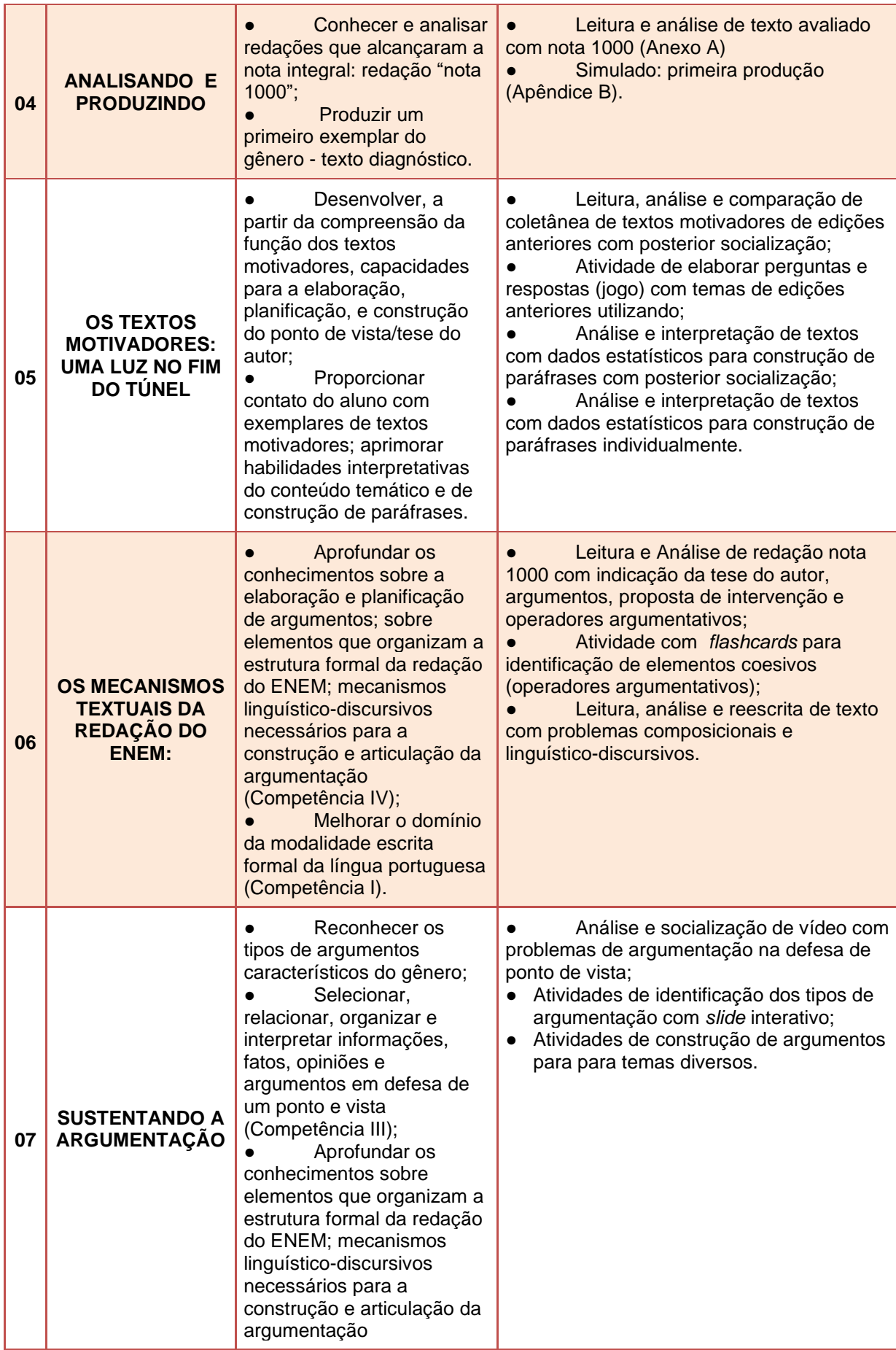

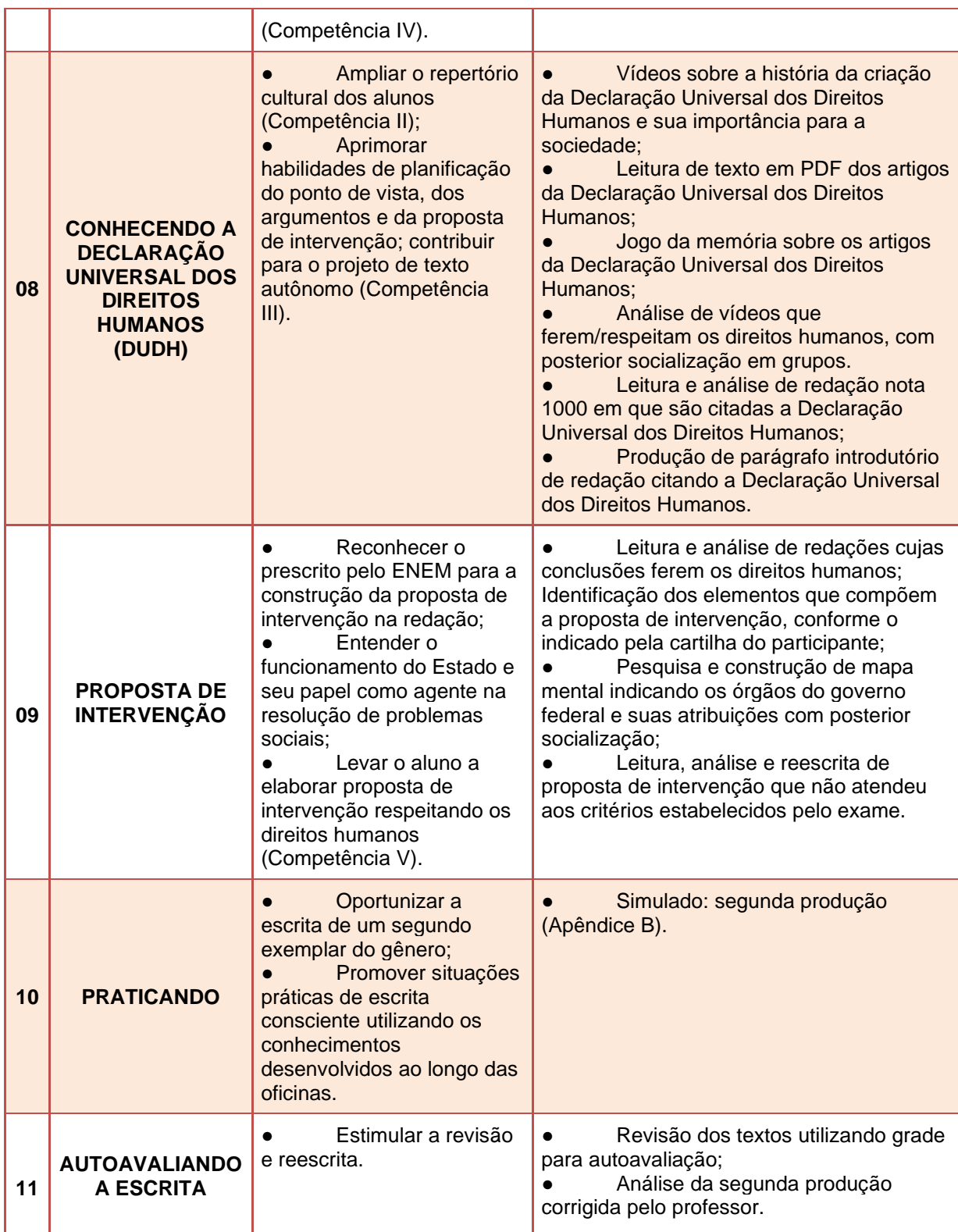

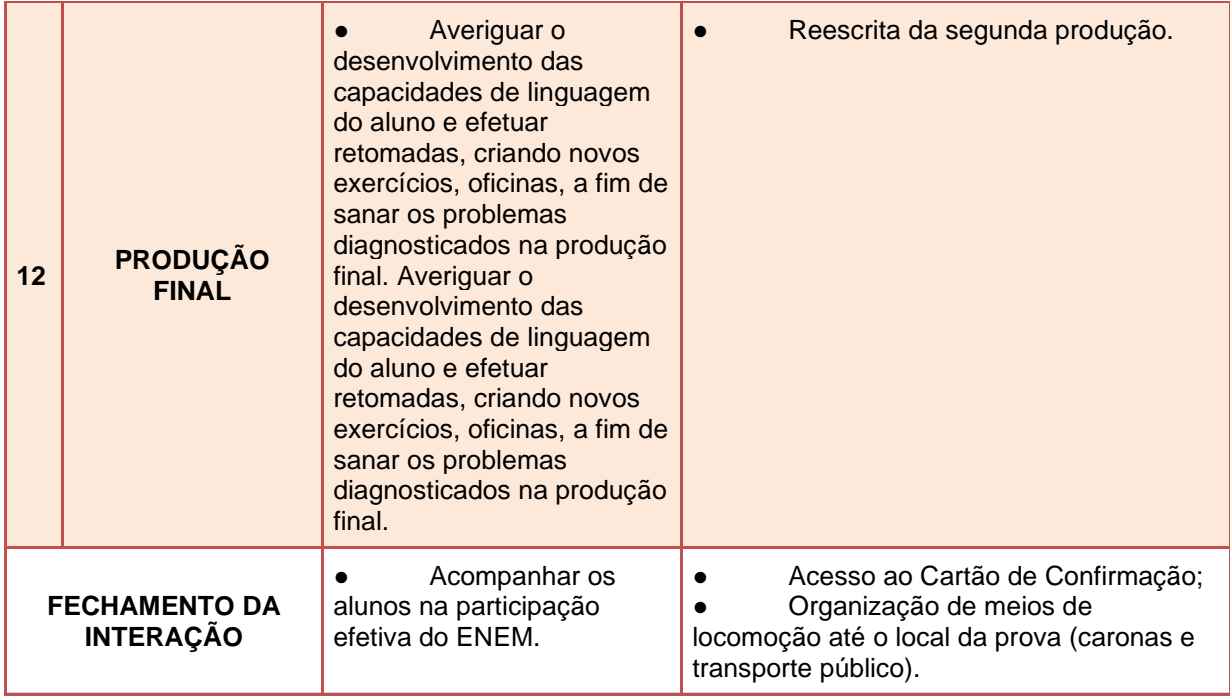

**Fonte**: A própria autora.

A seguir, apresentamos o PTE que é constituído por uma Sequência Didática de Gêneros (SDG), com atividades direcionadas ao ensino da redação do ENEM a alunos do último ano do Ensino Médio (EM), e com instruções ao professor, tanto no que se refere a sugestões de encaminhamentos na condução das atividades como no desenvolvimento das atividades utilizando um AVA.

## **4 PRODUTO TÉCNICO EDUCACIONAL**

O Produto Técnico Educacional (PTE) é parte integrante da Dissertação de Mestrado intitulada: A REDAÇÃO DO ENEM: UMA PROPOSTA DE INTERVENÇÃO DIDÁTICA HOSPEDADA EM AMBIENTE VIRTUAL DE APRENDIZAGEM, disponível em: http://www.uenp.edu.br/mestrado-ensino. Para mais informações, entre em contato com a autora, Carla Aparecida Nunes de Souza, pelo e-mail: carlaapnunes@yahoo.com.br.

PRIMEIROS MOMENTOS: "A APRESENTAÇÃO"

#### *Objetivos*

Apresentar aos alunos a proposta de ensino/Curso que objetiva auxiliá-los no desenvolvimento da escrita da redação do ENEM;

Apresentar aos alunos a plataforma que hospeda o "Curso para a escrita da Redação do ENEM";

Esclarecer dúvidas relacionadas à operacionalização e utilização das ferramentas utilizadas no decorrer do curso;

Explicar, em síntese, as dinâmicas das interações e das atividades.

#### *Orientações ao Professor*

Prepare um encontro – síncrono ou presencial – para explicar aos alunos a proposta de ensino (o Curso) e os objetivos a serem alcançados; explique onde está hospedado o Curso e como acessá-lo; apresente a tela inicial do Curso, na plataforma, funcionalidades e ferramentas do AVA.

Crie, na tela inicial do Curso, no AVA, um texto de apresentação e uma mensagem de boas-vindas aos alunos; e um tutorial para que possam conhecer as ferramentas disponíveis do AVA e suas funcionalidades; utilize a ferramenta "Fórum" para criar um espaço em que os alunos interajam e postem as dúvidas gerais.

As figuras que seguem são sugestões de mensagem de Apresentação do "Curso para a escrita da redação do ENEM" e de informações gerais a serem dispostas no *moodle*:

**Figura 2** - Apresentação do Curso

# Apresentação

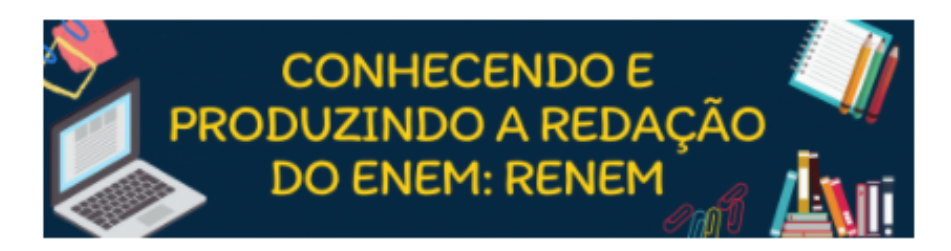

#### CURSO PARA A ESCRITA DA REDAÇÃO DO ENEM

O último ano do ensino médio é um momento importante na vida de um jovem, encerra-se um ciclo e inicia-se outro na vida de cada estudante. A participação no ENEM constitui-se como uma oportunidade real de ingresso no ensino superior e acesso aos programas governamentais - PROUNI, FIES e de bolsa-auxílio. Mas, a produção de texto solicitada nesse exame pode despertar questionamentos e incertezas sobre o "texto dissertativo-argumentativo" - mais conhecido como "redação do ENEM".

Este curso tem por finalidade ajudar você a desenvolver capacidades de linguagem para a produção de texto solicitado no ENEM, a qual chamamos de Redação do **ENEM** 

Desejo a você um bom curso!

Prof. Carla Aparecida Nunes de Souza

**Fonte**: A própria autora.

#### **Figura 3** - Informações gerais do curso

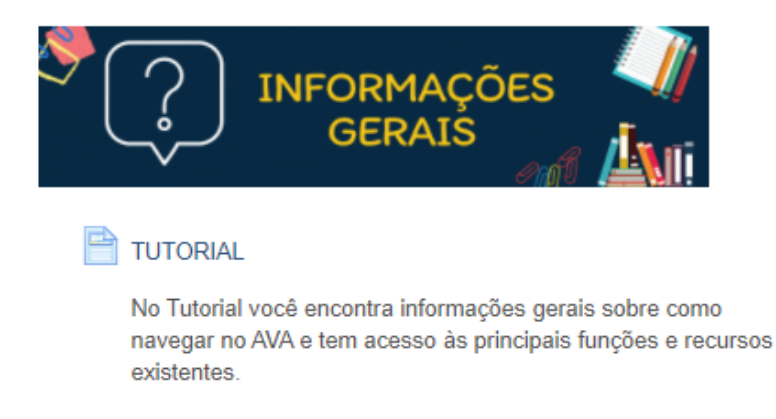

Fórum de Dúvidas

Acesse o Fórum de Dúvidas para fazer perguntas ou se desejar esclarecimentos sobre o Curso.

**Fonte**: a própria autora.

#### *Orientações ao professor*

Disponibilize um espaço destinado à postagem de textos complementares. Em nossa proposta, esse espaço é denominado de "Biblioteca Virtu@l". Crie, também, um glossário a ser construído com as terminologias apreendidas pelos alunos ao longo do Curso. Disponibilize ainda um espaço para que os alunos tenham acesso ao cronograma dos encontros, e caso os encontros síncronos/presenciais, ou outras atividades, forem gravadas em vídeos, eles também podem ser inseridos no AVA para acesso dos discentes a qualquer momento. Utilize a ferramenta "Livro<sup>7</sup>" para abrigar tudo isso, e ainda um lugar, que denominados de "BE A BÁ do ENEM" para acesso a *links e sites* e/ou documentos, os quais especificamos no Quadro 5.

| <b>TÍTULO DO RECURSO</b>                                                                                         | <b>LINK</b>                                                                                                    | <b>TIPO DE</b><br><b>RECURSO</b> |  |
|----------------------------------------------------------------------------------------------------|----------------------------------------------------------------------------------------------------|----------------------------------|--|
| A página oficial do ENEM                                                                                         | https://www.gov.br/inep/pt-br/areas-de-<br>atuacao/avaliacao-e-exames-educacionais/enem                                                                      | Site                             |  |
|                                                                                                    | Impresso                                                                                                    | <b>PDF</b>                       |  |
|                                                                                                    | https://www.in.gov.br/en/web/dou/-/edital-n-28-de-1-<br>de-junho-de-2021-323746045                                                                           |                                  |  |
| Editais da edição de 2021                                                                                        | Digital                                                                                                    |                                  |  |
|                                                                                                    | https://www.in.gov.br/en/web/dou/-/edital-n-29-de-1-<br>de-junho-de-2021-323791552                                                                           | <b>PDF</b>                       |  |
| https://download.inep.gov.br/download/enem/matriz_r<br>A matriz de referência do<br>eferencia.pdf<br><b>ENEM</b> |                                                                                                    | <b>PDF</b>                       |  |
| Entenda a sua nota no<br>ENEM - Guia do<br>participante                                                          | https://download.inep.gov.br/educacao_basica/enem/<br>guia_participante/2013/guia_do_participante_notas.p<br>df                                              |                                  |  |
| A redação do ENEM 2020 -<br>Cartilha do Participante                                                             | https://download.inep.gov.br/publicacoes/institucionai<br>s/avaliacoes e exames da educacao basica/a red<br>acao_do_enem_2020_-_cartilha_do_participante.pdf | <b>PDF</b>                       |  |
| Manuais de Correção da                                                                                           | Situações que levam à nota zero                                                                                                    |                                  |  |
| Redação                                                                                                    | <b>PDF</b><br>https://download.inep.gov.br/educacao_basica/enem/<br>downloads/2020/Situacoes_nota_zero.pdf                                                   |                                  |  |

**Quadro 5** - *Links* disponíveis na ferramenta "Livro" intitulada BE A BÁ DO ENEM"

<sup>7</sup> Recurso que permite distribuir conteúdo, seja através de arquivos de textos quanto de mídia, em várias páginas. Essa ferramenta permite ainda organizar os conteúdos em capítulos, subcapítulos e seções.

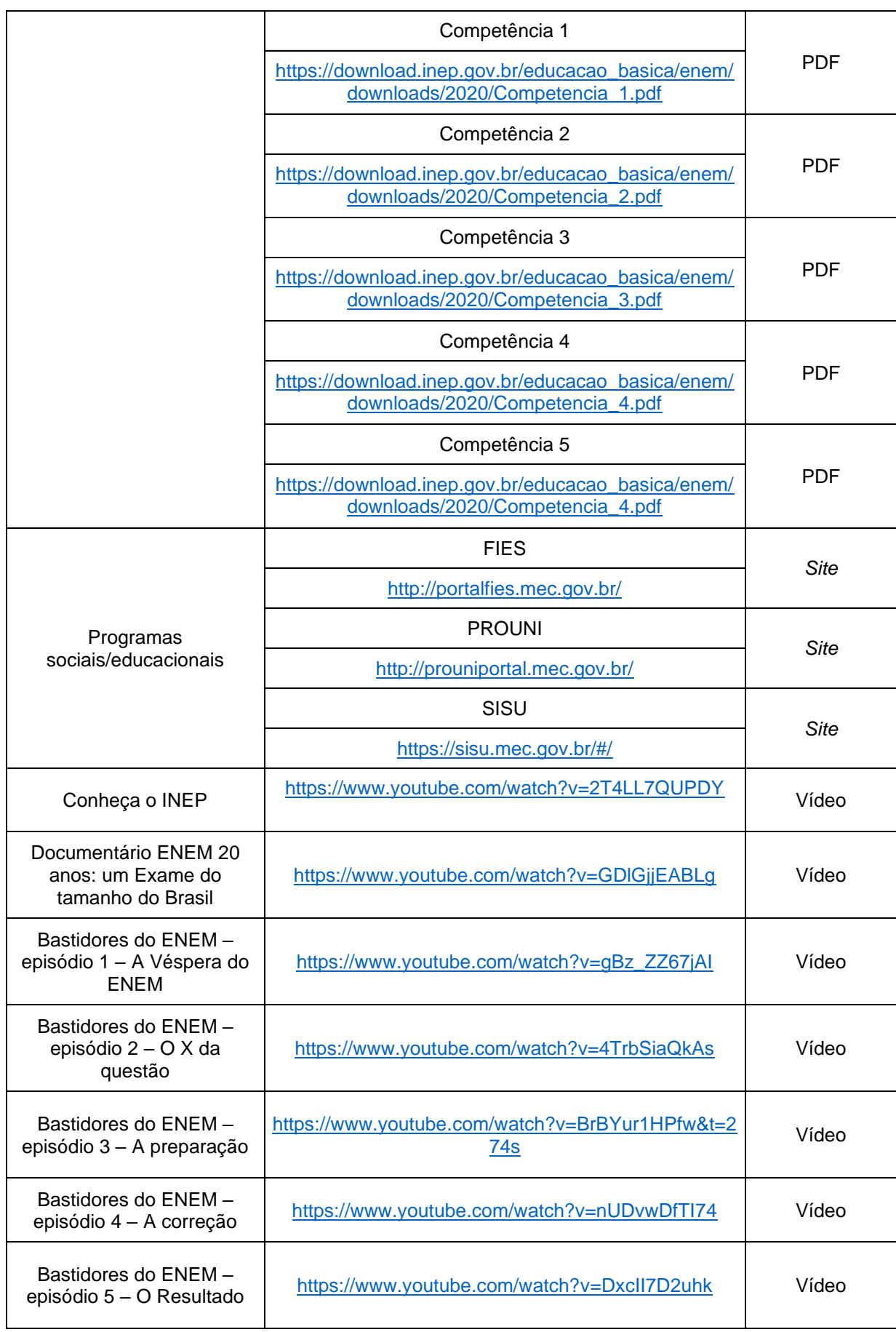

A figura que segue expõe a disposição dessas ferramentas no *moodle*:

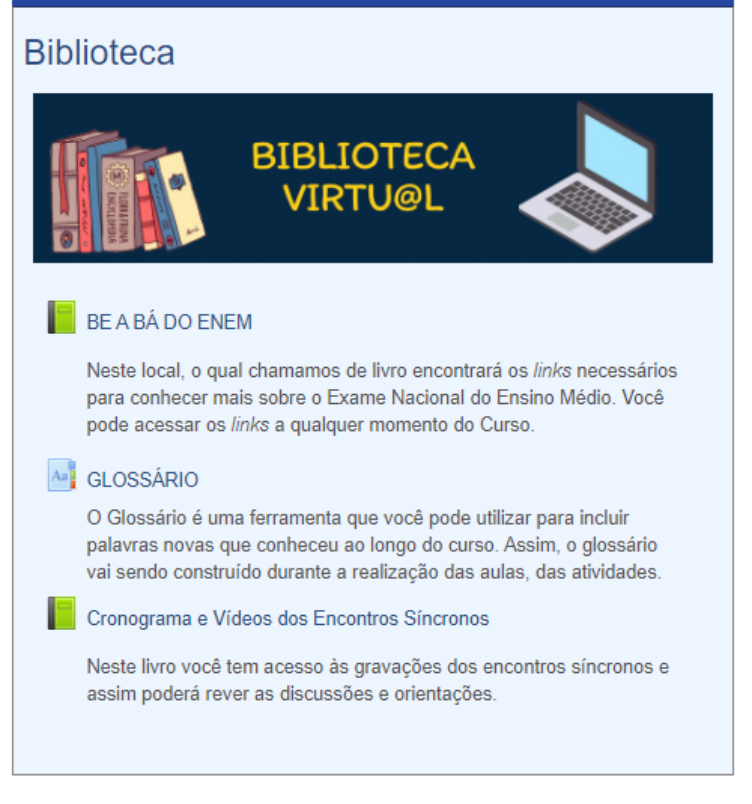

**Figura 4** - Aba da biblioteca virtual

**Fonte**: A própria autora.

OFICINA I – "EU QUERO ME INSCREVER NO ENEM?"

## *Objetivos*

Diagnosticar a predisposição e interesse dos alunos para se inscreverem no ENEM; conhecer os motivos pelos quais os alunos pretendem ou não participar do exame;

Auxiliar os alunos, de forma prática, na instrução do ENEM.

## *Orientações ao Professor*

Elabore um questionário diagnóstico para identificar a predisposição e interesse dos alunos em participar do ENEM. Sugestão: "Questionário diagnóstico" – Apêndice A (Google Formulários); analise as respostas e organize ações para esclarecer dúvidas e dificuldades relatadas no questionário; agende uma data para auxiliar os alunos a realizarem as inscrições (pode ser presencial ou virtualmente).

#### **Importante:**

Recomendamos que o primeiro módulo e oficina dessa SDG seja iniciada em período anterior (no mínimo de duas semanas) ao período de inscrição do ENEM, para isso é importante que o professor fique atento às publicações oficiais sobre o Exame. As demais oficinas podem ser iniciadas depois do período de inscrição, de forma que esteja a um período mais próximo da prova do ENEM.

A figura a seguir demonstra a configuração da primeira oficina no *moodle*. Nessa primeira, disponibilize: a) o *link* para o questionário diagnóstico; b) um texto motivacional de abertura: um meme (criado utilizando a plataforma Meme Generator<sup>8</sup>), o objetivo é fazer o aluno refletir sobre a importância de realizar a inscrição do ENEM; c) um vídeo no formato MP4 (criado utilizando a plataforma Canva<sup>9</sup> ) para mobilizar o discente a inscrever-se no ENEM; d) o plantão de inscrição (momento em que o professor auxilia os alunos a se inscreverem no *site* oficial do ENEM).

**Dica:** o *link* para o formulário pode ser disponibilizado nesta primeira oficina, no Curso, ou pode ser enviado aos alunos através dos aplicativos de comunicação.

<sup>&</sup>lt;sup>8</sup> Plataforma que permite criar imagens online gratuitamente e adicionar texto redimensionável e personalizado. Disponível em:< [https://imgflip.com/memegenerator>](https://imgflip.com/memegenerator).Acesso em: 31/07/2021. <sup>9</sup> Plataforma de design gráfico que permite a criação de diversos recursos visuais. Disponível em: [<www.canva.com>](http://www.canva.com/) . Acesso em: 31/07/2021.

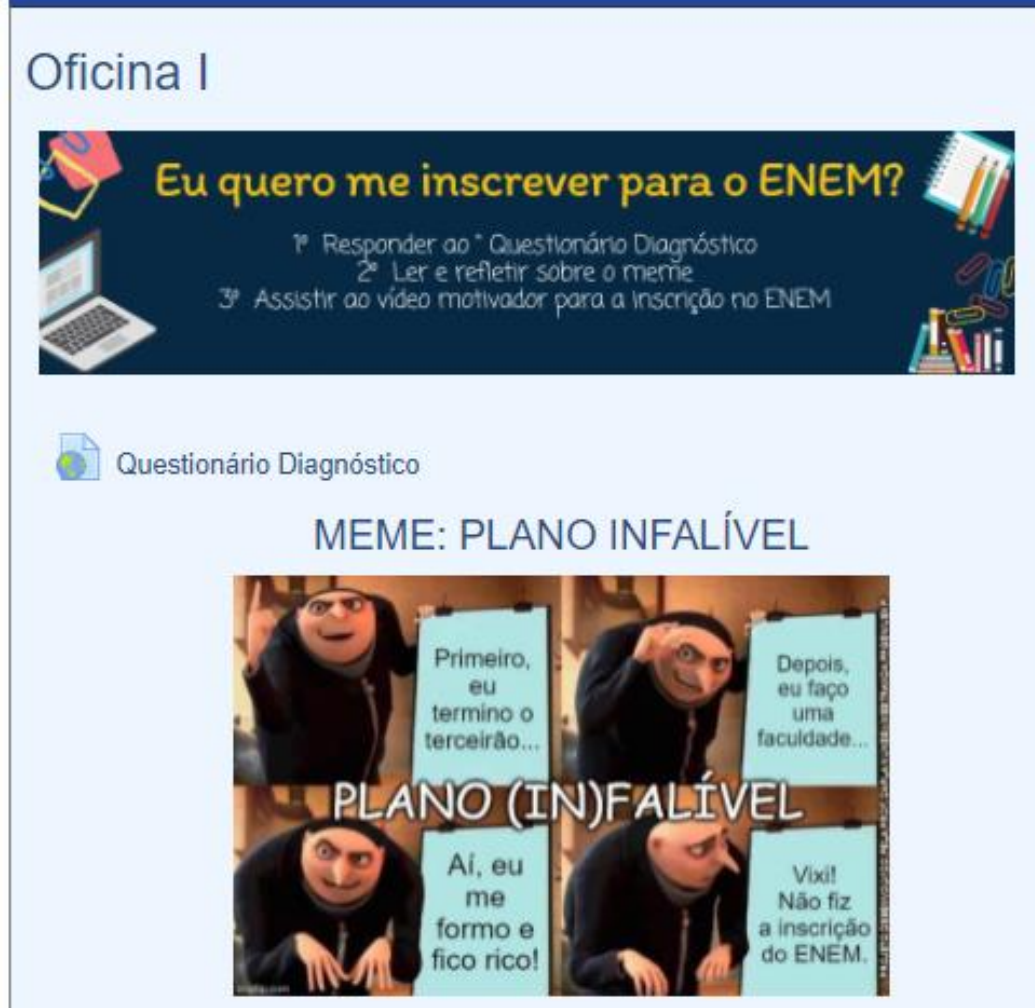

**Fonte**: A própria autora.

OFICINA II – "ENEM: UM PASSO PARA A UNIVERSIDADE"

# *Objetivos*

Inserir o aluno no contexto amplo do ENEM, o que envolve: compreender o ENEM como forma de acesso ao ensino superior; conhecer as características gerais do exame e os programas sociais que estão envolvidos de forma direta com o ENEM: SISU, PROUNI e FIES; apresentar a estrutura e funcionamento do ensino superior.

# *Orientações ao Professor*

Elabore encontros para explicação sobre o papel da universidade, estrutura, funcionamento, cursos, pilares constituintes: ensino, pesquisa e extensão, e as formas de ingresso dos discentes, tanto em universidades públicas quanto em particulares; organize palestras com profissionais/ex-alunos da escola que cursaram o ensino superior e diante de suas formações atuam em diferentes áreas do conhecimento. Grave os encontros e palestras para serem postadas na Oficina II no AVA, assim os alunos podem ter acesso a qualquer momento do Curso.

# **DICA PARA A OFICINA**

Convide professores universitários para falar (grave em vídeo) sobre a universidade e suas áreas de formação/atuação; profissionais da área de marketing das universidades particulares para divulgarem a instituição em que trabalham e para explicarem sobre as formas de ingresso nessas instituições, bem como das bolsas ofertadas por elas (nas públicas e particulares).

Utilize a ferramenta Canva para realizar arte nos vídeos e incorporá-los ao livro. O recurso de incorporação, além de agilizar, otimiza o trabalho do professor, pois, caso precise realizar alterações nos vídeos, basta modificá-los no Canva que serão atualizados automaticamente no AVA, não ocupando a memória do computador com processos de *download* de várias versões.

# OFICINA III – "EXPLORANDO AS ORIENTAÇÕES E REGULAMENTAÇÕES DO ENEM"

## *Objetivo*

Levar ao conhecimento do aluno orientações e regulamentos do ENEM e também do conteúdo temático abordado nas produções textuais do exame.

## *Orientações ao Professor*

Elabore um *quiz* em formato de jogo, com questões sobre o ENEM, dessa forma os alunos terãocontato com informações sobre o certame de uma forma lúdica. Pode utilizar o Kahoot<sup>10</sup>, <sup>11</sup>, essa ferramenta permite ao aluno saber se

<sup>10</sup> Plataforma de aprendizagem baseada em jogos e que ajuda no engajamento dos alunos nas atividades escolares. Disponível em: [<https://kahoot.com/>](https://kahoot.com/) Acesso em 31/07/2021.

<sup>11</sup> Ao selecionar alguma opção o Kahoot permite ao aluno saber se acertou ou errou a questão mostrando a ele a resposta adquada.

acertou ou não a resposta antes de prosseguir para a próxima pergunta. O quadro expõe sugestões de questões para compor o jogo.

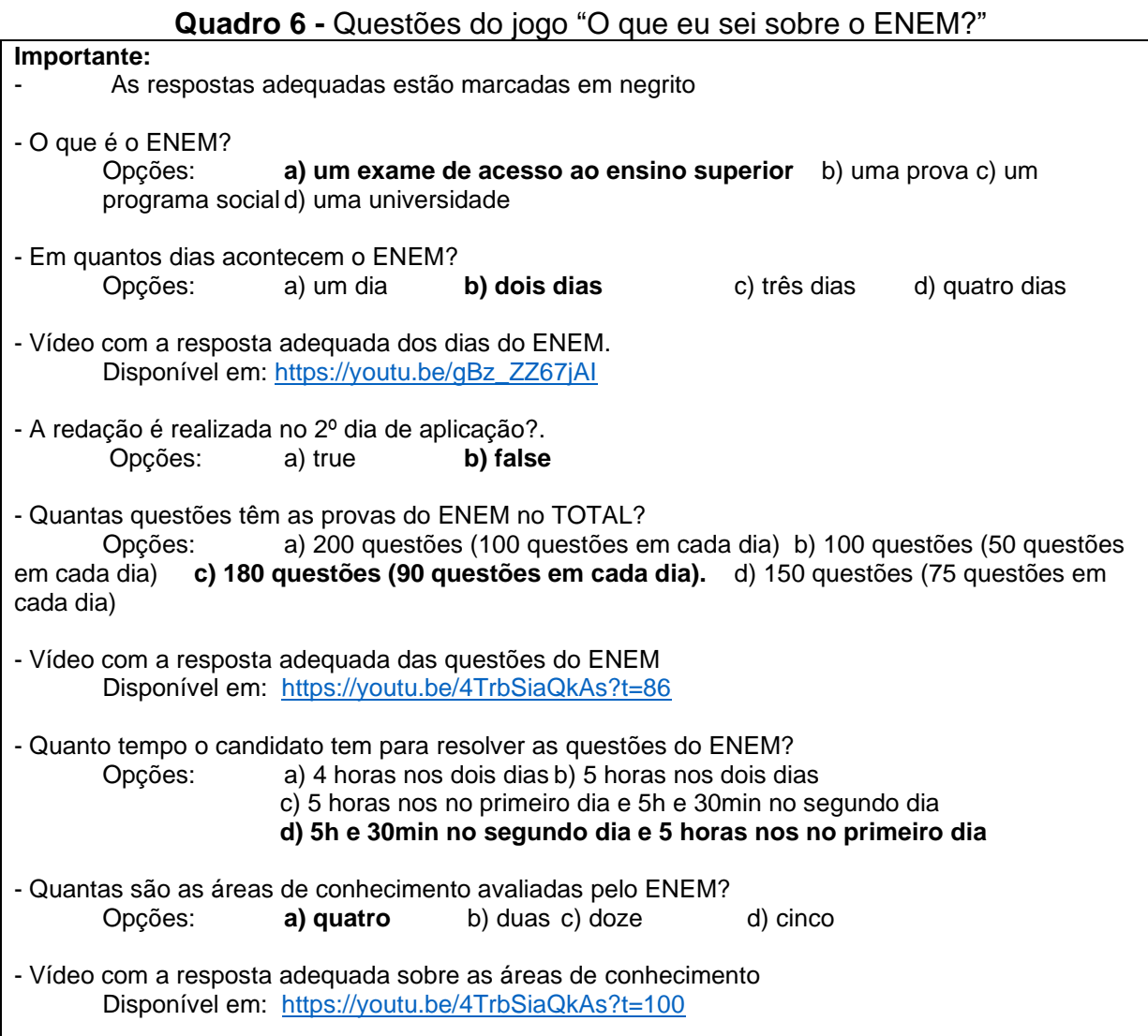

**Fonte**: A própria autora.

#### *Orientações ao professor*

Proponha uma pesquisa na página do ENEM e/ou na CARTILHA DO PARTICIPANTE (os *links* estão disponíveis no quadro 4) sobre aspectos relacionados ao exame (especialmente sobre a Redação); disponibilize um fórum para interação das questões pesquisadas pelos alunos; acompanhe as interações no fórum se incluindo nas discussões para encaminhamentos e correções. O quadro apresenta questões para essa atividade.

# **Quadro 7** - Questões orientadoras do fórum "Por dentro do ENEM"

**Comando:** Explore a PÁGINA DO ENEM e a CARTILHA DO PARTICIPANTE e participe do fórum respondendo às questões. Siga as instruções:

**Instruções:** (sugestões de respostas/respostas esperadas - em negrito)

Você deve escolher 4 (quatro) questões para responder no fórum: As questões marcadas com o asterisco (\*) são obrigatórias; a quarta questão é de livre escolha e deve ser respondida em grupo.

**Obs.:** Se organize em um grupo; são obrigatórios 5 grupos de alunos. Cada grupo escolhe uma das perguntas de livre escolha. De forma que cada uma das 5 perguntas será discutida e respondida por um grupo diferente.

Indique três situações em que o candidato pode receber nota zero na redação.\*

**SR – Fuga total do tema; não obediência à estrutura dissertativo-argumentativa; extensão de até 7 linhas; apenas cópia integral de texto(s) motivador(es) e/ou da proposta de redação e/ou de textos motivadores apresentados no caderno de questões; impropérios, desenhos e outras formas propositais de anulação (tais como números ou sinais gráficos fora do texto); parte deliberadamente desconectada do tema proposto; assinatura, nome apelido ou rubrica fora do local devidamente designado para a assinatura do participante; texto integralmente em língua estrangeira; e folha de redação em branco, mesmo que haja escrito na folha de rascunho.**

1. Como deve ser o texto na Redação do ENEM?\*

**SR – Um texto dissertativo-argumentativo organizado pela apresentação de tese, argumentos e proposta de intervenção.**

2. Qual a pontuação máxima que o candidato pode obter em CADA COMPETÊNCIA DA REDAÇÃO?\*

#### **SR – 200 pontos**

3. O que é avaliado na COMPETÊNCIA I?

**SR – Domínio da modalidade escrita formal da língua portuguesa**

4. O que é avaliado na COMPETÊNCIA II?

**SR – Compreensão da proposta de redação e aplicação de conceitos das várias áreas de conhecimento para desenvolver o tema, dentro dos limites estruturais do texto dissertativo-argumentativo em prosa**

**Fonte**: A própria autora.
Após o prazo para que os alunos realizem as 3 primeiras oficinas, ofereça um encontro síncrono ou aula presencial para discutir os conteúdos estudados e/ou tirar dúvidas. Nesse momento, o professor pode também apresentar (de forma sintética) o conteúdo da próxima oficina.

No caso da Oficina 4, é importante deixar claro aos alunos, com antecedência, as instruções para a escrita da primeira produção, é preciso que os alunos recebam orientações objetivas para a leitura do texto com atenção à estrutura da redação, organização do conteúdo temático e os articuladores empregados para articulação do ponto de vista, argumentos e proposta de intervenção.

OFICINA IV – "ANALISANDO E PRODUZINDO"

# *Objetivos*

Conhecer e analisar redações que alcançaram a nota integral: redação "nota 1000";

Produzir um primeiro exemplar do gênero - texto diagnóstico.

# *Orientações ao Professor*

Disponibilize em arquivo no formato PDF um exemplar de redação avaliada com 1000 pontos no ENEM (sugestão: texto no apêndice A, Disponível em: [https://g1.globo.com/educacao/enem/2021/noticia/2021/05/28/enem-leia-redacoes](https://g1.globo.com/educacao/enem/2021/noticia/2021/05/28/enem-leia-redacoes-nota-mil-em-2020.ghtml)[nota-mil-em-2020.ghtml\)](https://g1.globo.com/educacao/enem/2021/noticia/2021/05/28/enem-leia-redacoes-nota-mil-em-2020.ghtml).

Para a primeira produção, disponibilize no AVA um formulário para a escrita da redação do ENEM, o qual deve conter: uma coletânea de textos motivadores (ou chamados de apoio) e instruções para a produção da redação do ENEM; local para a identificação do aluno e para a escrita propriamente dita da redação. O formato deve ser o mesmo da prova que é apresentada pelo concurso. (Sugestão: Apêndice B).<sup>12</sup>

# **DICA PARA ESSA ATIVIDADE**

Utilize a ferramenta "Tarefa" para essa atividade, ela permite que o aluno produza o texto em um arquivo e o insira em devolução nessa mesma ferramenta.

OFICINA V – "OS TEXTOS MOTIVADORES: UMA LUZ NO FIM DO TÚNEL"

# *Objetivos*

Desenvolver, a partir da compreensão da função dos textos motivadores, capacidades para a elaboração, planificação, e construção do ponto de vista/tese do autor;

Proporcionar contato do aluno com exemplares de textos motivadores; aprimorar habilidades interpretativas do conteúdo temático e de construção de paráfrases.

# *Orientações ao Professor*

Primeira atividade: disponibilize na ferramenta "Livro<sup>13</sup>" exemplares de textos motivadores de exames anteriores (no Curso, optamos por apresentar os textos das edições 2017, 2018, 2019 e 2020); dê a instrução aos alunos para lerem os textos motivadores, com atenção na identificação das opiniões apresentadas sobre o tema em abordagem, a seguir as questões norteadoras:

# **Quadro 8** - Questões orientadoras do fórum "Analisando os textos motivadores"

**Comando:** Após analisar a coletânea de textos de 2019 e 2020 responda:

# **COLETÂNEA 2019**

<sup>12</sup> Ferramenta que permite ao professor comunicar e recolher atividades nos formatos de documentos de texto, planilhas, imagens, áudio e vídeos para avaliação.

 $13$  Ferramenta que permite agrupar diversas páginas em capítulos e subcapítulos.

### **TEXTO I**

## **TEXTOS MOTIVADORES**

No dia da primeira exibição pública de cinema - 28 de dezembro de 1895, em Paris -, um homem de teatro que trabalhava com mágicas, Georges Mélies, foi falar com Lumière, um dos inventores do cinema; queria adquirir um aparelho, e Lumière desencorajou-o, disse-lhe que o "Cinematógrapho" não tinha o menor futuro como espetáculo, era um instrumento científico para reproduzir o movimento e só poderia servir para pesquisas. Mesmo que o público, no início, se divertisse com ele, seria uma novidade de vida breve, logo cansaria. Lumière enganou-se. Como essa estranha máquina de austeros cientistas virou uma máquina de contar estórias para enormes plateias, de geração em geração, durante já quase um século?

BERNARDET, Jean-Claude. O que é Cinema. In BERNARDET, Jean-Claude; ROSSI, Clóvis. O que é Jornalismo, O que é Editora, O que é Cinema. São Paulo: Brasiliense, 1993.

## **TEXTO II**

Edgar Morin define o cinema como uma máquina que registra a existência e a restitui como tal, porém levando em consideração o indivíduo, ou seja, o cinema seria um meio de transpor para a tela o universo pessoal, solicitando a participação do espectador.

**TEXTO IV** 

GUTFREIND, C. F. O filme e a representação do real. E-Compós, v. 6, 11, 2006 (adaptado).

### **TEXTO III** DA TELONA PARA AS **TELINHAS IL DE SRASILEIROS** .<br>INTAN SALAS DE CINEMA E<br>L'EGRETI VI STEM DESTAQU **IV. ENTERIDA** Nos últimos cinco anos, a penetração do<br>cinema cresceu 43% entre os brasileiros 17% 88% da população frequenta dos telespectadores assistem a filmes o cinema", no total na TV, regularmente 95% 19% dos que foram ao dos telespectadores cinema assistem a de filmes na TV vão filmes na TV ao cinema nos útimos 30 dias Disponivel em: www.meioemensagem.com. Acesso em: 12 jun. 2019 (adaptado).

O Brasil já teve um parque exibidor vigoroso e descentralizado: quase 3 300 salas em 1975, uma para cada 30 000 habitantes, 80% em cidades do interior. Desde então, o país mudou. Quase 120 milhões de pessoas a mais passaram a viver nas cidades. A urbanização acelerada, a falta de investimentos em infraestrutura urbana, a baixa capitalização das empresas exibidoras, as mudanças tecnológicas, entre outros fatores, alteraram a geografia do cinema. Em 1997, chegamos a pouco mais de 1 000 salas. Com a expansão dos shopping centers, a atividade de exibição se reorganizou. O número de cinemas duplicou, até chegar às atuais 2 200 salas. Esse crescimento, porém, além de insuficiente (o Brasil é apenas o 60° país na relação habitantes por sala), ocorreu de forma concentrada. Foram privilegiadas as áreas de renda mais alta das grandes cidades. Populações inteiras foram excluídas do universo do cinema ou continuam mal atendidas: o Norte e o Nordeste, as periferias urbanas, as cidades pequenas e médias do interior.

Disponível em: https://cinemapertodevoce.ancine.gov.br. Acesso em: 13 jun. 2019 (fragmento).

Disponível em: [https://www.gov.br/inep/pt-br/areas-de-atuacao/avaliacao-e-exames](https://www.gov.br/inep/pt-br/areas-de-atuacao/avaliacao-e-exames-educacionais/enem/provas-e-gabaritos)[educacionais/enem/provas-e-gabaritos](https://www.gov.br/inep/pt-br/areas-de-atuacao/avaliacao-e-exames-educacionais/enem/provas-e-gabaritos)

## **COLETÂNEA 2020**

### **TEXTOS MOTIVADORES**

## **TEXTO I**

A maior parte das pessoas, quando ouve falar em "saúde mental", pensa em "doenca mental". Mas a saúde mental implica muito mais que a ausência de doenças mentais. Pessoas mentalmente saudáveis compreendem que ninguém é perfeito, que todos possuem limites e que não se pode ser tudo para todos. Elas vivenciam diariamente uma série de emoções como alegria, amor, satisfação, tristeza, raiva e frustração. São capazes de enfrentar os desafios e as mudanças da vida cotidiana com equilíbrio e sabem procurar ajuda quando têm dificuldade em lidar com conflitos, perturbações, traumas ou transições importantes nos diferentes ciclos da vida. A saúde mental de uma pessoa está relacionada à forma como ela reage às exigências da vida e ao modo como harmoniza seus desejos, capacidades, ambições, ideias e emoções. Todas as pessoas podem apresentar sinais de sofrimento psíquico em alguma fase da vida. Disponivel em: http://www.saude.pr.gov.br. Acesso em: 27 jul. 2020 (adaptado).

## **TEXTO II**

A origem da palavra "estigma" aponta para marcas ou cicatrizes deixadas por feridas. Por extensão, em um período que remonta à Grécia Antiga, passou a designar também as marcas feitas com ferro em brasa em criminosos, escravos e outras pessoas que se desejava separar da sociedade "correta" e "honrada". Essa mesma palavra muitas vezes está presente no universo das doenças psiquiátricas. No lugar da marca de ferro, relegamos preconceito, falta de informação e tratamentos precários a pessoas que sofrem de depressão, ansiedade, transtorno bipolar e outros transtornos mentais graves.

Achar que a manifestação de um transtorno mental é "frescura" está relacionado a um ideal de felicidade que não é igual para todo mundo. A tentativa de se encaixar nesse modelo cria distância dos sentimentos reais, e quem os demonstra é rotulado, o que progressivamente dificulta a interação social. É aqui que redes sociais de enorme popularidade mostram uma face cruel, desempenhando um papel de validação da vida perfeita e criando um ambiente em que tudo deve ser mostrado em seu melhor ângulo. Fora dos holofotes da internet, porém, transtornos mentais mostram-se mais presentes do que se imagina.

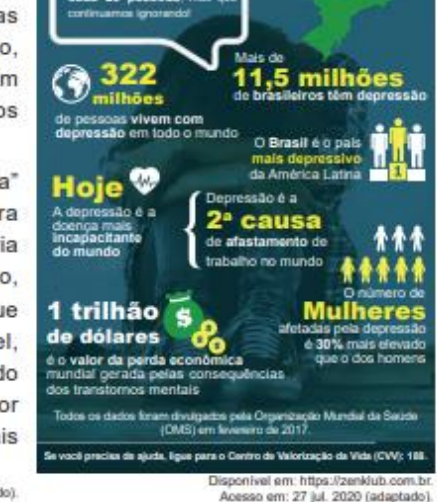

**TEXTO III** 

**SOCORRO** 

http://www.abrata.org.br. Acesso em: 27 jul. 2020 (adaptado).

Disponível em: [https://www.gov.br/inep/pt-br/areas-de-atuacao/avaliacao-e-exames](https://www.gov.br/inep/pt-br/areas-de-atuacao/avaliacao-e-exames-educacionais/enem/provas-e-gabaritos)[educacionais/enem/provas-e-gabaritos](https://www.gov.br/inep/pt-br/areas-de-atuacao/avaliacao-e-exames-educacionais/enem/provas-e-gabaritos)

**Instruções: Responda:** (SR estão em negrito)

O que há de comum nos textos motivadores que formam as coletâneas?

**SR – Espera-se que os alunos percebam que as coletâneas possuem vários textos e que eles apresentam dados ou opiniões sobre a temática em discussão.**

Os textos possuem indicação de onde foram publicados? Como essas indicações poderiam ajudar o candidato na elaboração de seu ponto de vista particular?

> **SR – Espera-se que os alunos reconheçam que as indicações das fontes ajudam na veracidade e confiabilidade das informações, e podem influenciar**

**na opinião dos leitores, inclusive do próprio candidato, visto que todo veículo é constituído por uma ideologia.**

● Alguns textos motivadores das coletâneas possuem imagem e números. Em sua opinião por que são apresentadas imagens e números?

> **SR – Espera-se que os alunos reconheçam que tais dados e ilustrações contribuem para a interpretação da temática, bem**

**Obs:** Para o desenvolvimento dessa atividade sugerimos uma coletânea de textos das edições de 2019 e 2020 disponível em: [https://www.gov.br/inep/pt-br/areas-de-atuacao/avaliacao-e-exames](https://www.gov.br/inep/pt-br/areas-de-atuacao/avaliacao-e-exames-educacionais/enem/provas-e-gabaritos)[educacionais/enem/provas-e-gabaritos](https://www.gov.br/inep/pt-br/areas-de-atuacao/avaliacao-e-exames-educacionais/enem/provas-e-gabaritos)

**Fonte**: A própria autora.

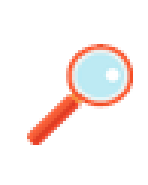

**Professor, acompanhe as interações dos alunos no AVA, o que vale para todas as oficinas, atividades, etc., observando se correspondem às expectativas de respostas. Faça a devolutiva aos alunos, que pode ser no AVA ou em momento síncrono/presencial.**

Segunda atividade: disponibilize um exemplo do comando de produção da redação que é apresentado ao candidato no ENEM, exatamente como no formato da prova do exame. Dê exemplos de como transformar os temas em questões problemas e também de como elaborar respostas a esses questionamentos (essa atividade permite ao aluno desenvolver estratégias para construção do ponto de vista). No curso, utilizamos o comando da proposta de aplicação regular do exame de 2020. O quadro a seguir apresenta o encaminhamento.

**Quadro 9** - Questões orientadoras para a atividade "Comandos e Temas"

# **Comando:**

Observe a imagem que segue:

PROPOSTA DE REDAÇÃO

A partir da leitura dos textos motivadores e com base nos conhecimentos construídos ao longo de sua formação, redija um texto dissertativo-argumentativo em modalidade escrita formal da língua portuguesa sobre o tema "O estigma associado às doenças mentais na sociedade brasileira", apresentando proposta de intervenção que respeite os direitos humanos. Selecione, organize e relacione, de forma coerente e coesa, argumentos e fatos para defesa de seu ponto de vista.

Os temas solicitados no ENEM constituem problemáticas sociais. Como se posicionar frente a essas problemáticas? Uma possibilidade é transformar temas em perguntas e dar respostas a elas. Ex: a) As doenças mentais são problemas para quem? b) Como resolver os problemas relacionados às doenças mentais? c) Quais fatores estão relacionados às doenças mentais? d) Por que pessoas desenvolvem doenças mentais? e) Quais profissionais trabalham com doentes mentais?

**Fonte**: A própria autora.

Disponibilize o jogo "Rolestop: problematizando"<sup>14</sup> e abra um fórum

para que os alunos interajam de acordo com as instruções do jogo.

# *Instruções*

- a. Gire a roleta e formule uma questão na temática que o marcador indicar;
- b. Escreva a questão formulada no fórum aberto no AVA, abaixo do jogo;
- c. O próximo jogador deve responder à questão já postada, girar a roleta novamente e postar uma nova questão no fórum, de acordo com a temática indicada pela roleta;
- d. Ao final do prazo de realização da atividade, o primeiro jogador deve retornar à última.

O quadro a seguir mostra as temáticas disponibilizadas na roleta e as edições que elas figuraram no ENEM.

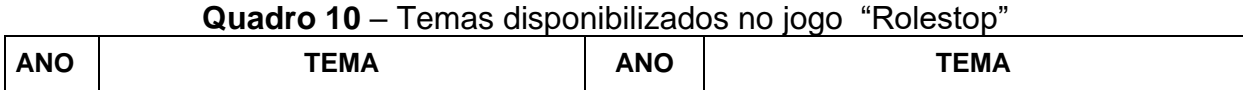

<sup>14</sup> Esse jogo foi criado utilizando a ferramenta Wordwall – plataforma projetada para a criação de atividades personalizadas que possibilita a gamificação. Disponível em: [https://wordwall.net/pt.](https://wordwall.net/pt) Acesso em: 07/08/2021.

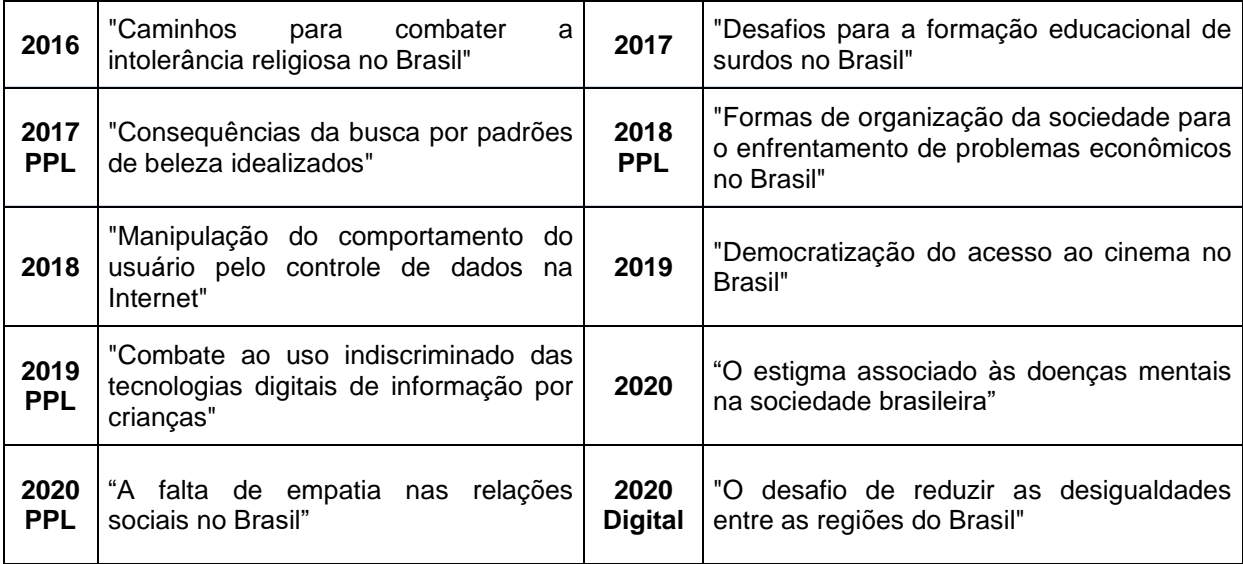

**Fonte**: A própria autora.

Terceira atividade: crie um fórum para que os alunos exercitem a habilidade de realizar paráfrases (no curso utilizamos o texto 2 da aplicação regular<sup>15</sup> da edição de 2020 do ENEM).

**Quadro 11** - Questões orientadoras do fórum "Interpretando"

<sup>15</sup> Desde o ano de 2010, o exame oferta dois momentos de aplicação das provas. O primeiro momento ocorre em dois dias e é denominado de aplicação regular. O segundo momento também ocorre em dois dias e é destinado à pessoas privadas de liberdade (PPL).

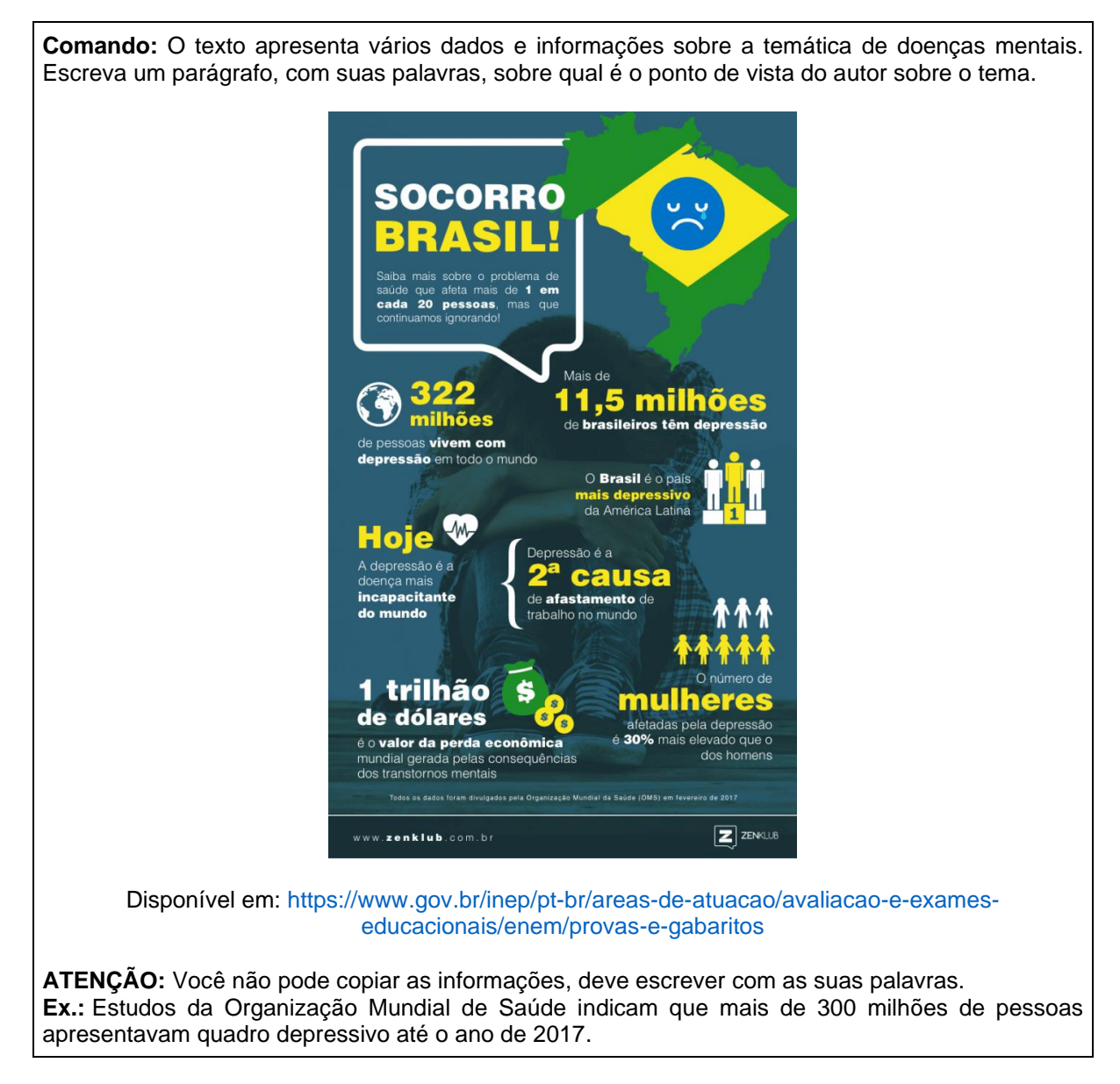

**Fonte**: A própria autora.

Quarta atividade: disponibilize um questionário para que os alunos realizem as atividades de interpretação e de paráfrase, de forma individual (no Curso, utilizamos os textos das edições de 2018 e 2019).

**Quadro 12**- Questões disponíveis no questionário "Parafraseando"

**Importante:** Por ser uma atividade dissertativa e subjetiva, criada na ferramenta questionário, utilizando o modo "ensaio", ela deve ser corrigida individualmente pelo professor, visto que a ferramenta não permite a inserção de resposta adequada para que o sistema realize correção automática. É importante que o professor proporcione um *feedback* para o aluno saber se atendeu às expectativas ou não.

**Questão 1:** Analise os dados e escreva um parágrafo utilizando dois dos dados informativos do texto.

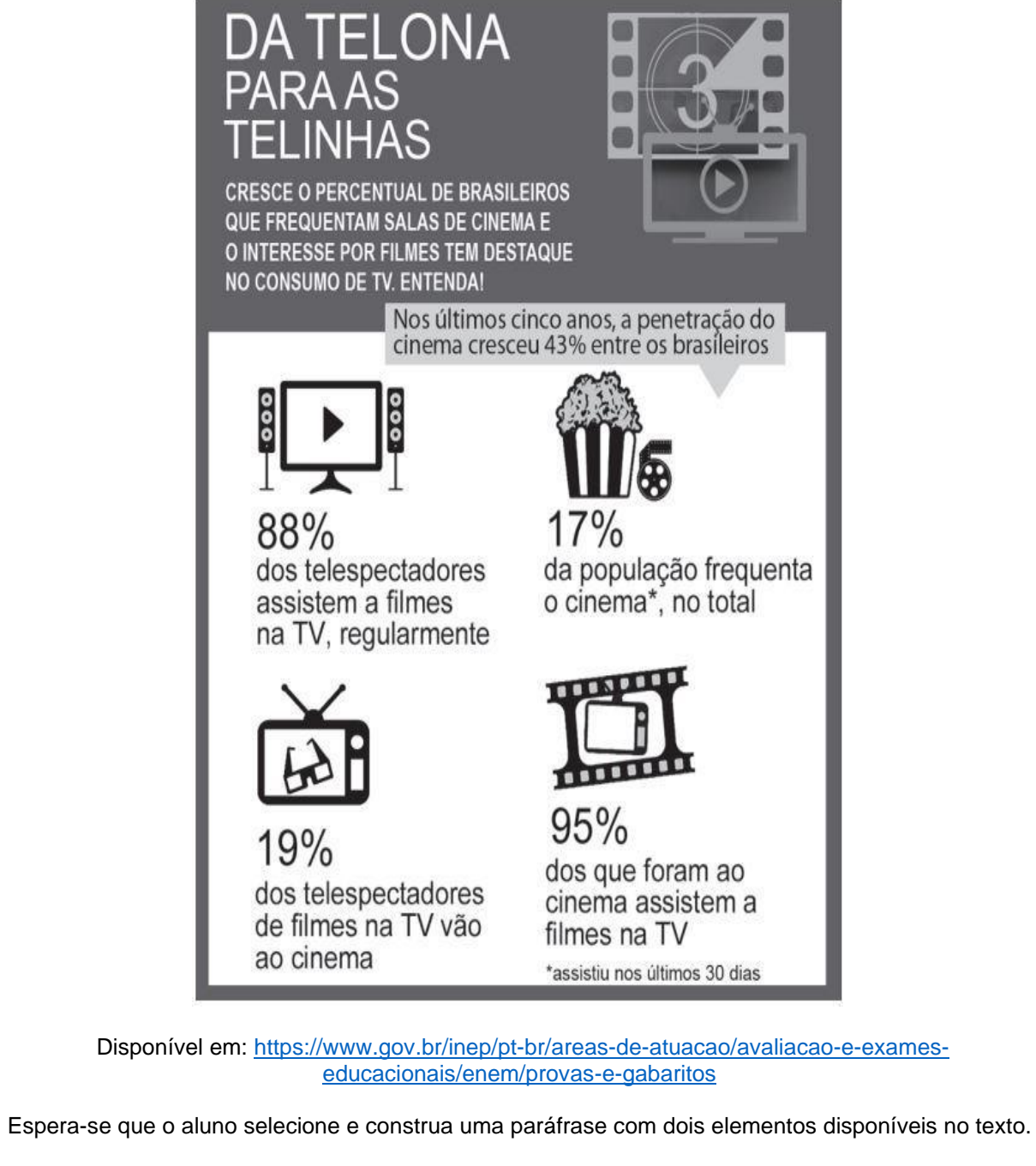

Ex.:

● Dados estatísticos mostram que mais de 90% das pessoas que frequentam o cinema também assistem filmes pela TV, no entanto, menos de 20% dos que assistem filmes pela televisão frequentam as salas cinematográficas.

● Pesquisas evidenciam que grande parte da população assiste filmes regularmente, entretanto menos de 20% fazem isso nos cinemas.

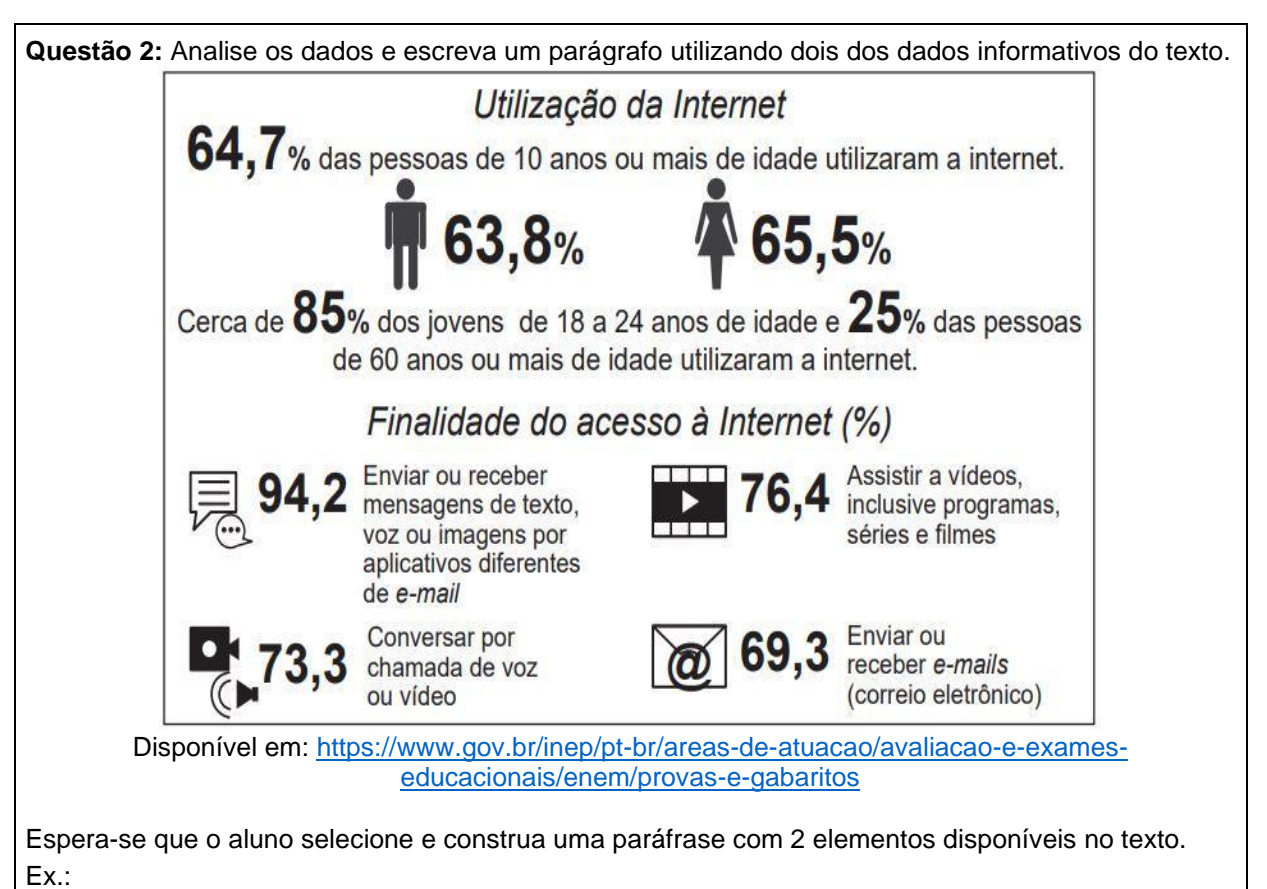

• Dados estatísticos mostram que as mulheres são as que mais usam a internet, sendo que a finalidade principal é se comunicar através de mensagens.

• Dentre os principais motivos para se utilizar a internet estão a necessidade de se comunicar por meio de mensagens e ter acesso ao lazer por meio da indústria cinematográfica.

**Questão 3 (atividade de verdadeiro ou falso)** PARAFRASEAR é copiar todas as informações de um texto tal como elas foram a apresentadas? **Sugestão de resposta:** Falso

**Fonte**: A própria autora.

OFICINA VI – "OS MECANISMOS TEXTUAIS DA REDAÇÃO DO ENEM"

# *Objetivos*

Aprofundar os conhecimentos sobre a elaboração e planificação de argumentos; sobre elementos que organizam a estrutura formal da redação do ENEM; e sobre mecanismos linguístico-discursivos necessários para a construção e articulação da argumentação (Competência IV);

Melhorar o domínio da modalidade escrita formal da língua portuguesa (Competência I).

# *Orientações ao Professor*

Utilize a ferramenta "Livro" para disponibilizar um exemplar de redação nota 1000 ao aluno. Para orientar os alunos na leitura e análise do exemplar, construa páginas do livro, chamando a atenção para os aspectos composicionais e linguístico-discursivos que textualizam o gênero. Apresente, primeiramente, o exemplar do gênero sem demarcações e, nas páginas seguintes, faça as indagações, apresentando perguntas e respostas e indicando onde a informação está localizada no texto.

O Quadro 13 expõe as perguntas orientadoras da atividade/leitura com sugestões de respostas, as quais indicam o lugar no texto em que as partes (tese, argumentos e proposta de intervenção) se estruturam no exemplar em abordagem, e de forma regular no gênero:

**Quadro 13**- Questões orientadoras para a condução da leitura do exemplar **Sugestões de perguntas para a condução da leitura e análise do exemplar nota mil.** (as sugestões de respostas - SR - estão em negrito)

**Obs.:** Para o desenvolvimento desta atividade, utilizamos o exemplar de Redação nota 1.000 de Aline Soares Alves, PB (anexo A)

● Qual é a tese defendida pelo candidato? Em qual parte do texto está exposta a tese?

**SR – A tese defendida pelo candidato é a de que a negligência estatal e a desinformação da população colaboram para a piora da saúde populacional e para a persistência do estigma relacionado à doença psicológica. O candidato apresenta a tese já no primeiro parágrafo.**

Quais são os argumentos que o candidato apresenta para defender seu ponto de vista? Onde eles estão no texto?

**SR – Os argumentos apresentados são: apesar da Constituição Federal de 1988 determinar como direito fundamental do cidadão brasileiro e acesso à saúde de qualidade, a lei não é concretizada, pois não há investimentos suficientes nessa área. Dessa forma, parte da população deixa de possuir tratamento adequado, o que resulta na piora de sua saúde mental e na sua exclusão social. (argumento 1 – localizado no segundo parágrafo)**

**- Devido à escassez de divulgação de informações nas redes sociais sobre a importância da identificação e do tratamento das doenças psicológicas, há a relativização desses quadros clínicos na sociedade. (argumento 2 – localizado no terceiro parágrafo).**

● Qual a ação que o candidato propõe para a resolução do problema, ou seja, qual é a proposta de intervenção? Em qual parte do texto ela está localizada?

**SR – A proposta de intervenção é: Uma intervenção do governo para combatê-los. Está localizada no último parágrafo.**

Como o candidato introduz seus argumentos (unem uma ideia à outra)?

**SR – Para introduzir argumentos o candidato usa operadores argumentativos. Ex.: Dessa forma; além de; dessa maneira; no entanto; apesar de; pois; outrossim; desse modo; com efeito; tendo em vista; portanto; diante disso; para tal; a fim de; além disso, mediante a, entre outros.**

Qual ideia introduz o operador "dessa forma"?

**SR – Introduz a ideia de conclusão.**

**Comando:**

# **Fonte**: A própria autora.

Na sequência, apresente o conceito de alguns operadores argumentativos (não é necessário se estender na classificação teórica, pois a atividade com operadores argumentativos tem por objetivo que o aluno analise excertos e a partir da compreensão dos sentidos, faça as classificações).

Segunda atividade da Oficina VI - utilize a ferramenta "H5P" para criar *flashcards<sup>16</sup> ,* em que o aluno tem que identificar a ideia expressa pelos operadores argumentativos. Veja o quadro a seguir:

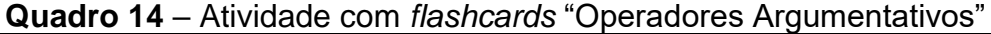

| Identifique o operador argumentativo e a ideia que ele expressa<br>EM PRIMEIRO LUGAR. A NEGLIGÊNCIA DO<br>ESTADO, A ESCASSEZ DE PROJETOS ESTATAIS QUE<br>VISEM A ASSISTÊNCIA PSIQUIÁTRICA NA<br>SOCIEDADE CONTRIBUI PARA A PRECARIEDADE<br>DESSE SETOR E PARA A CONTINUIDADE DESSE<br>ESTIGMA ENVOLVENDO ESSA TEMÁTICA. DESSA<br>MANEIRA, PARTE DA POPULAÇÃO DEIXA DE<br>POSSUIR TRATAMENTO ADEQUADO, O QUE<br>RESULTA NA PIORA DE SUA SAÚDE MENTAL E NA<br>SUA EXCLUSÃO SOCIAL. NO ENTANTO, APESAR DA<br>CONSTITUIÇÃO FEDERAL DE 1988 DETERMINAR<br>COMO DIREITO FUNDAMENTAL DO CIDADÃO<br>BRASILEIRO E ACESSO À SAÚDE DE QUALIDADE,<br>ESSA LEI NÃO É CONCRETIZADA, POIS NÃO HÁ<br>INVESTIMENTOS ESTATAIS SUFICIENTES NESSA<br>ÁREA. DIANTE DOS FATOS APRESENTADOS, É<br>IMPRESCINDÍVEL UMA AÇÃO DO ESTADO PARA<br><b>MUDAR SUA REALIDADE.</b> | <b>Flashcard 1:</b><br>Qual dos operadores argumentativos expressa<br>ideia de EXPLICAÇÃO.<br>$SR - Pois$<br><b>Flashcard 7:</b><br>Qual dos operadores argumentativos expressa<br>ideia de CONTRASTE<br>SR - No entanto |
|----------------------------------------------------------------------------------------------------|----------------------------------------------------------------------------------------------------|
|----------------------------------------------------------------------------------------------------|----------------------------------------------------------------------------------------------------|

<sup>16</sup> Cartões com textos ou imagens em que permite ao aluno responder à perguntas simples. O recurso permite ao aluno visualizar a resposta adequadae seu desempenho ao final da atividade.

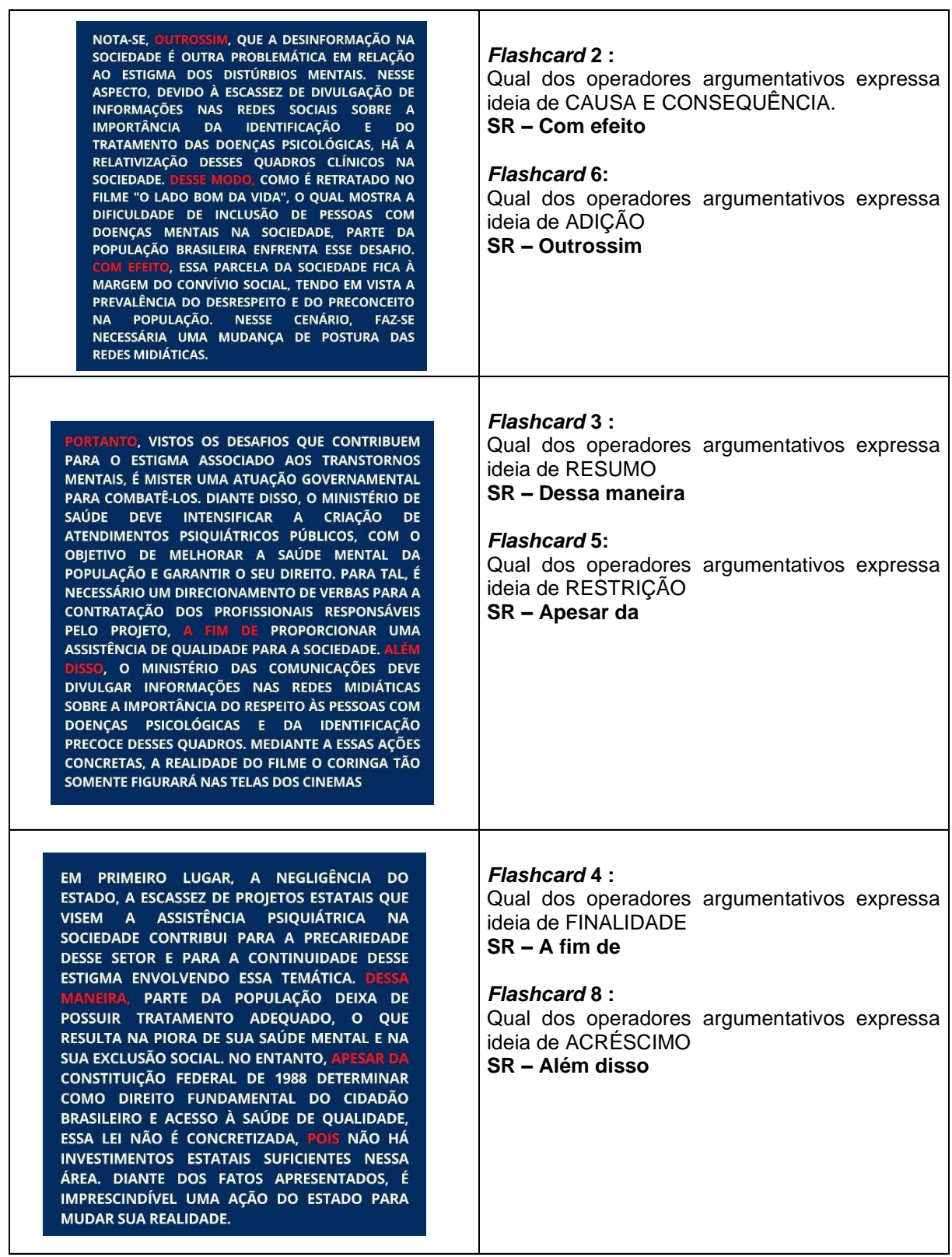

**Fonte**: A própria autora.

Terceira atividade - disponibilize um exemplar de redação no AVA, a qual tenha problemas de estrutura; solicite aos discentes que reestruturem o texto

(Sugerimos a utilização da ferramenta "*Wiki*<sup>17</sup> " para realizar essa atividade). No Curso, utilizamos um exemplar de redação produzida em contexto real, com a vista pedagógica realizada por avaliadores do exame<sup>18</sup>. Entendemos que apresentar a vista pedagógica nesse momento oportuniza ao aluno tomar contato com a forma que será apresentado seu desempenho. Veja quadro a seguir:

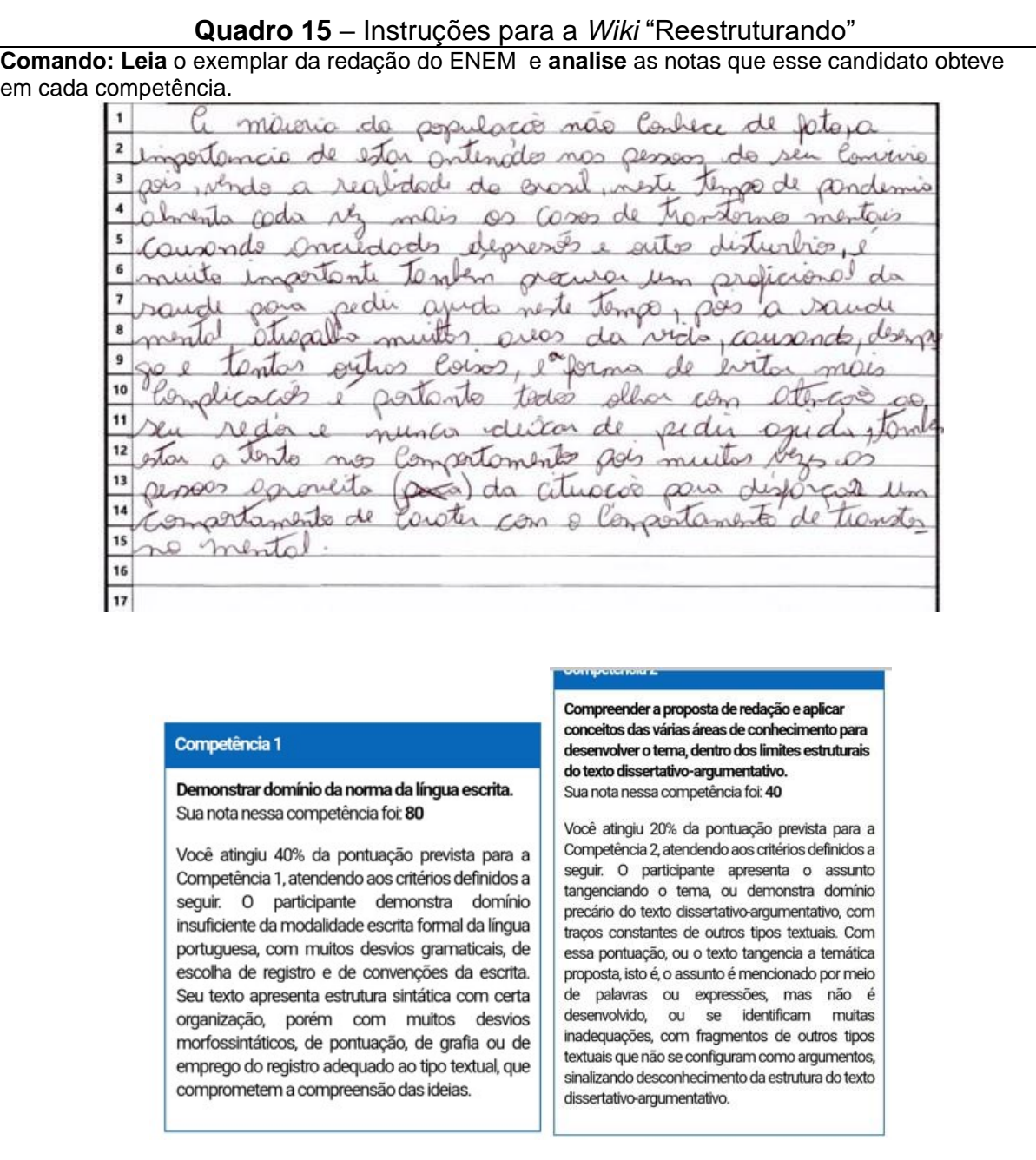

<sup>17</sup> Ferramenta de edição colaborativa que permite aos estudantes produzirem um material em equipe. <sup>18</sup> O autor consentiu a utilização do texto na pesquisa, assim como a vista pedagógica de seu desempenho.

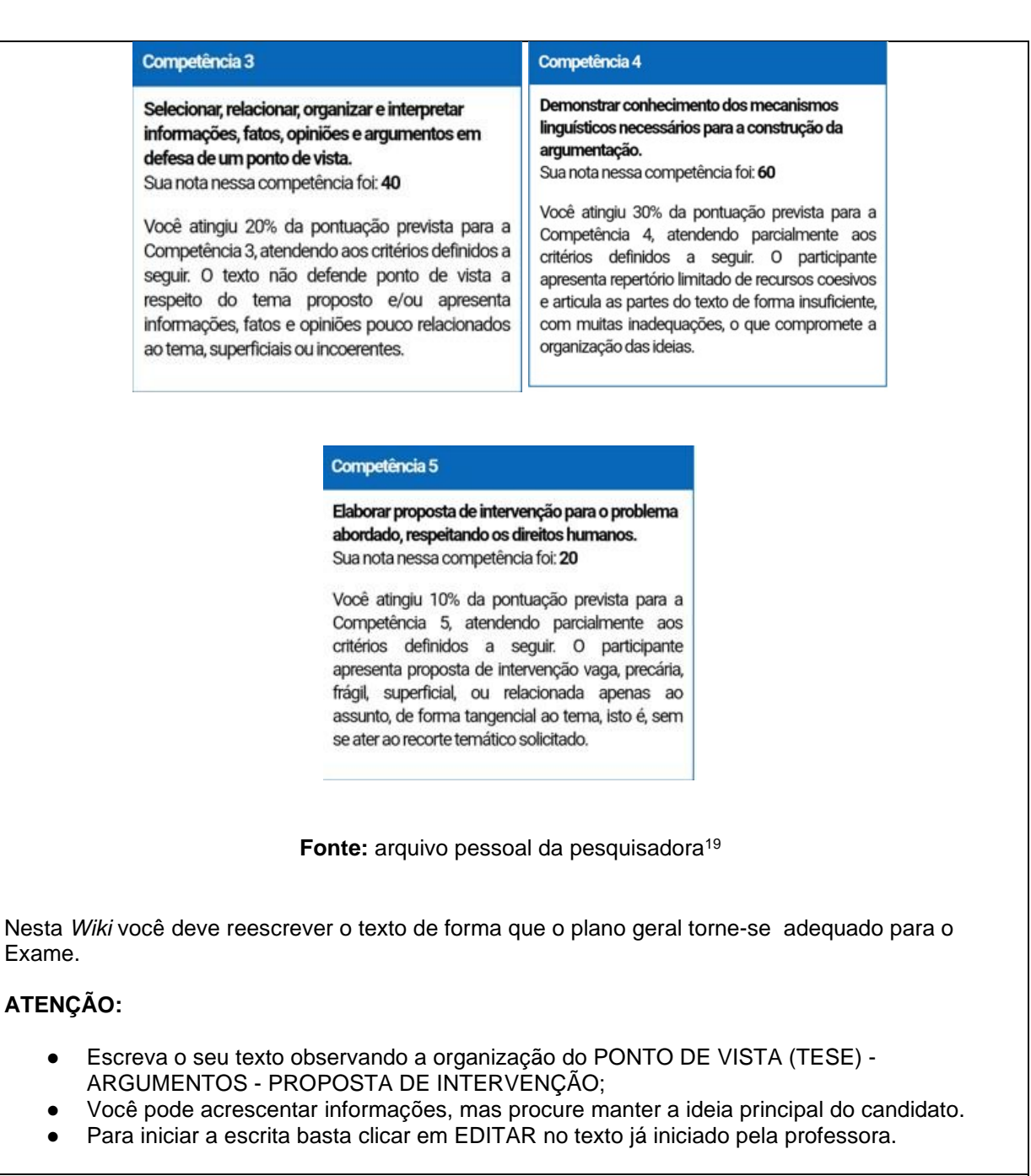

# **Importante:**

No intuito de auxiliar o aluno a utilizar a ferramenta, o professor pode iniciar o texto para que o aluno dê continuidade. No Curso iniciamos da seguinte forma: "A maioria da população não conhece de fato a importância de estar atento às pessoas de seu convívio, pois ..."

## **Sugestão de resposta:**

A maioria da população não conhece de fato a importância de estar atento às pessoas de seu convívio, pois vendo a realidade do Brasil, neste tempo de pandemia, verificamos/verifica-se o aumento cada vez maior de casos de transtornos mentais causando ansiedades, depressões e outros distúrbios, o que colabora para que perdure o estigma relacionado às doenças mentais na sociedade brasileira.

É importante ressaltar que as pessoas que sofrem com essas doenças necessitam de tratamento e

<sup>19</sup> As imagens referentes tanto ao espelho da redação quanto ao desempenho foram cedidas por uma ex-aluna com autorização de uso anonimamente.

por isso devem procurar um profissional de saúde para pedir ajuda, pois problemas com a saúde mental atrapalham diversas áreas da vida, chegando a causar desemprego, por exemplo. Há que ressaltar que a falta de conhecimento e tratamento adequado sobre os distúrbios psicológicos pode levar as pessoas a utilizarem de má fé e, como consequência, levar as pessoas a confundirem distúrbios mentais com defeitos de caráter. Alegar estar depressivo para faltar ao trabalho, por exemplo, constitui-se um defeito de caráter quando não corresponde à verdade. Sendo assim, para evitar mais complicações relacionadas às doenças mentais é importante que todos prestem atenção às pessoas que estão ao seu redor e procurem mais informações sobre esses distúrbios. Para tanto, o governo federal, através do Ministério da Educação, deve promover palestras nas escolas, a fim de que os alunos reconheçam distúrbios e saibam como proceder para auxiliar na solução dos problemas relacionados a essas doenças. Além do mais, o mesmo Ministério pode destinar recursos para a contratação de mais profissionais para atendimento às pessoas que sofrem com problemas psicológicos.

**Fonte**: A própria autora.

# **DICA PARA A OFICINA**

Professor, caso já tenha trabalhado com turmas do terceiro ano cujos alunos tenham participado do ENEM ou que conheçam pessoas que tenham realizado o exame pode entrar em contato e solicitar o espelho da produção a essas pessoas, esclarecendo que será utilizado para fins didáticos e será mantido o anonimato da pessoa que cedeu o texto.

Na impossibilidade de obter uma produção real, é possível produzir uma em que constem os problemas que se pretende trabalhar.

OFICINA VII – "SUSTENTANDO A ARGUMENTAÇÃO"

# *Objetivos*

- Reconhecer os tipos de argumentos característicos do gênero;
- Selecionar, relacionar, organizar e interpretar informações, fatos, opiniões e argumentos em defesa de um ponto e vista (Competência III);
- Aprofundar os conhecimentos sobre elementos que organizam a estrutura formal da redação do ENEM; mecanismos linguístico-discursivos necessários para a construção e articulação da argumentação (Competência IV).

# *Orientações ao Professor*

Ofereça a atividade a seguir, para que o aluno possa compreender como a construção de argumentos adequados pode sustentar um ponto de vista. No Curso, utilizamos um vídeo em que os moradores de uma cidade teriam que responder ao questionamento "Por que eu amo minha cidade?". Ao responderem à pergunta, alguns entrevistados apresentavam argumentos contraditórios – Disponível em: <https://youtu.be/SeA3hBvFbRo>. Depois de assistirem ao vídeo, na ferramenta "livro", os alunos têm acesso às instruções:

# **Figura 6** – Fórum "Sustentando a Argumentação" Sustentando a argumentação

Analise o Vídeo a seguir, depois participe do fórum, a partir da hipótese:

- · Se você fosse o entrevistado, diante da pergunta "Por que eu amo minha cidade?"
- · Como você responderia a esse questionamento?

## Obs.:

- · Lembre-se de que para convencer seu interlocutor, você precisa de argumentos coerentes com o seu ponto de vista.
- NÃO ACRESCENTE NOVO TÓPICO. Responda ao TÓPICO criado pela professora.

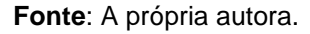

Crie um fórum para que os alunos elaborem uma resposta ao referido questionamento, a qual poderia corresponder adequadamente às expectativas do repórter, na hipótese dos alunos serem os entrevistados.

Atividade 2 da oficina, título: "Tipos de argumentos", ferramenta utilizada H5P. Primeiro, na ferramenta "Livro", ofereça algumas definições teóricas e exemplos de enunciados de alguns tipos de argumentos (ex.: argumento de autoridade, de exemplificação, de causa e consequência, alusão histórica, comparação, citação). Depois, exercícios que consistem na análise de trechos de redações nota mil, a fim de que o discente identifique e indique qual tipo de argumento foi utilizado naquele trecho.

# **Quadro 16** - Exercício "Tipos de Argumentos"

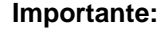

- Os termos em negrito são as sugestões de resposta adequada:

Que tipo de argumento foi utilizado no trecho destacado?

Primordialmente, é necessário destacar a forma como parte do Estado costuma lidar com a saúde mental no Brasil Isso porque, como afirmou Gilberto Dimenstein. em sua obra "Cidadão de Papel", a legislação brasileira é ineficaz, visto que, embora aparente ser completa na teoria, muitas vezes, não se concretiza na prática. Prova disso é a escassez de políticas públicas satisfatórias voltadas para a aplicação do artigo 6 da "Constituição Cidadã", que garante, entre tantos direitos, a saúde. Isso é perceptível seja pela pequena campanha de conscientização acerca da necessidade a saúde mental, seja pelo pouco espaço destinado ao tratamento das doenças mentais nos hospitais. Assim, infere-se que nem mesmo o princípio jurídico foi capaz de garantir o combate ao estigma relativo a doenças psíquicas.

Opções: a) exemplificação b) alusão histórica **c) argumento de autoridade**

Qual tipo de argumento foi empregado no trecho destacado?

Em primeiro lugar, faz-se necessário mencionar o período da Idade Média, na Europa, em que os doentes mentais eram vistos como seres demoníacos, já que naquela época, não havia estudos acerca dessa temática e, consequentemente, ideias absurdas eram disseminadas como verdades. É perceptível, então, que exista uma raiz histórica para o estigma atual vivenciado por pessoas que têm transtornos mentais, ocasionariou um interiso preconceito e exclusado Outrossim, não se pode mentirosos como, por exemplo, o estereótipo de que todos que possuem problema<br>psicológicos são incapazes de manter relacionamentos saudáveis, ou seja, não conseguem interagir com outros seres humanos de forma plena. Fica claro, que as doenças mentais são tratadas de forma equivocada, ferindo a dignidade de toda a população.

> Opções: **a) alusão histórica** b) exemplificação c) causa e consequência

Assinale a opção em que foi utilizado o tipo de argumento denominado "Comparação".

No longa-metragem ganhador do Oscar "A invenção de Hugo Cabret", narra-se o cotidiano de um jovem garoto órfão que, apesar de viver - sob precárias condições em uma estação de trem parisiense, frequenta, clandestinamente, uma sala de cinema próxima ao seu lar como uma forma de afastar-se de sua infeliz realidade. Tal obra fictícia, além de expor um dos benefícios da ida a esse tipo de estabelecimento, também denuncia a desigualdade do acesso à arte cinematográfica, semelhantemente ao que ocorre no Brasil contemporâneo. Nesse âmbito, faz-se necessário analisar dois entraves acerca do óbice social apresentado: os elevados custos para a entrada em cinemas - incompatíveis com a condição financeira de camadas populares - e a falta de mobilização cidadã em prol da equidade dos direitos relacionados a essa situação.

Opções: **a) Tal obra fictícia, além de expor um dos benefícios da ida a esse tipo de estabelecimento, também denuncia a desigualdade do acesso à arte cinematográfica, semelhantemente ao que ocorre no Brasil contemporâneo.**

b) Isso ocorre devido ao ineficiente quantitativo de medidas governamentais para modificar as tabelas de custos estabelecidas por empresas privadas (responsáveis pela distribuição de obras cinematográficas), promovendo um impedimento a comunidades de baixa renda no que tange ao acesso aos locais em pauta.

c) No longa-metragem ganhador do Oscar "A invenção de Hugo Cabret", narra-se o cotidiano de um jovem garoto órfão que, apesar de viver - sob precárias condições - em uma estação de trem parisiense, frequenta, clandestinamente, uma sala de cinema próxima ao seu lar como uma forma de afastar-se de sua infeliz realidade.

Slide 5 – Quais tipos de argumentos foram utilizados no trecho em destaque?

Primariamente, vale ressaltar que a ignorância é uma das principais causas da criação de preconceitos contra portadores de doencas psiquiátricas. Sob essa ótica, o pintor holandês Vincent Van Gogh foi alvo de agressões físicas e psicológicas por sofrer de transtornos neurológicos e não possuir o tratamento adequado. O ocorrido com o artista pode ser presenciado no corpo social brasileiro visto que, apesar de uma parcela significativa da população lidar com alguma patologia mental, ainda são propagadas informações incorretas sobre o tema. Esse processo fortalece a ideia de que integrantes não são capazes de conviver em sociedade, reforçando estigmas antigos e criando novos. Dessa forma, a ignorância contribui para a estigmatização desses indivíduos e prejudica o coletivo.

Opções:

a) argumento de autoridade e comparação **b) exemplificação e comparação** c) causa e consequência

Qual tipo de argumento foi utilizado no trecho em destaque?

Em primeiro plano, a ineficiência do Estado em aplicar leis que garantam o acesso à cultura restringe a cidadania dos indivíduos. Seja pela dificuldade em administrar recursos em um território de dimensões continentais, seja pela falta de interesse dos órgãos públicos em promover o desenvolvimento sociocultural democrático das regiões afastadas do centro vanguardista nacional, existe uma parcela significativa da população sem acesso ao cinema. Dados oficiais do governo indicam que atualmente existem 2200 salas de cinema no país, entretanto, o Brasil possui mais de 200 milhões de habitantes o que indica que a democratização do entretenimento cinematográfico é um processo lento e até mesmo o utópico.

> Opções: **a) dados estatísticos** b) exemplo c) alusão histórica

Qual tipo de argumento foi utilizado no trecho em destaque?

Em primeira análise, é evidente que a herança ideológica da produção cinematográfica, como um recurso destinado às elites, conservou-se na coletividade e perpetuou a exclusão de classes inferiores. Nessa perspectiva, segundo Michel Foucault, filósofo francês, o poder articula-se em uma linguagem que cria mecanismos de controle e coerção, os quais aumentam a subordinação. Sob essa ótica, constatase que o discurso hegemonico introduzido, na modernidade, moldou o comportamento do cidadão a acreditar que o cinema deve se restringir a determinada parcela da sociedade, o que enfraquece o princípio de que todos indivíduos têm o direito ao lazer e ao entretenimento. Desse modo, com a concepção instituída da produção cinematográfica como diversão das camadas altas, o cinema adquire o caráter elitista, o qual contribui com a exclusão do restante da população.

Opções:

- a) narrativa ilustrativa **b) argumento de autoridade**
- c) alusão histórica

Qual das alternativas utiliza o tipo de argumento denominado de "Consequência"?

Em primeiro lugar, a negligência do Estado, a escassez de projetos estatais que visem a assistência psiquiátrica na sociedade contribui para a precariedade desse setor e para a continuidade desse estigma envolvendo essa temática. Dessa maneira, parte da população deixa de possuir tratamento adequado, o que resulta na piora de sua saúde mental e na sua exclusão social. No entanto, apesar da Constituição Federal de 1988 determinar como direito fundamental do cidadão brasileiro e acesso à saúde de qualidade, essa lei não é concretizada, pois não há investimentos estatais suficientes nessa área. Diante dos fatos apresentados, é imprescindível uma ação do Estado para mudar sua realidade.

Opções:

a) A negligência do Estado, a escassez de projetos estatais que visem a assistência psiquiátrica na sociedade contribui para a precariedade desse setor e para a continuidade desse estigma envolvendo essa temática.

**b) Dessa maneira, parte da população deixa de possuir tratamento adequado, o que resulta na piora de sua saúde mental e na sua exclusão social.**

c) Apesar da Constituição Federal de 1988 determinar como direito fundamental do cidadão brasileiro e acesso à saúde de qualidade, essa lei não é concretizada, pois não há investimentos estatais suficientes nessa área*.*

Qual tipo de argumento foi utilizado no trecho em destaque?

Além disso, alude-se ao pensamento do intelectual Paulo Freire, ao evidenciar que, "se a educação sozinha não transforma a sociedade, sem ela tampouco a sociedade muda". Sob essa perspectiva, percebe-se a importância do estímulo nas escolas ao acesso dos jovens ao cinema, haja vista que existem muitos jovens que não conhecem seus direitos ao lazer, como o pagamento do valor de meia entrada nos cinemas por estudantes. Dessa forma, as instituições de ensino possuem uma importante função na democratização desse acesso, colaborando para que os cidadãos possuam um acesso aos seus direitos e o hábito de frequentarem os cinemas.

> Opções: a) argumento de autoridade b) exemplo **c) citação**

Qual tipo de argumento foi utilizado no trecho em destaque?

No longa-metragem ganhador do Oscar "A invenção de Hugo Cabret", narra-se o cotidiano de um jovem garoto órfão que, apesar de viver - sob precárias condições em uma estação de trem parisiense, frequenta, clandestinamente, uma sala de cinema próxima ao seu lar como uma forma de afastar-se de sua infeliz realidade. Tal obra<br>fictícia, além de expor um dos benefícios da ida a esse tipo de estabelecimento, também denuncia a desigualdade do acesso à arte cinematográfica, semelhantemente ao que ocorre no Brasil contemporâneo. Nesse âmbito, faz-se necessário analisar dois entraves acerca do óbice social apresentado: os elevados custos para a entrada em cinemas - incompatíveis com a condição financeira de camadas populares - e a falta de mobilização cidadã em prol da equidade dos direitos relacionados a essa situação.

Opções:

- a) exemplo
- b) alusão histórica
- **c) narrativa ilustrativa**

O trecho destacado constitui uma citação?

De acordo com a Constituição de 1988, todos os cidadãos possuem o direito ao lazer na comunidade. Contudo, na atual sociedade brasileira, há uma ínfima democratização do acesso aos cinemas devido, majoritariamente, à negligência governamental e à má formação socioeducacional.

### **a) true** b) false $20$

Ao final o aluno pode visualizar seu desempenho ou verificar as respostas adequadas e/ou tentar iniciar o jogo novamente através dos botões "visualizar resposta" e "tentar novamente".

**Fonte**: A própria autora.

Terceira atividade: "Construindo argumentos" - utilize a ferramenta "Questionário" para que o aluno elabore enunciados argumentativos para algumas temáticas propostas (essas temáticas foram adaptadas do jogo da argumentação disponibilizado pela Olimpíada de Língua Portuguesa - OLP<sup>21</sup>).

O quadro que segue mostra como a atividade foi proposta aos alunos

no AVA:

# **Quadro 17** - Questionário "Construindo Argumentos"

# **Importante:**

- Sugerimos algumas respostas (SR), mas outros exemplos de respostas podem ser encontrados no material da OLP.

- Por ser uma atividade dissertativa e subjetiva, criada na ferramenta questionário, utilizando o modo "ensaio", a atividade deve ser corrigida individualmente pelo professor, visto que a ferramenta não permite a inserção de resposta adequada para que o sistema realize correção automática. É sempre importante que o professor proporcione um *feedback* para que o aluno possa saber se atendeu as expectativas ou não.

**Questão 1** – Observe as perguntas a seguir e elabore 1 (um) enunciado argumentativo para as referidas temáticas que constituem cada uma das perguntas:

- o argumento pode ser a favor ou contra; pode destacar aspectos negativos ou positivos, conforme seu posicionamento pessoal, mas tenha atenção aos fatores que envolvem os direitos humanos.
- ao final, classifique os tipos de argumentos que você empregou (de autoridade, alusão histórica, dados estatísticos, exemplificação...)
	- 1) O trabalho de crianças e adolescentes menores de 14 anos deveria ser permitido?

Espera-se que o aluno elabore um parágrafo opinativo sobre a liberação do trabalho de crianças e adolescentes menores de 14 anos; em que seu ponto de vista esteja claro e apresentando argumentos que justifiquem a opinião, contudo sem ferir os direitos humanos. Ao final, deve indicar qual (ais) tipo(s) de argumento(s) utilizou na construção do enunciado. Uma construção possível é: Permitir que crianças e adolescentes menores de 14 anos trabalhem compromete o direito à educação e consequentemente um futuro melhor, os quais são assegurados pelo Estatuto da Criança e do Adolescente (ECA). (argumento de autoridade)

<sup>&</sup>lt;sup>20</sup> Para atividades de verdadeiro ou falso o recurso utilizado permite opções apenas em inglês.<br>21 Diagoníval - Amira Ultro Ultro Ultro verovendosfuturo era br/centeude/poticion/co

<sup>21</sup> Disponível em: https://www.escrevendoofuturo.org.br/conteudo/noticias/sobre-oprograma/artigo/2540/qp-brasil-a-importancia-de-saber-argumentar

# 2) A presença de policiais resolve o problema da violência nas escolas?

Uma construção possível é: A presença de policiais nas escolas é uma alternativa para resolver o problema da violência nas instituições educacionais, visto que, muitos alunos veem nos policiais a figura de autoridade. Temos como exemplo as escolas militares em que não ouvimos falar sobre a ocorrência de violência contra professores ou mesmo entre alunos. (argumento de exemplificação)

# 3) Os recentes empreendimentos agropecuários e industriais podem destruir a Amazônia?

Uma construção possível é: A região norte do Brasil possui solo rico e inexplorado. O fato de grande parte das terras pertencerem ao Estado faz com que torne-se alvo fácil para apropriação indevida por pessoas gananciosas que visam o próprio lucro. Para ampliar suas posses, muitos recorrem ao desmatamento tendo como consequência a diminuição de área de floresta natural, o que em longo prazo leva à destruição da Amazônia. (argumento de causa e consequência)

# 4) A venda de armas para cidadãos sem antecedentes criminais deve continuar sendo permitida no Brasil<sup>22</sup>?

Uma construção possível é: A venda de armas mesmo para pessoas sem antecedentes criminais pode aumentar os índices de violência por motivos fúteis, os quais ocorrem em momentos de estresse emocional, como uma briga no trânsito, por exemplo. (argumento de causa e consequência)

# 5) A maioridade penal deve ser reduzida de 18 para 16 anos de idade?

Uma construção possível é: Se menores de idade ao cometer crimes têm atitudes de adultos devem, portanto, ser penalizados como adultos. (argumento de princípio)

# **Fonte**: A própria autora.

OFICINA VIII – "CONHECENDO A DECLARAÇÃO UNIVERSAL DOS DIREITOS HUMANOS"

# *Objetivo*

Ampliar o repertório cultural dos alunos (Competência II);

Aprimorar habilidades de planificação do ponto de vista, dos argumentos e da proposta de intervenção; contribuir para o projeto de texto autônomo (Competência  $III$ ).

# *Orientações ao Professor*

Utilize a ferramenta "Livro" para disponibilizar os seguintes materiais aos alunos: a Declaração Universal dos Direitos Humanos (DUDH), texto em pdf<sup>23</sup>;

 $^{22}$  Lei nº 10.826 de 22 de dezembro de 2003. Disponível em: http://www.planalto.gov.br/ccivil\_03/leis/2003/l10.826.htm

<sup>23</sup> Disponível em: <https://brasil.un.org/pt-br/91601-declaracao-universal-dos-direitos-humanos>

vídeos: "Direitos Humanos"<sup>24</sup>, que trata do contexto em que surgiu a DUDH e sua finalidade; e o vídeo: "Há 70 anos: adotada a Declaração Universal dos Direitos Humanos<sup>25</sup>, sobre fatos históricos que permearam a constituição da DUDH.

O quadro 18 contém algumas questões orientadoras para auxiliar na compreensão da DUDH:

# **Quadro 18** – Questões orientadoras para a compreensão da DUDH

**Importante**: apesar das respostas às perguntas estarem explícitas nos vídeos, sugerimos que o professor disponibilize um texto, ao final da atividade, com as informações adequadas, em síntese e levantadas pelas indagações.

• O que são os Direitos Humanos? Para que servem?

**SR – Os direitos humanos são liberdades fundamentais individuais e públicas para se assegurar condições essenciais de sobrevivência a todos os seres humanos. Ao longo da história houve vários momentos em que os direitos individuais e coletivos foram violados, o Holocausto e o período escravocrata são exemplos disso. Sendo assim, é importante existir normas para a proteção da vida humana, normas estabelecidas, portanto, na Declaração dos Direitos Humanos.**

• Você conhece a Declaração Universal dos Direitos Humanos - DUDH? Sabe quando e por que ela entre el controllado en la controllada el controllado el controllado el controllado el controllado el contro

**SR – A DUDH foi criada após a segunda guerra mundial com o objetivo de garantir a paz entre as nações e o fortalecimento dos direitos humanos.**

Após as indagações apresente vídeos explicativos que respondem a essas indagações.

**Fonte**: A própria autora.

Essa atividade tem por objetivo desenvolver a autonomia do aluno através de indagações que são respondidas ao longo do material, sem a necessidade de digitar uma resposta imediata na plataforma.

Segunda atividade: "Jogo da memória: Direitos Humanos", criada na ferramenta H5P. O objetivo, deste exercício, é proporcionar contato lúdico (gamificado) dos discentes com os artigos da DUDH, promovendo a aprendizagem por meio dessa metodologia ativa (BACICH; MORAN, 2018). O jogo é composto por

<sup>24</sup> Disponível em: <https://youtu.be/hGKAaVoDlSs>

<sup>25</sup> Disponível em: <https://youtu.be/SJy1M4iYiMo>

20 cartas no total, sendo 10 imagens alusivas aos artigos da DUDH, e suas respectivas correspondências.

# **DICA PARA O JOGO DA MEMÓRIA**

Para a criação do jogo da memória virtual, utilizar o material em PDF intitulado "Jogo da Memória da Declaração Universal dos Direitos Humanos". Dessa forma, basta recortar e salvar a imagem de cada artigo deste PDF e incorporar à ferramenta H5P – jogo da memória. O referido jogo está disponível em: [http://redesans.com.br/instituto-nacional-de-direitos-humanos-e-defensoria-do-povo](http://redesans.com.br/instituto-nacional-de-direitos-humanos-e-defensoria-do-povo-do-uruguai-cria-jogo-da-memoria-da-declaracao-universal-dos-direitos-humanos/%2520)[do-uruguai-cria-jogo-da-memoria-da-declaracao-universal-dos-direitos-humanos/](http://redesans.com.br/instituto-nacional-de-direitos-humanos-e-defensoria-do-povo-do-uruguai-cria-jogo-da-memoria-da-declaracao-universal-dos-direitos-humanos/%2520)

Para participar do jogo, o aluno deve clicar em um cartão, o qual revela um artigo da DUDH na parte superior, com uma imagem ilustrativa representante desse artigo. O jogador deve então procurar outro cartão semelhante entre os demais que fazem parte do jogo. A figura a seguir ilustra o jogo disponibilizado no Curso:

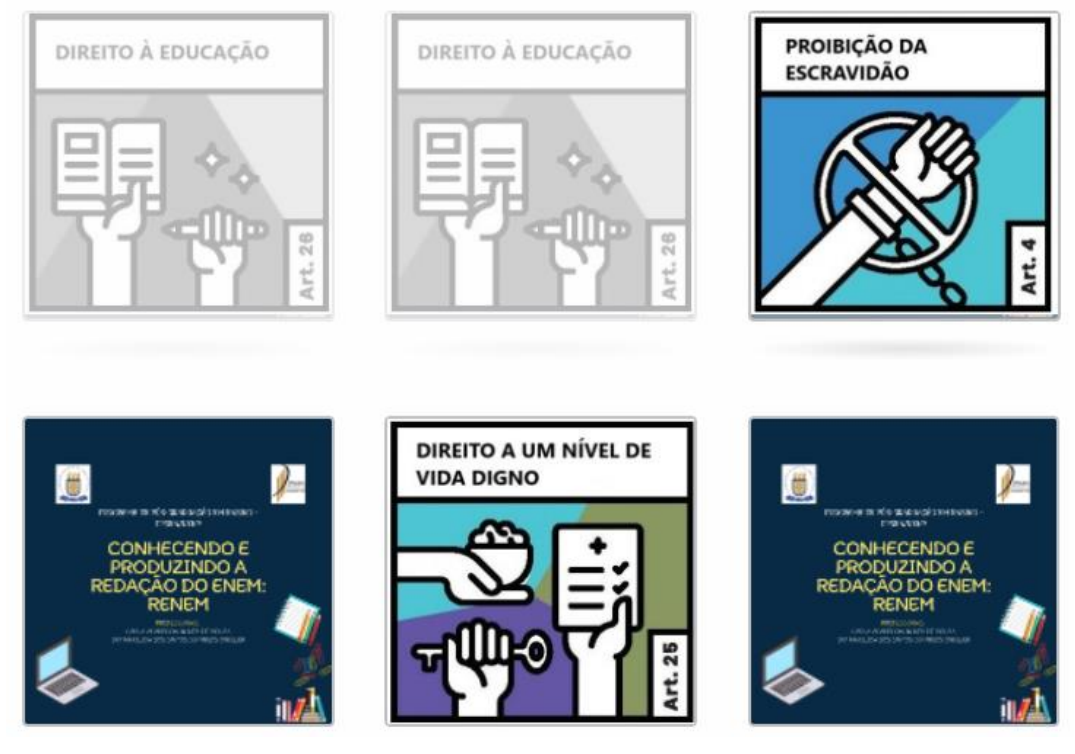

**Figura 7** – Jogo da memória: Direitos Humanos

**Fonte**: A própria autora.

Terceira atividade: "Situações que ferem os direitos humanos" disponibilize algumas matérias jornalísticas que relatam situações de desrespeito ou cumprimento dos direitos humanos. Peça para que os alunos analisem as matérias, façam a relação do noticiado e o que o ocorrido fere ou cumpre sobre os direitos humanos. Para debate, abra um fórum.

O quadro 19 mostra a organização dessa atividade, as instruções aos alunos e os *links* das matérias jornalísticas.

# **Quadro 19** – Atividade: "Situações que ferem os direitos humanos"

**Comando ao aluno:** Nesse fórum você vai assistir a algumas matérias jornalísticas em que os direitos humanos foram infringidos, bem como situações em que eles foram preservados. Analise as matérias jornalísticas e discuta no fórum indicando o número de quais artigos da DUDH os fatos se relacionam (ou infringem ou preservam os direitos humanos).

**Obs.:** Não abra um tópico novo. Responda ao tópico criado pela professora clicando em "discutir este tópico".

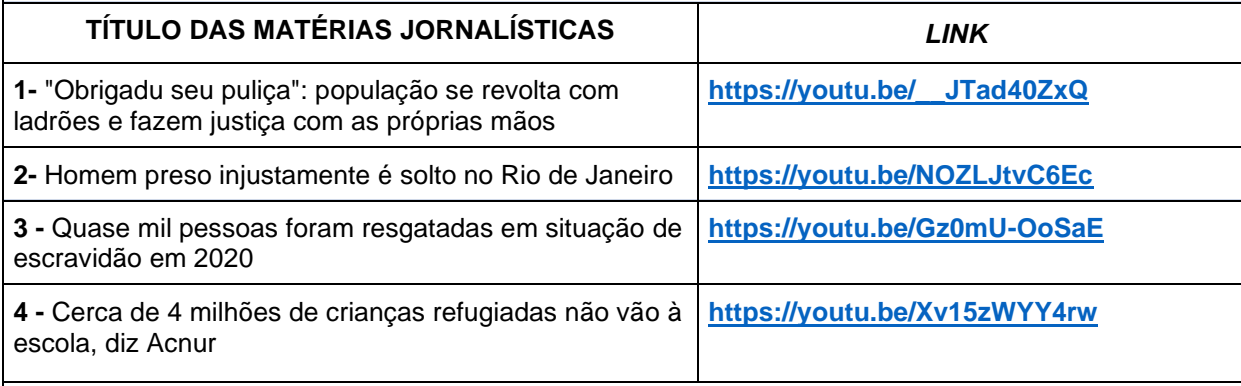

Sugestões de respostas (SR) de acordo com a matéria jornalística:

# **MATÉRIA JORNALÍSTICA 1**

**SR –** Os alunos podem citar: artigo 3 da DUDH que faz referência ao Direito à vida; artigo 5 – proibição da tortura; artigo 11 - direito de presunção de inocência e/ou artigo 10 - direito de uma audiência justa.

# **MATÉRIA JORNALÍSTICA 2**

**SR –** Os alunos podem citar: o artigo 6 da DUDH que faz referência ao direito de presunção de inocência; artigo 9 - proteção diante da detenção arbitrária; artigo 10 - direito de uma audiência justa; artigo 2 – proibição da discriminação e/ou artigo 7 - proteção contra a discriminação.

# **MATÉRIA JORNALÍSTICA 3**

**SR –** Os alunos podem citar: artigo 23 – direito ao trabalho; artigo 25 – direito a um nível de vida digno; artigo 4 – proibição da escravidão; artigo 5 – proibição da tortura; artigo 7 – proteção contra discriminação e/ou artigo 13 - direito à liberdade de locomoção.

# **MATÉRIA JORNALÍSTICA 4**

**SR –** Os alunos podem citar: artigo 26 – direito à educação; artigo 25 – direito a um nível de vida

digno; artigo 1 – direito à igualdade; artigo 2 – proibição da discriminação e/ou artigo 13- direito à liberdade de locomoção.

**Fonte**: A própria autora.

# **DICA PARA O FÓRUM**

Para aumentar o engajamento dos alunos, evitando respostas iguais, divida-os em grupos, utilizando o critério que melhor for para seu contexto de sala de aula. Cada grupo fica responsável por participar do fórum que está inscrito, não tendo acesso ao fórum dos outros grupos.

**OBS.:** No curso dividimos os alunos em 3 grupos e disponibilizamos 2 vídeos para cada fórum, organizados da seguinte forma:

**GRUPO 1** (terá acesso ao fórum 1) **–** Matéria Jornalística 1 e Matéria Jornalística 2

**GRUPO 2** (terá acesso ao fórum 2) **–** Matéria Jornalística 3 e Matéria Jornalística 4

**GRUPO 3** (terá acesso ao fórum 3) **–** Matéria Jornalística 2 e Matéria Jornalística 4

Quarta atividade: utilize a ferramenta "Questionário" para que os alunos possam analisar trechos de redações nota 1000, as quais apresentam citações ou referência à Declaração Universal dos Direitos Humanos. Os alunos devem elaborar pequenos enunciados empregando essas estratégias (que envolve articular conhecimentos de outras áreas do conhecimento – Competência II) para a construção de posicionamento particular ou de argumentos ou proposta interventiva. O quadro 20 monstra os textos utilizados nessa atividade e as orientações dadas aos alunos no *moodle*.

**Quadro 20** - Questionário "Citando a Declaração Universal dos Direitos Humanos" Os trechos em negrito são as sugestões de respostas (SR)

Por ser uma atividade dissertativa e subjetiva, criada na ferramenta questionário utilizando o modo "ensaio", a atividade deve ser corrigida individualmente pelo professor, visto que a ferramenta não permite a inserção de resposta adequada para que o sistema realize correção automática. É importante que o professor proporcione um *feedback* para o aluno saber se atendeu as expectativas ou não.

**Questão 1** – Observe os trechos de duas redações nota 1000 em que os participantes citam, já na introdução das redações, a Declaração Universal dos Direitos Humanos (DUDH):

Tema: "Desafios para formação educacional de Surdos no Brasil".

Redação de Eduarda Judith Dias Jacome Silva

Após a Segunda Guerra Mundial, a ONU promulgou a Declaração Universal dos Direitos Humanos, a qual assegura, em plano internacional, a igualdade e a dignidade da pessoa humana. Entretanto, no Brasil, há falhas na aplicação do princípio da isonomia no que tange à inclusão de pessoas com deficiência auditiva. Consequentemente, a formação educacional é comprometida, o que pressupõe uma análise acerca dos entraves que englobam esta problemática.

Disponível em: [https://www.educamaisbrasil.com.br/educacao/enem/exemplo-de-redacao-nota](https://www.educamaisbrasil.com.br/educacao/enem/exemplo-de-redacao-nota-maxima-no-enem)[maxima-no-enem](https://www.educamaisbrasil.com.br/educacao/enem/exemplo-de-redacao-nota-maxima-no-enem)

Tema: "Desafios para formação educacional de Surdos no Brasil".

Redação de Larissa Fernandes Silva de Souza

A Declaração Universal dos Direitos Humanos - promulgada em 1948 pela ONU - assegura a todos os indivíduos o direito à educação e ao bem-estar social. Entretanto, o precário serviço de educação pública do Brasil e a exclusão social vivenciada pelos surdos impede que essa parcela da população usufrua desse direito internacional na prática. Com efeito, evidenciase a necessidade de promover melhorias no sistema de educação inclusiva do país.

Disponível em: <https://g1.globo.com/educacao/noticia/leia-redacoes-nota-mil-do-enem-2017.ghtml>

Tomando como exemplos as redações em abordagem, produza um enunciado de introdução de uma redação do ENEM, sobre o tema **"Democratização do acesso ao cinema no Brasil" -** utilize como referência os conhecimentos sobre a Declaração Universal dos Direitos Humanos que você aprendeu nessa oficina.

**SR – Espera-se que os alunos relacionem a problemática da democratização do acesso ao cinema como sendo uma violação dos direitos humanos, preconizados no artigo 27 da DUDH – direito de participar na vida cultural, artística e científica.**

**Questão 2 –** Volte aos dois exemplares expostos na questão 1, deste exercício, e observe como aquelas redações fazem referência a DUDH. Depois, produza um parágrafo de introdução, de uma redação do ENEM, sobre o tema **"O trabalho na construção da dignidade humana" -** utilize como referência os conhecimentos sobre a DUDH.

**SR – Espera-se que os alunos relacionem condições dignas de trabalho como fator inerente aos direitos humanos. Dessa forma, o aluno pode citar os artigos: 23 – direito ao trabalho; artigo 25 – direito a um nível de vida digno; artigo 4 – proibição da escravidão; artigo 5 – proibição da tortura; artigo 7 – proteção contra a discriminação; artigo 13 direito à liberdade de locomoção.**

**Fonte**: A própria autora.

# OFICINA IX – "PROPOSTA DE INTERVENÇÃO"

# *Objetivos*

Reconhecer o prescrito pelo ENEM para a construção da proposta de intervenção na redação;

Entender o funcionamento do Estado e seu papel como agente na resolução de problemas sociais;

Levar o aluno a elaborar proposta de intervenção respeitando os direitos humanos (Competência V).

# *Orientações ao Professor*

Utilize a ferramenta "Livro" para disponibilizar material explicativo aos alunos sobre as características composicionais da proposta de intervenção (no Curso utilizamos as orientações do caderno de avaliadores da redação do ENEM<sup>26</sup>) . Disponibilize também um trecho de proposta de intervenção de uma redação nota 1000 com demarcações dos elementos que são objetos de avaliação na competência 5: ação (o que deve ser feito), agente (quem deve executar a ação), modo/meio (como se executa a proposta / por qual meio), efeito (para quê / quem vai ser beneficiado) e detalhamento (que outra informação pode ser acrescentada para detalhar a proposta).

Como primeiro exercício da oficina, disponibilize o recurso "Questionário" para que os alunos façam individualmente a identificação dos elementos (ação, agente, modo/meio, efeito e detalhamento) em uma proposta de intervenção de uma redação nota 1000, ver quadro 21:

## **Importante:**

- Utilizamos um único excerto para todas as questões.

- Os termos em negrito são as sugestões de resposta.

O texto a seguir é uma redação avaliada como nota 1000 na edição do ENEM 2020. O candidato apresenta no último parágrafo sua proposta interventiva, a qual servirá de análise para as questões de 1 a 6:

O filme O Coringa retrata a história de um homem que possui uma doença mental e, por não

**Quadro 21 -** Questões do questionário "Identifique os elementos"

<sup>26</sup> Para a edição do ENEM 2020, em virtude da pandemia, o Instituto Nacional de Estudos e Pesquisas Educacionais Anísio Teixeira (INEP) disponibilizou aos participantes o material utilizado para o curso de capacitação dos avaliadores da redação do ENEM. Neste material constam os critérios e exemplos de textos comentados referentes aos critérios avaliativos de cada competência requerida na redação.

possuir atendimento psiquiátrico adequado, ocorre o agravamento do seu quadro clínico. Com essa abordagem, a obra revela a importância da saúde psicológica para um bom convívio social. Hodiernamente, fora da ficção, muitos brasileiros enfrentam situação semelhante, o que colabora para a piora da saúde populacional e para a persistência do estigma relacionado à doença psicológica. Dessa forma, por causa da negligência estatal, além da desinformação populacional, essas consequências se agravam na sociedade brasileira.

Em primeiro lugar, a negligência do Estado, a escassez de projetos estatais que visem a assistência psiquiátrica na sociedade contribui para a precariedade desse setor e para a continuidade desse estigma envolvendo essa temática. Dessa maneira, parte da população deixa de possuir tratamento adequado, o que resulta na piora de sua saúde mental e na sua exclusão social. No entanto, apesar da Constituição Federal de 1988 determinar como direito fundamental do cidadão brasileiro e acesso à saúde de qualidade, essa lei não é concretizada, pois não há investimentos estatais suficientes nessa área. Diante dos fatos apresentados, é imprescindível uma ação do Estado para mudar sua realidade.

Nota-se, outrossim, que a desinformação na sociedade é outra problemática em relação ao estigma dos distúrbios mentais. Nesse aspecto, devido à escassez de divulgação de informações nas redes sociais sobre a importância da identificação e do tratamento das doenças psicológicas, há a relativização desses quadros clínicos na sociedade. Desse modo, como é retratado no filme "O Lado Bom da Vida", o qual mostra a dificuldade de inclusão de pessoas com doenças mentais na sociedade, parte da população brasileira enfrenta esse desafio. Com efeito, essa parcela da sociedade fica à margem do convívio social, tendo em vista a prevalência do desrespeito e do preconceito na população. Nesse cenário, faz-se necessária uma mudança de postura das redes midiáticas.

Portanto, vistos os desafios que contribuem para o estigma associado aos transtornos mentais, é mister uma atuação governamental para combatê-los. Diante disso, o Ministério de Saúde deve intensificar a criação de atendimentos psiquiátricos públicos, com o objetivo de melhorar a saúde mental da população e garantir o seu direito. Para tal, é necessário um direcionamento de verbas para a contratação dos profissionais responsáveis pelo projeto, a fim de proporcionar uma assistência de qualidade para a sociedade. Além disso, o Ministério das Comunicações deve divulgar informações nas redes midiáticas sobre a importância do respeito às pessoas com doenças psicológicas e da identificação precoce desses quadros. Mediante a essas ações concretas, a realidade do filme O Coringa tão somente figurará nas telas dos cinemas.

Disponível em: [https://vestibular.brasilescola.uol.com.br/enem/leia-redacoes-nota-mil-no](https://vestibular.brasilescola.uol.com.br/enem/leia-redacoes-nota-mil-no-enem-2020/350135.html)[enem-2020/350135.html](https://vestibular.brasilescola.uol.com.br/enem/leia-redacoes-nota-mil-no-enem-2020/350135.html)

**Questão 1**: Já nas duas primeiras linhas do último parágrafo o candidato deixa claro sua proposta de intervenção. O que ele propõe?

## **Sim. O candidato propõe intervenção do governo a combater o problema**

**Questão 2:** Quem é o AGENTE responsável por executar a ação e resolver o problema? Opções:

A. As Organizações não-governamentais

B. O próprio candidato

C. A sociedade em geral

D. O governo estadual

**E. O Ministério da Saúde**

**Questão 3:** O trecho em destaque **"...direcionamento de verbas para a contratação dos profissionais responsáveis pelo projeto..."** corresponde a qual elemento necessário à proposta de intervenção?

Opções:

A. Detalhes

B. Ação

C. Finalidade

D. Agente

## **E. Meio/modo**

**Questão 4:** O que deve ser feito para que a proposta se concretize? (identifique a AÇÃO que o AGENTE deve executar)

Sugestão de resposta: **Intensificar a criação de atendimentos psiquiátricos públicos.**

**Questão 5:** O trecho em destaque **"...melhorar a saúde mental da população e garantir o seu direito..."** pode ser considerado um DETALHAMENTO da proposta? Escolha uma opção:

- **( )Verdadeiro**
- ( )Falso

**Questão 6:** O trecho em destaque **"...a fim de proporcionar uma assistência de qualidade..."** corresponde a qual elemento necessário à proposta de intervenção?

- Opções: A. Agente B. Meio/Modo **C. Efeito**
- 
- D. Detalhamento E.Ação

**Fonte**: A própria autora.

Segundo exercício: proponha atividade de pesquisa sobre quais são os

órgãos/ministérios que formam o governo federal (entrega da atividade em formato

de mapa mental no Fórum). O quadro 22 demonstra como ocorre essa atividade:

# **Quadro 22** – Instruções para a atividade "Atribuições do Estado"

**Comando:** (ao final do exemplo estão as SR)

Nesta atividade você construirá um mapa mental (espécie de organograma em que coloca-se um tema principal ao centro e palavras ou conceitos relacionados a essa temática no entorno). O mapa mental é geralmente utilizado para gestão de informações.

Pesquise sobre quais são os ÓRGÃOS/DEPARTAMENTOS que formam o GOVERNO FEDERAL e produza um **mapa mental** com as informações levantadas. O mapa mental, após concluído, será postado no fórum para debate

# **Orientações:**

- A atividade pode ser feita com até 4 alunos (em grupo).
- Para a constução do Mapa Mental siga as instruções:
	- 1. Escolha uma ferramenta das sugeridas ao final das instruções, ou outra que você conhece; para realizar o mapa mental (nesse momento apenas um aluno cria o mapa mental e compartilha o *link* com os demais integrantes que darão continuidade à tarefa);
	- 2. Coloque no centro do MAPA o nome: GOVERNO FEDERAL;
	- 3. Coloque a SIGLA de cada órgão;
	- 4. Escreva o significado completo da SIGLA de cada órgão;
	- 5. Apresente 2 funções de cada órgão;
	- 6. Cada integrante do grupo deve pintar, utilizando cores diferentes, a parte referente a sua contribuição no mapa mental ;
	- 7. Por último, um membro do grupo tira "print" do mapa mental construído e posta no fórum;
	- 8. Ao postar o mapa mental no fórum, defina quem fez cada parte da pesquisa indicando as cores de cada um.

# **SUGESTÃO DE FERRAMENTAS PARA A CRIAÇÃO DE MAPA MENTAL**

- **Mindmeister - <https://www.mindmeister.com/maps/public>**
- **Goconqr** [https://www.goconqr.com/pt-BR#](https://www.goconqr.com/pt-BR)

Exemplo de estrutura de um Mapa Mental

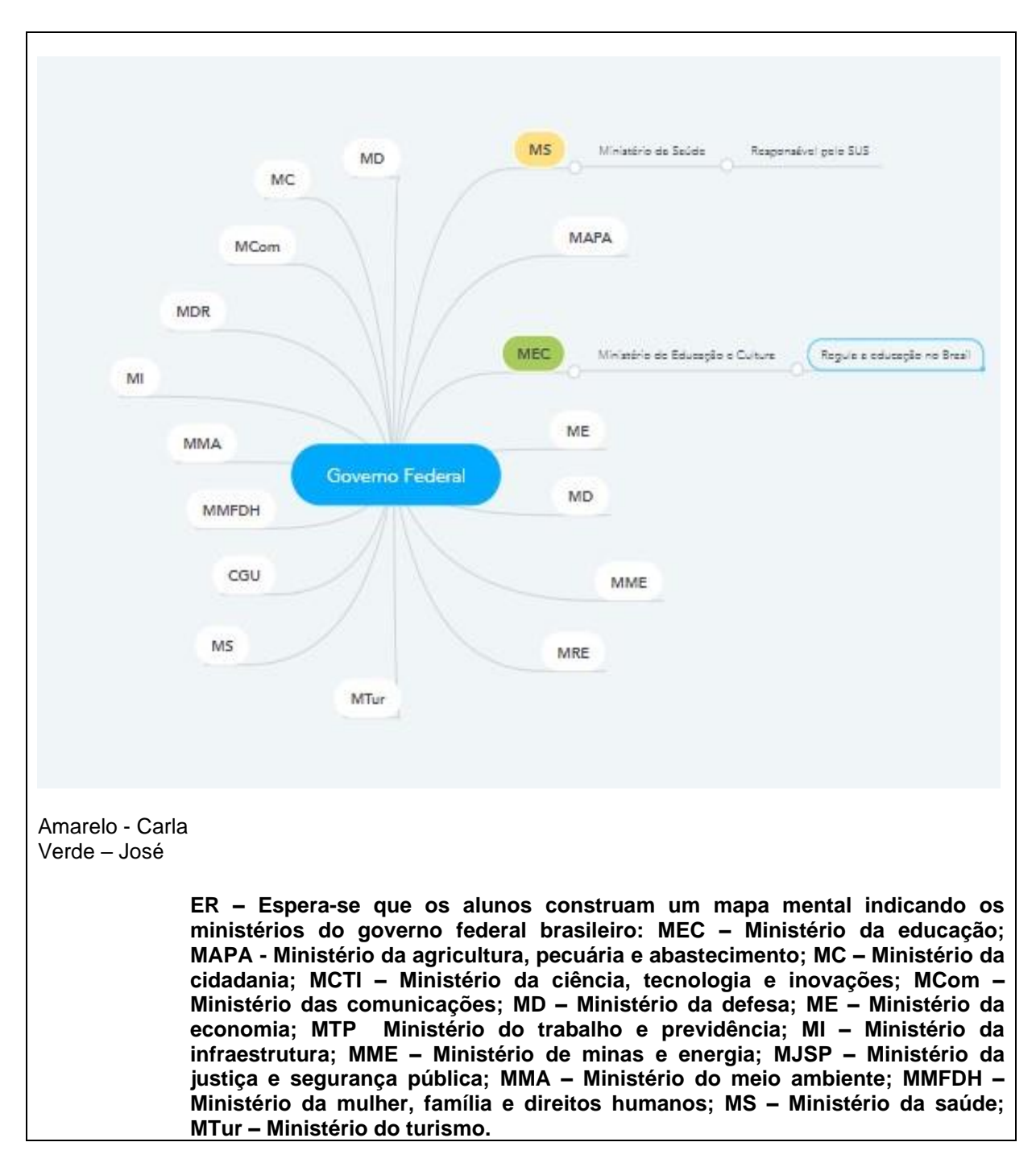

**Fonte**: A própria autora.

Terceiro exercício: Utilize a ferramenta "*Wiki*" para propor a reescrita de uma proposta de intervenção, de redação do ENEM, que não atingiu nota integral na competência V. Instruções no quadro:

# **Quadro 23** – Instruções para a *Wiki* "Como obter 200 pontos na Competência 5"

**Comando:** Nessa *Wiki* você terá que reescrever a Proposta de INTERVENÇÃO de uma redação que não alcançou nota integral na Competência 5. Primeiramente analise o texto e as notas aferidas pelos avaliadores na vista de prova:

la um possolo, le Broil foi raleugar mais les coinemas.<br>801 des vadates untervences bonic pelo menes uma esca Ne  $\overline{\mathbf{2}}$ de vernemo por vencentram pros vidades dias de chez  $00~m$ 4 le von sur maiour, valurde. filmes de induction m. 5 vestrongein G levide a felt de valor de vinema por população 7 toller  $691.$ unbluion COONDOOR mlines wealth trid filmes 9 mace aumlo Steven londen. 10 gonhords NG mo  $irrrr$ 11 casaulonão, ema, concra  $12$ your 10  $Q_{\mu\nu}$ unaronos de mais coses americ 13 derminimals logeotalogo vam **images** 14 ELOCOOO umplemente 15 ായിക moss upopulmoss gue Lacenter 16 LOSOLIUMENS 17 aumi  $um10$ LÖÖTA 18 ownde witchere 19 concilidos clogo spos clangomento, periodo pessoas iestein  $20$ plateformo diçitiv urail 1000000 C mos 21 22 23 24 25 26  $27$ 28 29 30

## Competência 1

Você atingiu 60% da pontuação prevista para a Competência 1, atendendo aos critérios definidos a seguir. O participante demonstra domínio mediano da modalidade escrita formal da língua portuguesa e de escolha de registro, com alguns desvios gramaticais e de convenções da escrita, ou seja, apresenta um texto com estrutura sintática mediana para o grau de escolaridade exigido, porém com alguns desvios morfossintáticos, de pontuação, de grafia ou de emprego do registro adequado ao tipo textual.

## Competência 2

Você atingiu 60% da pontuação prevista para a Competência 2, atendendo aos critérios definidos a seguir. O participante desenvolve o tema por meio de argumentação previsível e apresenta domínio mediano do texto dissertativo-argumentativo, com proposição, argumentação e conclusão. Com essa 120 pontuação, ou o tema da redação é desenvolvido adequadamente, porém de forma previsível, com pouco avanço em relação ao senso comum ou, embora o texto demonstre domínio adequado do tipo textual exigido, a progressão textual apresenta algum problema.

# Competência 3

Você atingiu 60% da pontuação prevista para a Competência 3, atendendo aos critérios definidos a seguir. Em defesa de um ponto de vista, o texto apresenta informações, fatos e opiniões relacionados ao tema, mas limitados aos argumentos dos textos motivadores e pouco organizados, ou seja, os argumentos estão pouco articulados, além de relacionados de forma pouco consistente ao ponto de vista defendido.

# Competência 4

Você atingiu 40% da pontuação prevista para a Competência 4, atendendo aos critérios definidos a seguir. O participante apresenta repertório limitado de recursos coesivos e articula as partes do texto de forma insuficiente, com muitas inadequações, o que compromete a organização das ideias.

# Competência 5

Você atingiu 30% da pontuação prevista para a Competência 5, atendendo parcialmente aos critérios definidos a seguir. O participante elabora, de forma insuficiente, proposta de intervenção relacionada ao tema, sem clareza, ou não articulada com a discussão desenvolvida no texto.

120

80

60

120

Fonte: arquivo pessoal da pesquisadora<sup>27</sup>

Reescreva o último parágrafo da redação, realizando adequações necessárias para que o texto se estruture com os elementos prescritos pelo exame – você pode acrescentar informações, mas procure manter a ideia defendida pelo participante na proposição

> **SR – Espera-se que os alunos percebem que a competência em que o candidato obteve menor nota foi a Competência 5. Dessa forma, o aluno deve construir uma proposta de intervenção com os 5 elementos necessários a uma boa proposta. Uma possibilidade de adequação é: É preciso resgatar a cultura, implementar novamente as salas de cinemas nas pequenas cidades, que sejam atrativas e com preços acessíveis a toda a população. Sendo assim, o governo federal, através do Ministério da Cultura, deve destinar verbas para o barateamento e construção de cinemas em cidades menores e, como consequência, os moradores dessas localidades também poderão ter acesso à sétima arte. Ademais, parcerias entre governos estaduais e municipais devem ser estabelecidas, com exibição de produções nacionais e internacionais com ênfase nos lançamentos de grande interesse. Dessa forma, com os filmes recentes sendo exibidos logo após o lançamento em várias salas de cinemas, os amantes de filmes se sentirão atraídos a frequentarem mais os cinemas.**

> > **Fonte:** A própria autora.

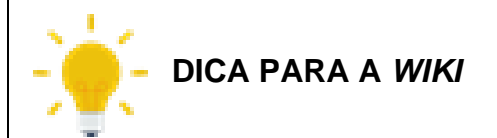

Caso o professor que já tenha trabalhado anteriormente com turmas do terceiro ano cujos alunos tenham participado do ENEM ou ainda que conheça pessoas que tenham realizado o exame, pode entrar em contato e solicitar o espelho da produção a essas pessoas, esclarecendo que será utilizado para fins didáticos e será mantido o anonimato da pessoa que cedeu o texto.

Na impossibilidade de obter uma produção real do exame, é possível elaborar seus próprios excertos com proposta de intervenção incompleta e solicitar aos alunos que façam as adequações.

<sup>27</sup> As imagens referentes tanto ao espelho da redação quanto ao desempenho foram cedidas por uma ex-aluna com autorização de uso anonimamente.

# OFICINA X – "PRATICANDO"

# *Objetivos*

Oportunizar a escrita de um segundo exemplar do gênero;

● Promover situações práticas de escrita consciente utilizando os conhecimentos desenvolvidos ao longo das oficinas.

# *Orientações ao Professor*

Assim como o executado na primeira produção, utilize a ferramenta "Tarefa" para essa atividade, pois ela permite a devolução do arquivo pelo aluno. O arquivo disponibilizado para o aluno realizar a segunda produção deve conter uma coletânea de textos motivadores e instruções, no mesmo formato da prova que é apresentada pelo concurso. O documento deve ter um cabeçalho com o nome do aluno, para a identificação, no envio do arquivo (Sugestão: Apêndice B).

Organize as produções enviadas pelos alunos em uma pasta no seu computador. É importante fazer o *upload* das produções para o Google Drive<sup>28</sup>, nomear o arquivo com o nome do aluno, para, em momento oportuno, compartilhar o arquivo com o referido aluno.

# OFICINA XI – "AUTOAVALIANDO A ESCRITA"

# *Objetivo*

Estimular a revisão e a reescrita.

# *Orientações ao Professor*

Utilize a ferramenta "Formulários" (ferramenta externa ao *moodle* desenvolvida pela empresa *Google for Education*) para criar uma grade de avaliação que serve como orientação para os alunos autoavaliarem suas produções. Para incorporá-la ao ambiente do curso, utilize a ferramenta "Página", assim o aluno não precisa abrir outras janelas para realizar a atividade.

<sup>28</sup> Ferramenta de armazenamento em nuvem com diverso.
O quadro que segue demonstra as questões que foram apresentadas aos alunos como critérios para a autoavaliação<sup>29</sup>.

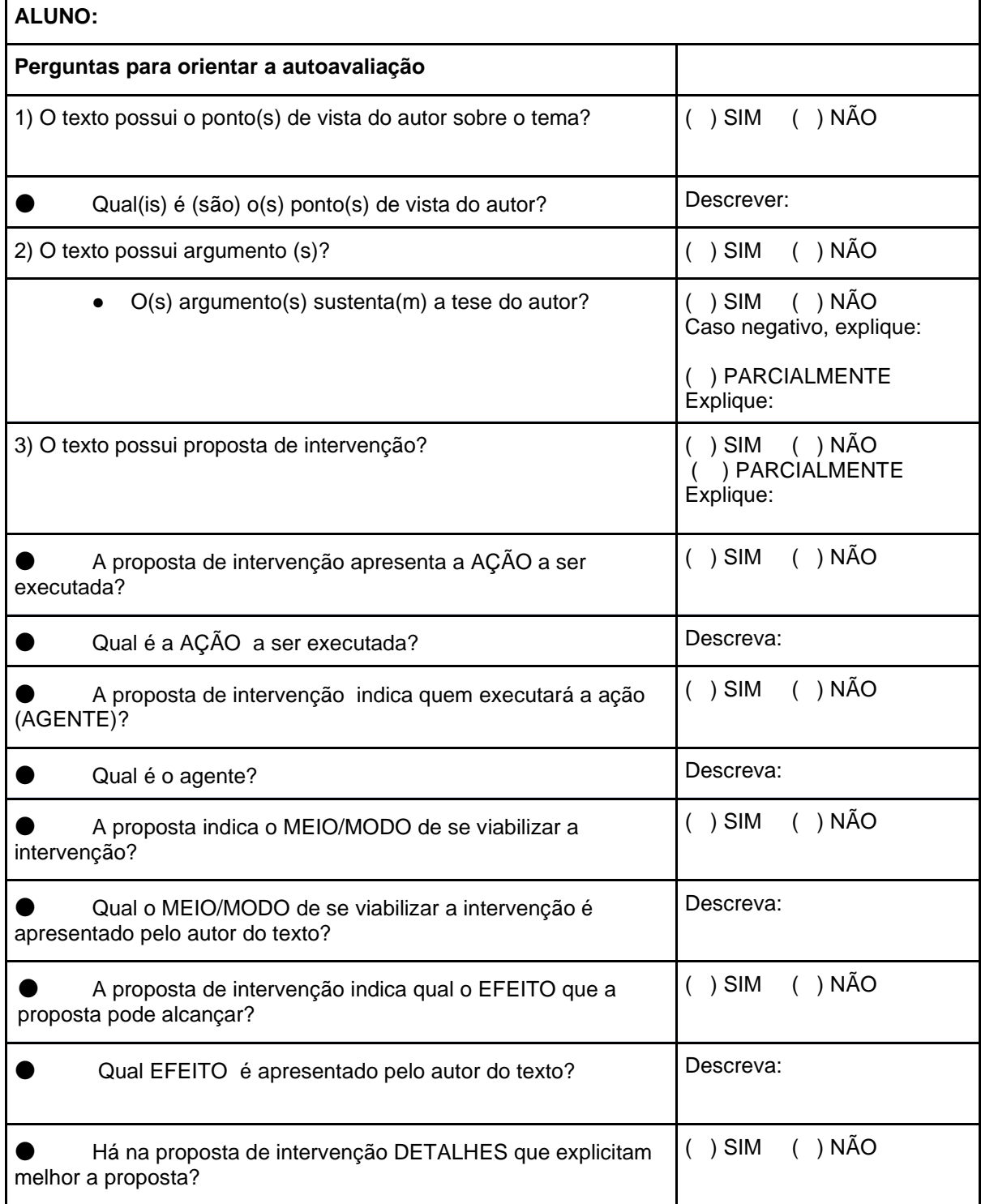

## **Quadro 24** – Grade de autoavaliação

<sup>29</sup> Optamos por construir a grade de avaliação em forma de seção, dessa forma, o aluno era direcionado para a próxima pergunta de acordo com a opção que selecionava na pergunta anterior.

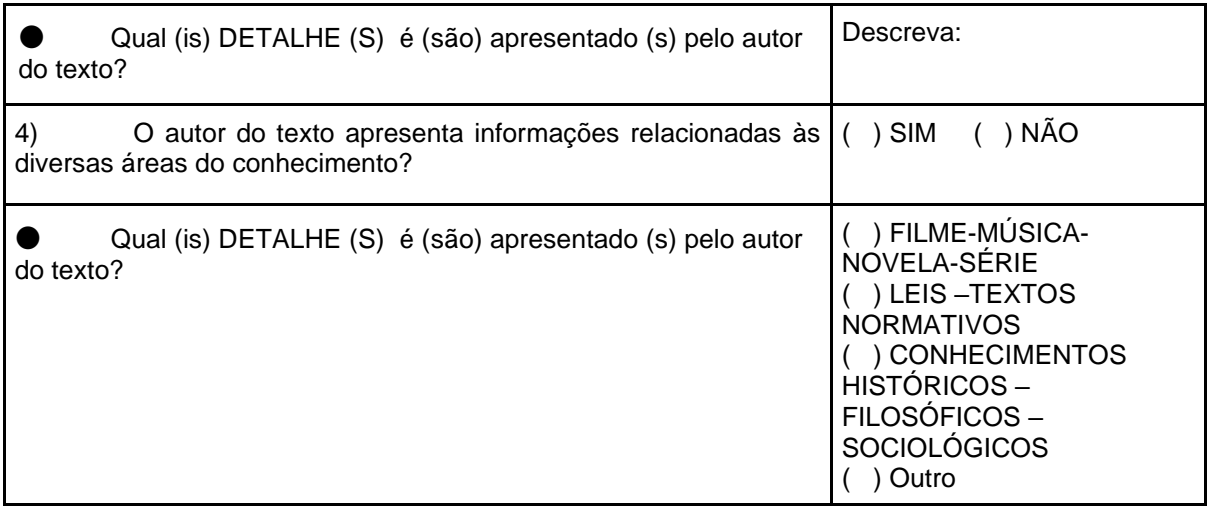

**Fonte**: A própria autora.

Disponibilize aos alunos as redações produzidas por eles na Oficina X. No Curso, utilizamos a ferramenta "Livro", de forma que cada capítulo (página) tenha o *link* da segunda produção do aluno. Dessa forma, cada aluno pode acessar sua produção.

Após aplicarem a grade de correção, os alunos devem reescrever os textos, ajustando os problemas por eles detectados e inserirem a nova versão no AVA. Disponibilize, através da ferramenta "Tarefa", um arquivo para que ele poste a reescrita da sua segunda produção.

OFICINA XII – "PRODUÇÃO FINAL"

## *Objetivo*

Averiguar o desenvolvimento das capacidades de linguagem dos alunos e efetuar retomadas, criando novos exercícios, oficinas, a fim de sanar os problemas diagnosticados na produção final.

## *Orientações ao Professor*

Para a correção das produções, utilize a correção textual-interativa (RUIZ, 2013), pois essa metodologia avaliativa permite levar os alunos à reflexão dos seus erros por meio de bilhetes ao longo do texto. Use a ferramenta *Google Docs* (Documentos Google) para a realização da correção, tendo em vista que a mesma possui funcionalidades as quais permitem uma interação entre aluno e professor.

Organize um encontro síncrono/presencial para debater com os alunos sobre os textos produzidos; autoavaliação realizadas; bem como explicar a correção feita pelo professor nos textos (segunda produção reescrita). Reserve momentos para as explanações e atendimentos individuais para os casos que requerem mais atenção.

Na sequência, apresente as segundas produções reescritas pelos alunos com as correções feitas pelo professor; o aluno deve então, fazer nova reescrita e então postar a versão definitiva no AVA.

FECHAMENTO DA INTERAÇÃO

### *Objetivo*

Acompanhar os alunos na participação efetiva do ENEM.

### *Orientações ao Professor*

Para o fechamento da interação sugerimos ao professor que acompanhe os alunos no acesso ao Cartão de Confirmação, no qual constam os dados da realização da prova. Aconselhamos ainda que suscite um diálogo sobre a locomoção no dia das provas, proporcionando momento de organização de "caronas" entre os alunos. Fique atento aos alunos manifestarem não possuir recursos para o meio de transporte (caso a aplicação da prova ocorrer distante do local de residência), em alguns munícipios a prefeitura disponibiliza transporte para esses dias.

Aconselhamos ainda a acompanhar os alunos também na divulgação das notas do ENEM e na abertura dos programas educacionais, tendo em vista que os prazos são curtos e os alunos podem necessitar de ajuda para as inscrições.

## **5 CONSIDERAÇÕES FINAIS**

O uso das tecnologias em ambiente escolar sempre foi um desafio, principalmente pela falta de estrutura adequada nesses lugares, mas também pelo despreparo da comunidade escolar como um todo. O advento da pandemia ocasionada pelo Coronavírus demonstrou que os desafios para a efetivação do ensino e aprendizagem são maiores quando exige-se de seus agentes novas posturas educativas. O novo contexto educacional iniciado em 2020 exigiu tanto de alunos quanto de professores a incorporação efetiva das TICs nas práticas educacionais, agora não mais como opção, mas, sim, como condição para que o ensino continuasse acontecendo, mesmo depois do retorno presencial em meados de 2021. Essa "imposição" de uso das TICs demandou novas metodologias as quais muitos não estavam acostumados.

No âmbito de produção textual, se as dificuldades inerentes à escrita dificultavam o ensino do gênero redação do ENEM, no contexto pandêmico, o distanciamento entre professor e aluno potencializou essas dificuldades, implicando, inclusive na não realização da inscrição para o exame. Sobre o ensino da redação do ENEM, consideramos que ele está intrinsecamente relacionado aos objetivos do participante, necessitando, assim, de ações didáticas que considerem todo o contexto que envolve a produção para então ensinar o gênero, o qual propomos também em nossa SDG..

Dessa forma, desejamos com esse PTE, que professores, ávidos em utilizar TICs como recurso para o ensino, tenham subsídios metodológicos, sobretudo para o ensino da redação do ENEM. Acreditamos que as atividades, propostas e desenvolvidas em nossa pesquisa, constituem como oportunidade de desenvolvimento tanto de capacidades de linguagem para a produção textual quanto para o aprimoramento do letramento digital dos estudantes. Consideramos que, ao oportunizar aos discentes o contato com diversas ferramentas digitais com fins educacionais, a escola, na figura do professor, cumpre o seu papel de preparar o educando para as práticas sociais amplas que se apresentam fora do ambiente escolar.

## **REFERÊNCIAS**

BARROS, E. M. D.; STRIQUER, M. S. D.; GONÇALVES, A. V. A sequência didática de gêneros como ferramenta de desenvolvimento de letramentos múltiplos *In:* NASCIMENTO, E. L; CRISTÓVÃO, V. L. L. (Org.) **Gêneros de texto/discurso: novas práticas e desafios.** Campinas: Pontes Editores, 2019. p. 325-348.

BARROS, E. M. D. A metodologia das sequências didáticas de gêneros sob a perspectiva do conceito interacionista de ZPD. *In:* BRANDILEONE, A. P. F. N.; OLIVEIRA, V. S. (Org.). **Literatura e língua portuguesa na educação básica:** ensino e Mediações formativas. Campinas: Pontes Editores, 2020. p. 127-144.

BATISTA, P. C.; STRIQUER, M. S. D. A redação do ENEM: um modelo didático do gênero textual. *In:* REIS, S.; EGIDO, A. A. **Anais [do] I Congresso Internacional da Linguística Aplicada Crítica** [livro eletrônico]: linguagem, ação e transformação. Londrina: UEL, 2015, p. 985-1000.

BRONCKART, J.P. [1999]. **Atividade de linguagem, textos e discurso**: por um interacionismo sociodiscursivo. Tradução Anna Rachel Machado e Péricles Cunha. 2. ed. São Paulo: EDUC, 2009.

DOLZ, J.; NOVERRAZ, M.; SCHNEUWLY, B. Sequências didáticas para o oral e a escrita: apresentação de um procedimento. *In*: DOLZ, J.; SCHNEUWLY, B. et al. (Org.). **Gêneros orais e escritos na escola**. Campinas: Mercado das Letras, 2004. p. 81-108.

GONÇALVES, A. V.; BARROS, E. M. D. Planejamento sequenciado da aprendizagem: modelos e sequências didáticas. **Linguagem & Ensino**, Pelotas, v. 13, n. 1, jan./jun. 2010.

HORN, M. B. **Blended**: usando a inovação disruptiva para aprimorar a educação [recurso eletrônico]. [tradução: Maria Cristina Gularte Monteiro; revisão técnica: Adolfo Tanzi Neto, Lilian Bacich]. – Porto Alegre: Penso, 2015.

INSTITUTO NACIONAL DE ESTUDOS E PESQUISAS EDUCACIONAIS ANÍSIO TEIXEIRA (INEP). **Provas e Gabaritos.** Disponível em[:](https://www.gov.br/inep/pt-br/areas-de-atuacao/avaliacao-e-exames-educacionais/enem/provas-e-gabaritos) [https://www.gov.br/inep/pt](https://www.gov.br/inep/pt-br/areas-de-atuacao/avaliacao-e-exames-educacionais/enem/provas-e-gabaritos)[br/areas-de-atuacao/avaliacao-e-exames-educacionais/enem/provas-e-gabaritos](https://www.gov.br/inep/pt-br/areas-de-atuacao/avaliacao-e-exames-educacionais/enem/provas-e-gabaritos) .Acesso em: 07/01/2021.

INSTITUTO NACIONAL DE ESTUDOS E PESQUISAS EDUCACIONAIS ANÍSIO TEIXEIRA. Histórico. **INEP.** 23 de out. de 2019b –. Disponível em: <http://inep.gov.br/enem/historico.>Acesso em: 07/01/2021.

MACHADO, A. R. Por uma concepção ampliada do trabalho do professor. *In:* GUIMARÃES, A. M. M.; MACHADO, A. R.; COUTINHO, A. (Org.). **O interacionismo sociodiscursivo: questões epistemológicas e metodológicas**. Campinas: Mercado de Letras, 2007, p. 77-97.

MACHADO, A. R.; CRISTOVÃO, V. L. L. A construção de modelos didáticos de gêneros: aportes e questionamentos para o ensino de gêneros. **Linguagem em** **(Dis)curso**, [S.l.], v. 6, n. 3, set/dez 2006. Disponível em: [<http://www.portaldeperiodicos.unisul.br/index.php/Linguagem\\_Discurso/article/view/](http://www.portaldeperiodicos.unisul.br/index.php/Linguagem_Discurso/article/view/349) [349>](http://www.portaldeperiodicos.unisul.br/index.php/Linguagem_Discurso/article/view/349). Acesso em: 19/06/2021.

PINTO, R. O interacionismo sociodiscursivo, a inserção social, a construção da cidadania e a formação de crenças e valores do agir individual. *In:* GUIMARÃES, A. M.; MACHADO, A. R.; COUTINHO, A. (Org.) **O interacionismo sociodiscursivo – Questões epistemológicas e metodológicas**. Campinas: Mercado de Letras, 2007, p. 111-119.

PRADO, D. F.; MORATO, R. A. A redação do ENEM como gênero textualdiscursivo: uma breve reflexão. **Cadernos CESPUC de Pesquisa Série Ensaios**, [S.l.], n. 29, Mar. 2017. Disponível em:

<http://periodicos.pucminas.br/index.php/cadernoscespuc/article/view/P2358- 3231.2016n29p205>. Acesso em: 18/01/2021.

G1. **Resultado do Enem 2019 é divulgado pelo Inep**. 2020. Disponível em <https://g1.globo.com/educacao/enem/2019/noticia/2020/01/17/notas-do-enem-2019-sao-divulgadas-pelo-inep.ghtml>. Acesso em: 25/03/2020.

ROJO, R.; MOURA, E. **Letramentos, mídias e linguagens**. São Paulo: Parábola Editorial, 2019.

SCHNEUWLY, B. Gêneros e tipos de discurso: considerações psicológicas e ontogenéticas, *In:* ROJO, R.; CORDEIRO, G. S. (Org.). **Gêneros orais e escritos na escola**. Campinas: Mercado das Letras, 2004. p.19-34.

STRIQUER, M. S. D. O Método de análise de textos desenvolvido pelo Interacionismo Sociodiscursivo. **Eutomia**, Recife, n. 1, v. 14, dez., 2014. **APÊNDICES** 

## **APÊNDICE A**

## **"QUESTIONÁRIO DIAGNÓSTICO ENEM 2021"**

1) Você participará do ENEM 2021? **( ) SIM ( ) NÃO**

SE VOCÊ RESPONDEU **NÃO** VIRE A PAGINA E RESPONDA AS PERGUNTAS NO VERSO DA FOLHA

2) Se você respondeu **SIM**, responda agora: por que você vai fazer o ENEM? ( ) ingressar em uma universidade particular ( ) ingressar em uma universidade púbica ( ) realizar curso técnico/tecnológico ( ) testar conhecimentos Outro motivo (explique) \_ 3) Qual curso pretende cursar? \_\_\_\_\_\_\_\_\_\_\_\_\_\_\_\_\_\_\_\_\_\_\_\_\_\_\_\_\_\_\_\_\_\_\_\_\_\_\_\_\_\_\_\_\_\_\_\_\_\_\_\_\_\_ 4) Você já acessou o *site* do ENEM 2021? ( ) sim ( ) não 5) Você leu o EDITAL do ENEM 2021? ( ) sim ( ) não 6) Qual (is) dessas áreas você acredita que terá MAIS DIFICULDADE durante as provas? (pode marcar mais de uma opção) ( ) Linguagens, códigos e suas tecnologias (Português - Inglês/Espanhol - Arte - Educação Física) ( ) Ciências Humanas e suas tecnologias (História - Geografia - Filosofia - Sociologia) ( ) Ciências da Natureza e suas tecnologias (Biologia - Química - Física) ) Matemática e suas tecnologias ( ) Redação 7) Você acha que precisará de ajuda para fazer a inscrição do ENEM? ( ) sim ( ) não 8) Caso precise de ajuda de um professor para fazer a INSCRIÇÃO do ENEM qual seria o melhor meio... ( ) virtualmente, através do *meet* ( ) presencialmente na escola, porque não tenho equipamento ou acesso a internet em minha casa ( ) presencialmente na escola, pois mesmo tendo equipamento e acesso à internet sinto-me mais confiante 9)Selecione os dias e períodos que você tem disponível para fazer a inscrição do ENEM com a ajuda de um professor. (pode marcar mais de uma opção) 2ª feira ( ) manhã ( ) tarde ( ) noite 3ª feira ( ) manhã ( ) tarde ( ) noite  $4^a$  feira ( ) manhã ( ) tarde ( ) noite<br> $5^a$  feira ( ) manhã ( ) tarde ( ) noite 5ª feira ( ) manhã ( ) tarde ( ) noite 2ª feira ( ) manhã ( ) tarde ( ) noite

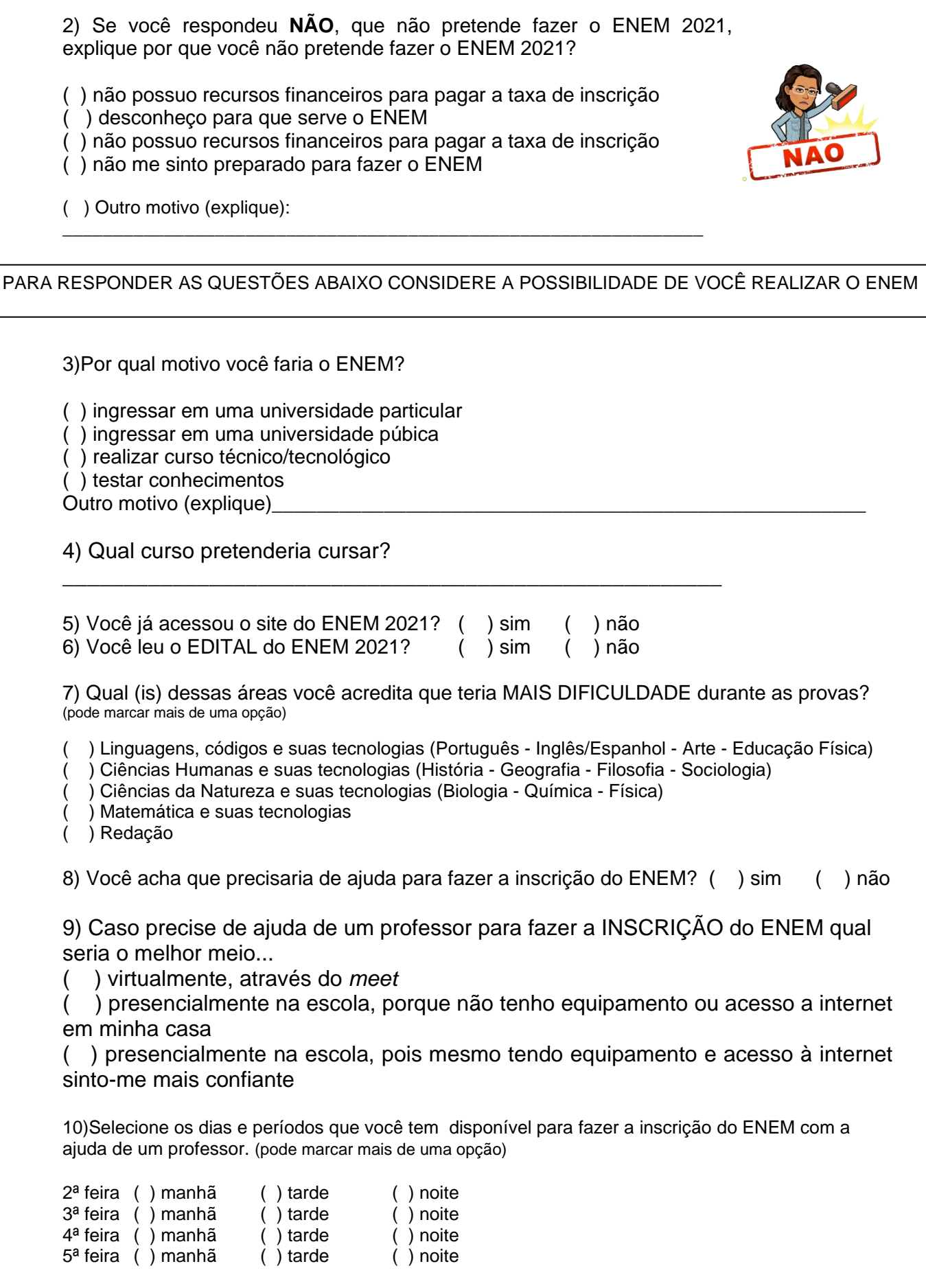

# **APÊNDICE B** "PRIMEIRA PRODUÇÃO"

Aluno(a):

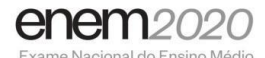

## <u> Harry Harry Harry Harry Harry Harry Harry Harry Harry Harry Harry Harry Harry Harry Harry Harry Harry Harry H</u>

### **INSTRUÇÕES PARA A REDAÇÃO**

- 1. O rascunho da redação deve ser feito no espaço apropriado.
- 2. O texto definitivo deve ser escrito à tinta, na folha própria, em até 30 linhas.
- 3. A redação que apresentar cópia dos textos da Proposta de Redação ou do Caderno de Questões terá o número de linhas copiadas desconsiderado para efeito de correção.
- 4. Receberá nota zero, em qualquer das situações expressas a seguir, a redação que:
	- 4.1. tiver até 7 (sete) linhas escritas, sendo considerada "texto insuficiente"
	- 4.2. fugir ao tema ou que não atender ao tipo dissertativo-argumentativo.
	- 4.3. apresentar parte do texto deliberadamente desconectada do tema proposto.
	- 4.4. apresentar nome, assinatura, rubrica ou outras formas de identificação no espaço destinado ao texto

#### **TEXTOS MOTIVADORES**

**TEXTO II** 

**TEXTO I** 

# empatia(s.f.)

não é sentir pelo outro, mas sentir com o outro, quando a gente lê o roteiro de outra vida. é ser ator em outro palco. é compreender. é não dizer 'eu sei como você se sente'. é quando a gente não diminui a dor do outro. é descer até o fundo do poço e fazer companhia para quem não precisa. não é ser herói, é ser amigo.

é saber abracar a alma.

o outro e, com isso, nos tornemos menos humanos, mais egoístas, mais individualistas, mais competitivos e mais insanos.

DOEDERLEIN, J. Disponível em : http:// instagram.com/akapoeta<br>Acesso em: 24 jul. 2020

### **TEXTO III**

apazes.com. Acesso em: 24 jul. 2020 (adaptado). Disponível em: https://www.re

Penso que a nossa geração esteja repleta de pessoas empáticas.

Há muitos que sabem sentir a dor do mundo e que primam por preencher a nossa atmosfera psíquica com as flores da gentileza e o perfume da gratidão. Esses seres, embora raramente tenham holofotes sobre si, são os verdadeiramente ricos e poderosos, pois são os seus gestos anônimos, as suas preces silenciosas e seus pensamentos de paz que espalham centelhas de esperança

por toda a Terra. Mas é inegável que muitos ainda não tenham

compreendido que as maiores mazelas do mundo se dão pela falta

de empatia dos homens. Por não saber "ser o outro", o homem furta, rouba, violenta. O homem achincalha a fé alheia, o sonho alheio.<br>O homem escraviza o homem. O homem condena povos inteiros,

comunidades inteiras à miséria, roubando-lhes as condições

necessárias, de modo que não possam sequer enxergar a própria

indignidade. É a falta da empatia que contamina o mundo com a praga do imediatismo, do consumismo, do uso indiscriminado de recursos naturais. A falta de empatia faz com que desumanizemos

CRIMES DE ÓDIO POR ESTADO EM 2018 Feminicídio foi único crime registrado em todas as unidades federativas (UFs), enquanto preconceito por origem aparece em apenas dois estados.

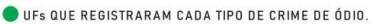

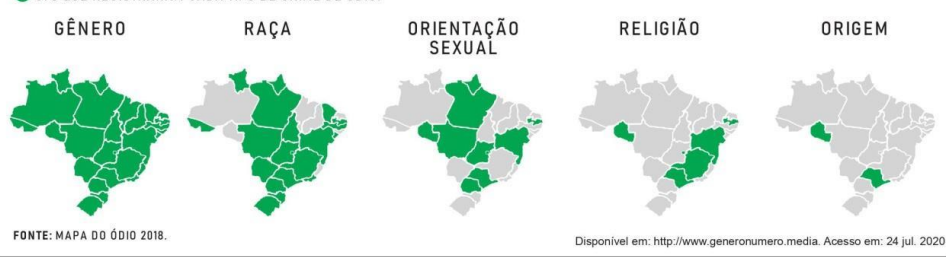

PROPOSTA DE REDAÇÃO

A partir da leitura dos textos motivadores e com base nos conhecimentos construídos ao longo de sua formação, redija um texto dissertativo-argumentativo em modalidade escrita formal da língua portuguesa sobre o tema "A falta de empatia nas relações sociais no Brasil", apresentando proposta de intervenção que respeite os direitos humanos. Selecione, organize e relacione, de forma coerente e coesa, argumentos e fatos para defesa de seu ponto de vista.

## **APÊNDICE C** "SEGUNDA PRODUÇÃO"

Aluno(a):\_\_\_\_\_

Proposta de Redação

### **TEXTO I**

Na década de 1970, o Brasil não era apenas um país pobre. A maior parte dos seus municípios era habitada por elevada concentração de pobres, e a carência de serviços essenciais era generalizada. Nos últimos quarenta anos, ocorreu sensível melhora nas condições de vida das cidades brasileiras. A renda per capita aumentou, a concentração de pobres diminuiu e a cobertura de serviços de infraestrutura física, bem como a oferta de médicos e os níveis de escolaridade melhoraram sensivelmente. Entretanto, a desigualdade de riqueza entre os municípios brasileiros permaneceu rigorosamente estável, a desigualdade territorial da concentração da pobreza aumentou e diminuíram as desigualdades no acesso a serviços básicos de energia elétrica, água e esgoto, coleta de lixo e níveis de escolaridade.

A trajetória da melhora teve, contudo, marcada expressão regional. Nos últimos quarenta anos, ela se iniciou nos municípios mais ricos, nos quais a universalização dos servicos antecede - em muito - a expansão da cobertura aos demais. A melhora das coberturas nas Regiões Sul e Sudeste constitui o primeiro ciclo de expansão para todas as políticas, ainda que com ritmos diferentes para cada política setorial. A melhora da cobertura para as Regiões Sul e Centro-Oeste constitui o segundo ciclo de expansão para todas as políticas. Por fim, as Regiões Norte e Nordeste são a última área de expansão da oferta de serviços.

ARRETCHE, M. Trazendo o conceito de cidadania de volta: a propósito das desigualdades territoriais. In: ARRETCHE, M. (Org.). Trajetórias das desigualdades: como o Brasil mudou nos últimos cinquenta anos. São Paulo: Ed. Unesp/CEM, 2015 (adaptado).

## **TEXTO II**

**Índice de Desenvolvimento Humano (IDH)** 

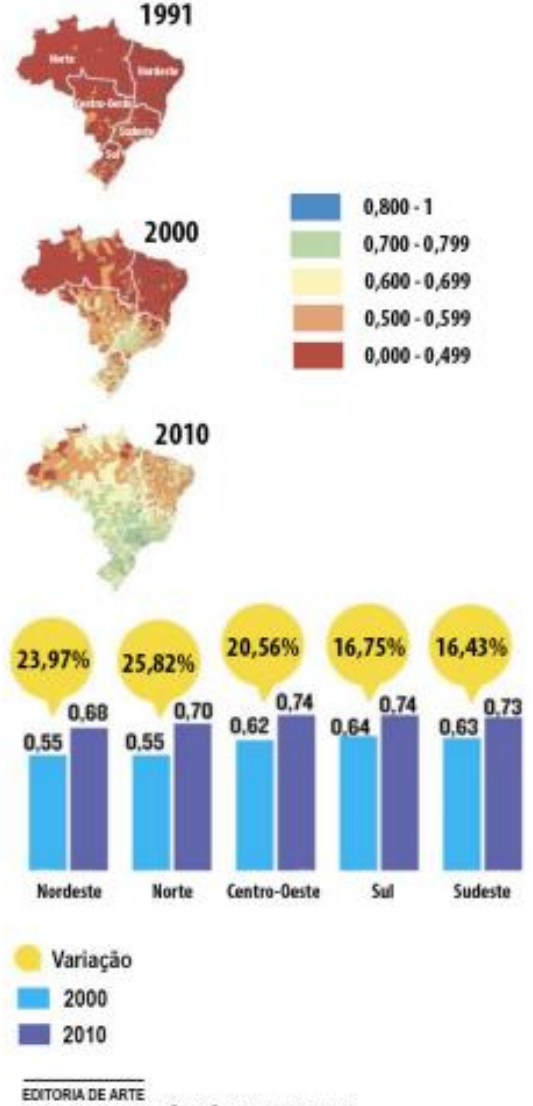

FONTE: IBGE, FUNDAÇÃO JOÃO PINHEIRO E PNUD

Disponível em: www.hojeemdia.com.br. Acesso em: 1 ago. 2020 (adaptado).

**Produto Interno Bruto (PIB)** 

Participação das Grandes Regiões no PIB (%)

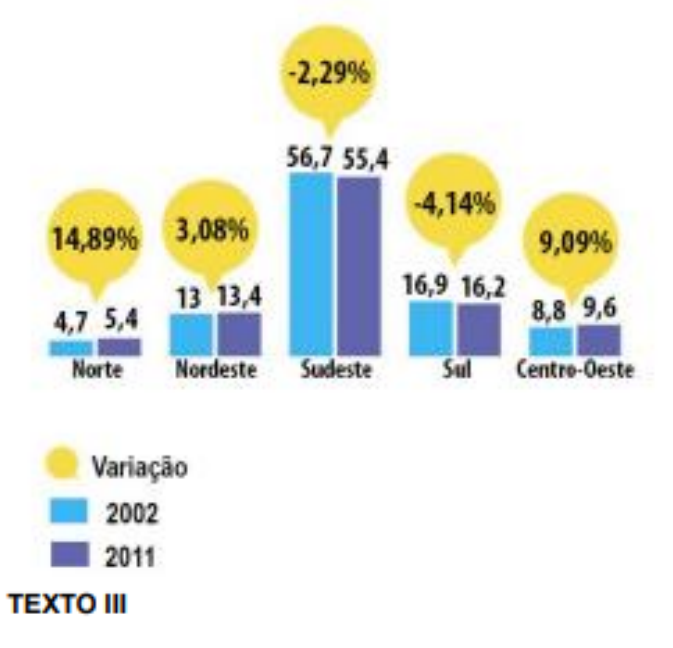

O IBGE divulgou dados sobre a renda em cada estado em 2019. A pesquisa mostrou uma disparidade grande entre as diferentes unidades da federação. Distrito Federal, São Paulo e Rio de Janeiro aparecem como os locais com maior rendimento domiciliar per capita.

Além de mostrar as distâncias entre cada estado, os números do IBGE revelam disparidades expressivas entre as regiões brasileiras no ano de 2019. Em especial, fica evidente o menor rendimento por pessoa em estados das Regiões Norte e Nordeste.

Todos os estados das Regiões Norte e Nordeste tiveram rendimentos per capita menores que os estados das Regiões Sul, Sudeste e Centro-Oeste em 2019. Isso significa que os 16 estados do Brasil com menor renda domiciliar per capita foram os 16 estados pertencentes às Regiões Norte e Nordeste. Da mesma forma, as 11 unidades com maior rendimento em 2019 são as que compõem Sul, Sudeste e Centro-Oeste.

> Disponível em: https://www.nexojornal.com.br. Acesso em: 30 set. 2020 (adaptado).

### **TEXTO IV**

### Qual momento específico da ocupação do território brasileiro acentuou de modo mais relevante as desigualdades sociais?

Santos - A globalização. Ela representa mudanças brutais de valores. Os processos de valorização e desvalorização eram relativamente lentos. Agora há um processo de mudanca de valores que não permite que os atores da vida social se reorganizem. Até a classe média, que parecia incólume, está aí ferida de morte.

### Em "O Brasil" o sr. diz que a globalização agrava as diferenças regionais brasileiras. Até que ponto ela também integra?

Santos - Ela unifica, não integra. Há uma vontade de homogeneização muito forte. Unifica em benefício de um pequeno número de atores. A integração é mais possível do que era antes. As novas tecnologias são uma formidável promessa. A globalização é uma promessa realizável e a integração será realizada.

Entrevista de Milton Santos em 2001. Disponível em: folha.uol.com.br. Acesso em: 18 jul. 2020.

### **PROPOSTA DE REDAÇÃO**

A partir da leitura dos textos motivadores e com base nos conhecimentos construídos ao longo de sua formação, redija um texto dissertativo-argumentativo em modalidade escrita formal da língua portuguesa sobre o tema "O desafio de reduzir as desigualdades entre as regiões do Brasil", apresentando proposta de intervenção que respeite os direitos humanos. Selecione, organize e relacione, de forma coerente e coesa, argumentos e fatos para defesa de seu ponto de vista.

**ANEXOS** 

### **ANEXO A**

### **Redação nota 1.000 de Aline Soares Alves, PB**

O filme O Coringa retrata a história de um homem que possui uma doença mental e, por não possuir atendimento psiquiátrico adequado, ocorre o agravamento do seu quadro clínico. Com essa abordagem, a obra revela a importância da saúde psicológica para um bom convívio social. Hodiernamente, fora da ficção, muitos brasileiros enfrentam situação semelhante, o que colabora para a piora da saúde populacional e para a persistência do estigma relacionado à doença psicológica. Dessa forma, por causa da negligência estatal, além da desinformação populacional, essas consequências se agravam na sociedade brasileira.

Em primeiro lugar, a negligência do Estado, a escassez de projetos estatais que visem a assistência psiquiátrica na sociedade contribui para a precariedade desse setor e para a continuidade desse estigma envolvendo essa temática. Dessa maneira, parte da população deixa de possuir tratamento adequado, o que resulta na piora de sua saúde mental e na sua exclusão social. No entanto, apesar da Constituição Federal de 1988 determinar como direito fundamental do cidadão brasileiro e acesso à saúde de qualidade, essa lei não é concretizada, pois não há investimentos estatais suficientes nessa área. Diante dos fatos apresentados, é imprescindível uma ação do Estado para mudar sua realidade.

Nota-se, outrossim, que a desinformação na sociedade é outra problemática em relação ao estigma dos distúrbios mentais. Nesse aspecto, devido à escassez de divulgação de informações nas redes sociais sobre a importância da identificação e do tratamento das doenças psicológicas, há a relativização desses quadros clínicos na sociedade. Desse modo, como é retratado no filme "O Lado Bom da Vida", o qual mostra a dificuldade de inclusão de pessoas com doenças mentais na sociedade, parte da população brasileira enfrenta esse desafio. Com efeito, essa parcela da sociedade fica à margem do convívio social, tendo em vista a prevalência do desrespeito e do preconceito na população. Nesse cenário, faz-se necessária uma mudança de postura das redes midiáticas.

Portanto, vistos os desafios que contribuem para o estigma associado aos transtornos mentais, é mister uma atuação governamental para combatê-los. Diante disso, o Ministério de Saúde deve intensificar a criação de atendimentos psiquiátricos públicos, com o objetivo de melhorar a saúde mental da população e garantir o seu direito. Para tal, é necessário um direcionamento de verbas para a contratação dos profissionais responsáveis pelo projeto, a fim de proporcionar uma assistência de qualidade para a sociedade. Além disso, o Ministério das Comunicações deve divulgar informações nas redes midiáticas sobre a importância do respeito às pessoas com doenças psicológicas e da identificação precoce desses quadros. Mediante a essas ações concretas, a realidade do filme O Coringa tão somente figurará nas telas dos cinemas.

**Fonte:** G1 (2020).